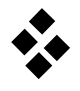

# **Matrizenalgebra und Matrizenanalysis**

# **Aufgabe 1**

Bilden Sie mit den Vektoren und Matrizen  $A = |$ 1 2  $\vert$ ,  $a = \vert$ 5  $\vert , \quad \mathbf{b} = \vert$ 6 ] folgende Produkte und Größen:

3 4 −6 5 Skalarprodukt  $\mathbf{a}^{\mathrm{T}} \cdot \mathbf{b} =$ Dyadisches Produkt  $\mathbf{a} \cdot \mathbf{b}^{\mathrm{T}} =$ --------Quadratische Form  $a^T \cdot A \cdot a =$ Determinante  $\det A =$ <u> - - - - - - - -</u> Adjungierte  $\qquad \qquad \text{adj } A =$ . <u>. . . . . . .</u>  $A^{-1} =$ Inverse --------

### **Aufgabe 2**

a) Mit welchen Kriterien lässt sich die Definitheit einer Matrix  $A = A^T \in \mathbb{R}^{n \times n}$  mit den Eigenwerten  $\lambda_1, \lambda_2, ..., \lambda_n$  und den Hauptminoren/Hauptabschnittsdeterminaten  $H_1, H_2, ..., H_n$  bestimmen?

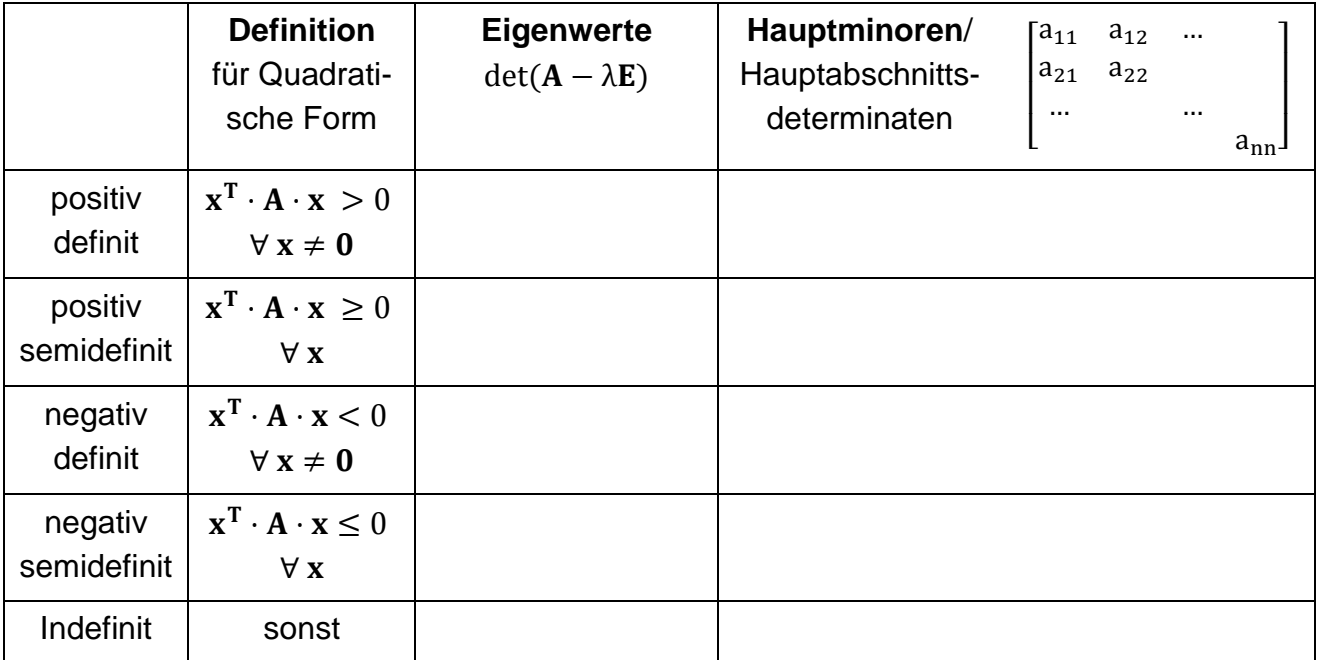

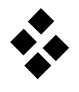

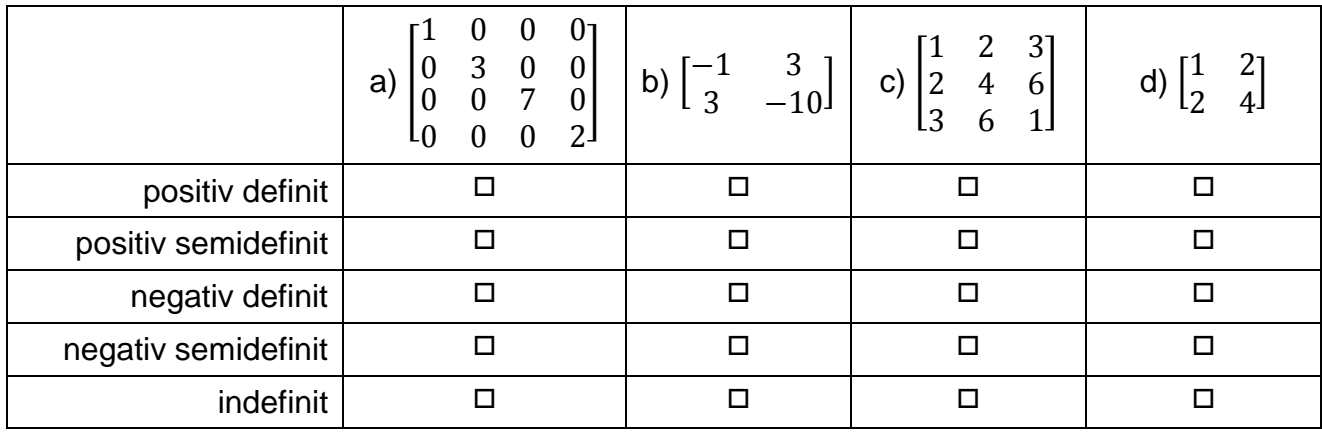

b) Bestimmen Sie die Definitheit der folgenden Matrizen:

### **Aufgabe 3**

Die Matrix  $S = |$  $\cos \varphi(t)$  –sin  $\varphi(t)$  0  $\sin \varphi(t) \quad \cos \varphi(t) \quad 0$ 0 0 1 ] beschreibt eine pos. Drehung um die z−Achse. a) Wie berechnet sich die Inverse einer orthogonalen Matrix A?  $z^{-1} =$ 

- b) Berechnen Sie die Determinante der Drehmatrix.  $det(S) =$ \_\_\_\_\_\_\_\_\_\_\_\_\_\_\_\_\_\_\_\_\_\_\_\_\_\_\_\_\_\_\_\_\_\_\_\_\_\_\_\_\_\_\_\_\_\_\_\_\_\_\_\_ = \_\_\_\_\_\_\_\_
- c) Bestimmen Sie  $\widetilde{\omega} = \dot{\mathbf{S}} \cdot \mathbf{S}^T$  und das Produkt  $\widetilde{\omega} \cdot \mathbf{r}$  mit  $\mathbf{r} = [a, b, 0].$

d) Wie lautet  $\tilde{\omega}$  bei einer Drehung mit dem Vektor der Winkelgeschwindigkeiten  $\omega = [\omega_x, \omega_y, \omega_z]$ ?  $\sqrt{a}$  $\overline{\phantom{a}}$ 

$$
\widetilde{\omega} = \begin{bmatrix} 0 \\ 0 \\ 0 \\ 0 \end{bmatrix}
$$

 $\overline{\mathsf{I}}$  $\overline{\phantom{a}}$  $\overline{\phantom{a}}$ I  $\overline{\phantom{a}}$ 

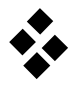

### **Bonus-Aufgabenteile:**

e) Zeigen Sie, dass S orthogonal ist.

f) Zeigen Sie, dass das Produkt  $\dot{\mathbf{S}} \cdot \mathbf{S}^{\mathrm{T}}$  für jede beliebige orthogonale Matrix S schiefsymmetrisch ist. (Hinweis: Verwenden Sie die Definition  $\mathbf{S} \cdot \mathbf{S}^{\mathrm{T}} = \mathbf{E}$  der Orthogonalität.)

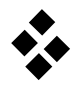

# **Modellbildung**

# **Aufgabe 1**

Bei der Modellbildung lassen sich grundsätzlich zwei Vorgehensweisen, den empirischen Weg und den axiomatischen Weg, unterscheiden. Ergänzen Sie das Diagramm zum Vorgehen bei der Analyse technischer Systeme.

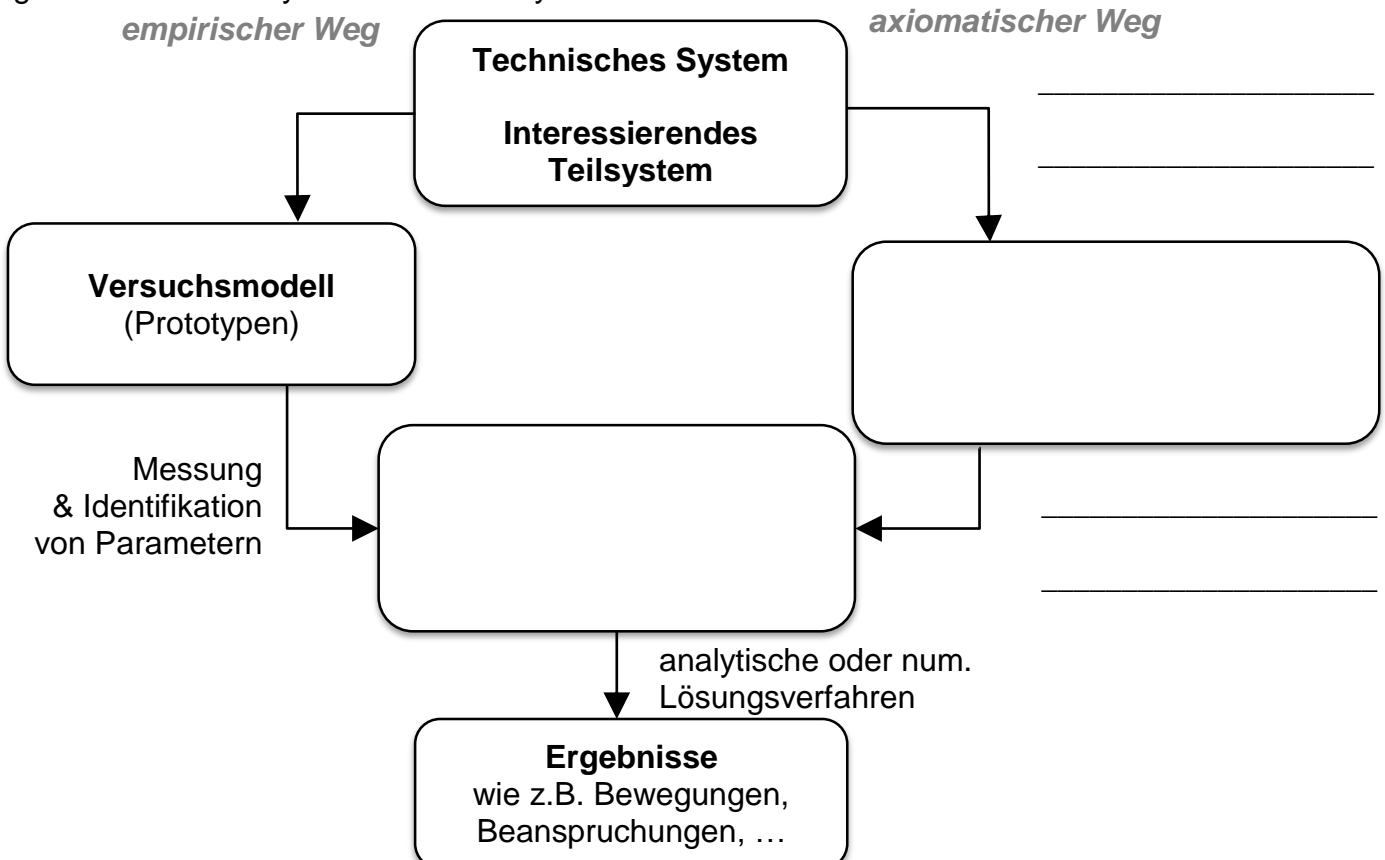

### **Aufgabe 2**

Zur Dynamik-Untersuchung eines Bassdrum-Pedals wird dieses als Mehrkörpersystem modelliert. Ordnen Sie den verschiedenen Bauteilen entsprechende MKS-Elemente zu.

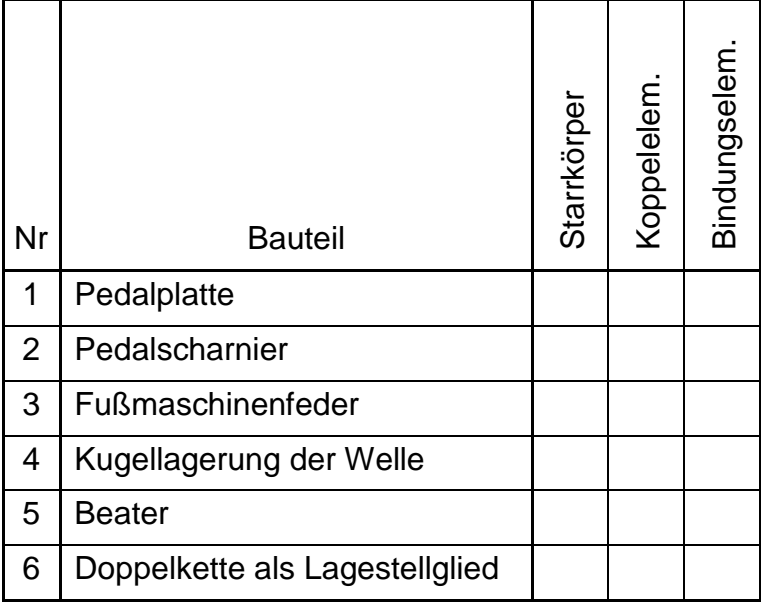

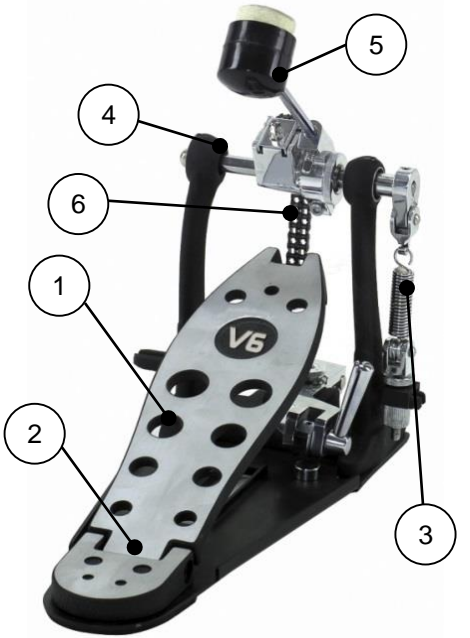

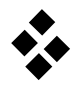

### **Aufgabe 3**

Zur Untersuchung der Dynamik eines Garagentores soll dieses in ein ebenes Mehrkörpersystem (MKS) abgebildet werden.

a) Skizzieren Sie ein geeignetes Mehrkörpermodell in die Abbildung. Verwenden Sie dazu die Symbole der Mehrkörperdynamik.

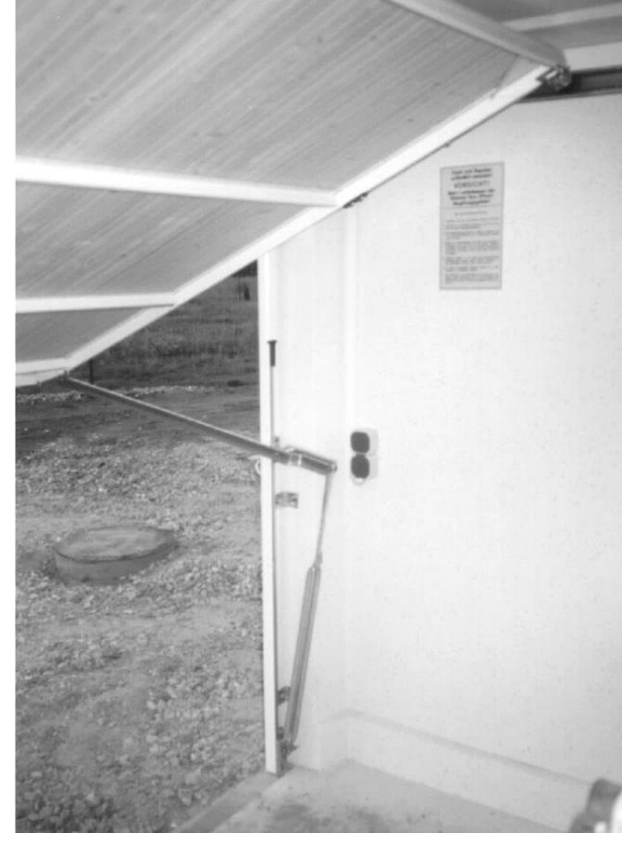

b) Welche Elemente lassen sich den verschiedenen Bauteilen zuordnen und welche Idealisierungen bzw. Vernachlässigungen werden dabei durchgeführt?

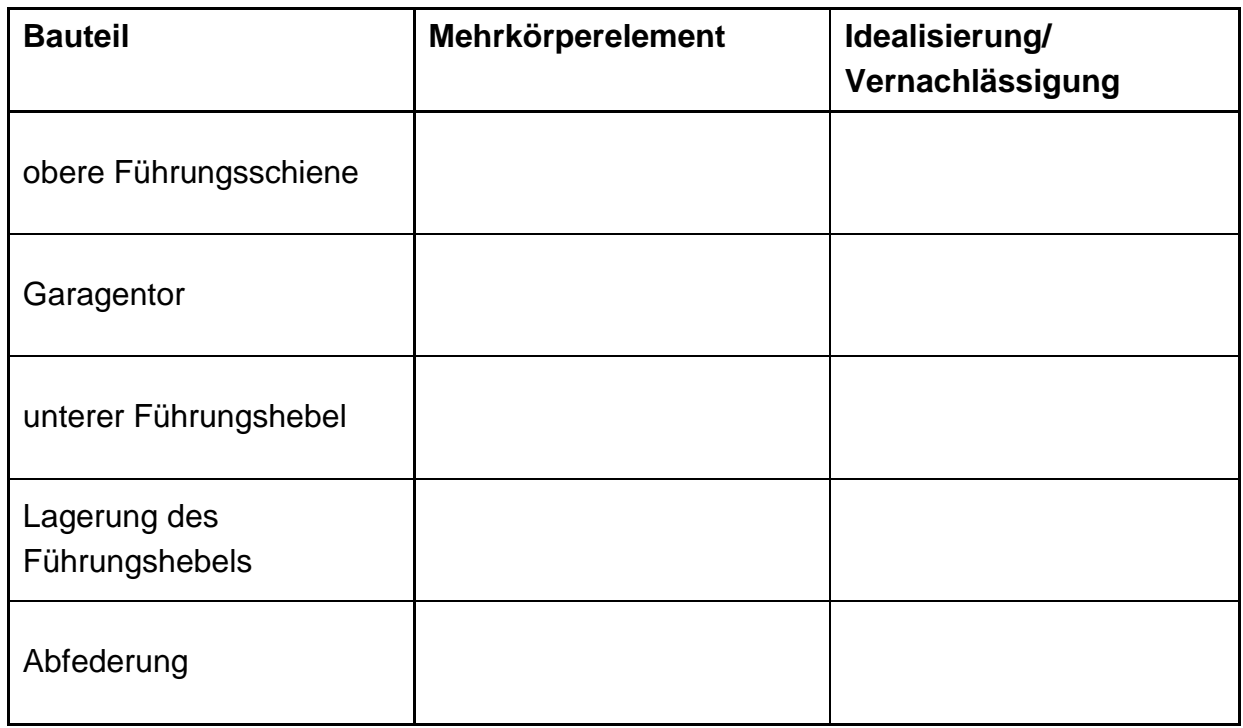

c) Welcher Modelltyp müsste herangezogen werden, wenn zusätzlich die Elastizität des Garagentores berücksichtigt werden soll?

\_ \_ \_ \_ \_ \_ \_ \_ \_ \_ \_ \_ \_ \_ \_ \_ \_ \_ \_ \_ \_ \_ \_ \_ \_ \_ \_ \_ \_ \_ \_ \_ \_ \_ \_ \_ \_ \_ \_

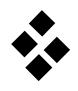

# **Aufgabe 4**

Ordnen Sie den folgenden Beispielskizzen ein geeignetes mechanisches Ersatzmodell (MKS, FEM, KOS) zu und bestimmen Sie die Anzahl der Freiheitsgrade.

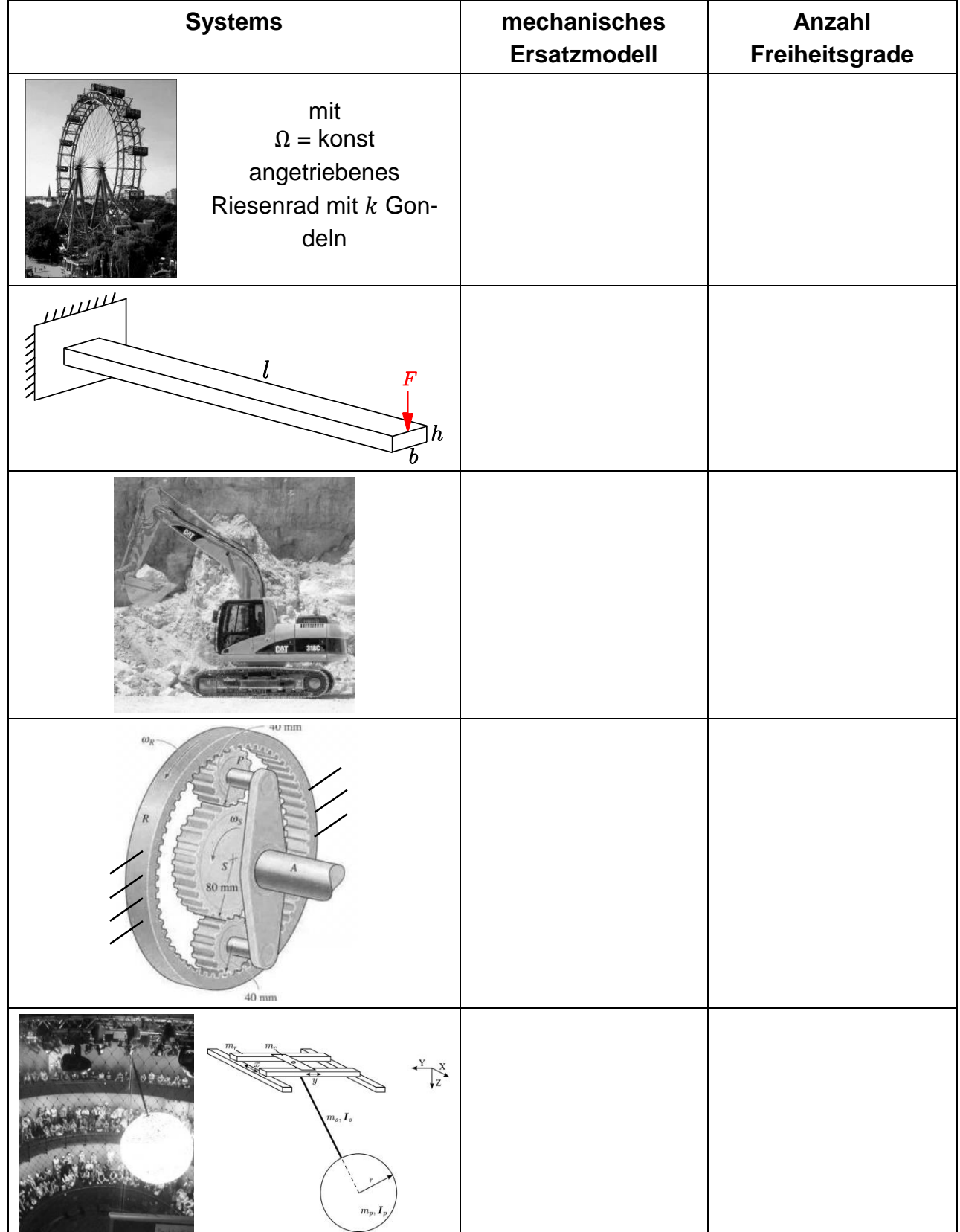

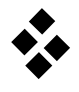

# **Kinematik eines Massenpunktes**

Ein freier Massenpunkt P kann im dreidimensionalen Raum durch die kartesischen Koordinaten seines Ortsvektors beschrieben werden. Im raumfesten Koordinatensystem  $\{0, e_1, e_2, e_3\}$  erhält man  $r(t) = r_1(t) e_1 + r_2(t) e_2 + r_3(t) e_3 = [r_1(t) r_2(t) r_3(t)].$ Andererseits kann die Lage des Massenpunkts auch mittels krummliniger bzw. verallgemei-

nerter Koordinaten x(t) beschrieben werden. Zwischen dem Ortsvektor r(t) und dem Lagevektor  $x(t)$  besteht dann ein i.a. nichtlinearer Zusammenhang  $r(x(t))$ .

Die Geschwindigkeit und Beschleunigung des Massenpunktes lässt sich auf zwei unterschiedliche Arten bestimmen:

**1. Direkte Differentiation der Koordinaten des Ortsvektors**  $r(t)$  **nach der Zeit** 

$$
\mathbf{v}(t) = \frac{d\mathbf{r}}{dt} , \qquad \mathbf{a}(t) = \frac{d\mathbf{v}}{dt} = \frac{d^2\mathbf{r}}{dt^2}
$$

2. Differentiation des Ortsvektors  $r(x(t))$  als Funktion der krummlinigen Koordi**naten nach der Zeit unter Anwendung der Kettenregel**

$$
\mathbf{v}(t) = \frac{\partial \mathbf{r}}{\partial \mathbf{x}} \cdot \frac{d\mathbf{x}}{dt} = \mathbf{H}_T \cdot \dot{\mathbf{x}} \quad , \qquad \mathbf{a}(t) = \mathbf{H}_T \cdot \ddot{\mathbf{x}} + \dot{\mathbf{H}}_T \cdot \dot{\mathbf{x}}
$$

# **Aufgabe 1**

a) Beschreiben Sie die Lage des Massenpunkts mit den Zylinderkoordinaten  $x(t) = [ρ φ z]$ .

$$
\mathbf{r}(\mathbf{x}(t)) = \begin{bmatrix} - - - - - - - - \\ - - - - - - - - \\ - - - - - - - - - \end{bmatrix}
$$

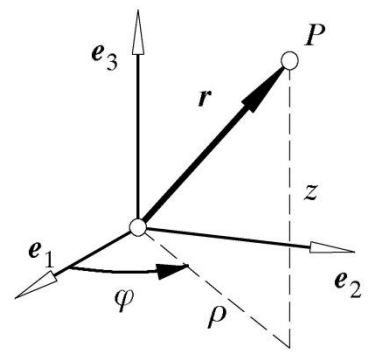

b) Berechnen Sie die Geschwindigkeit und Beschleunigung des Massenpunkts mit der zweiten Methode.

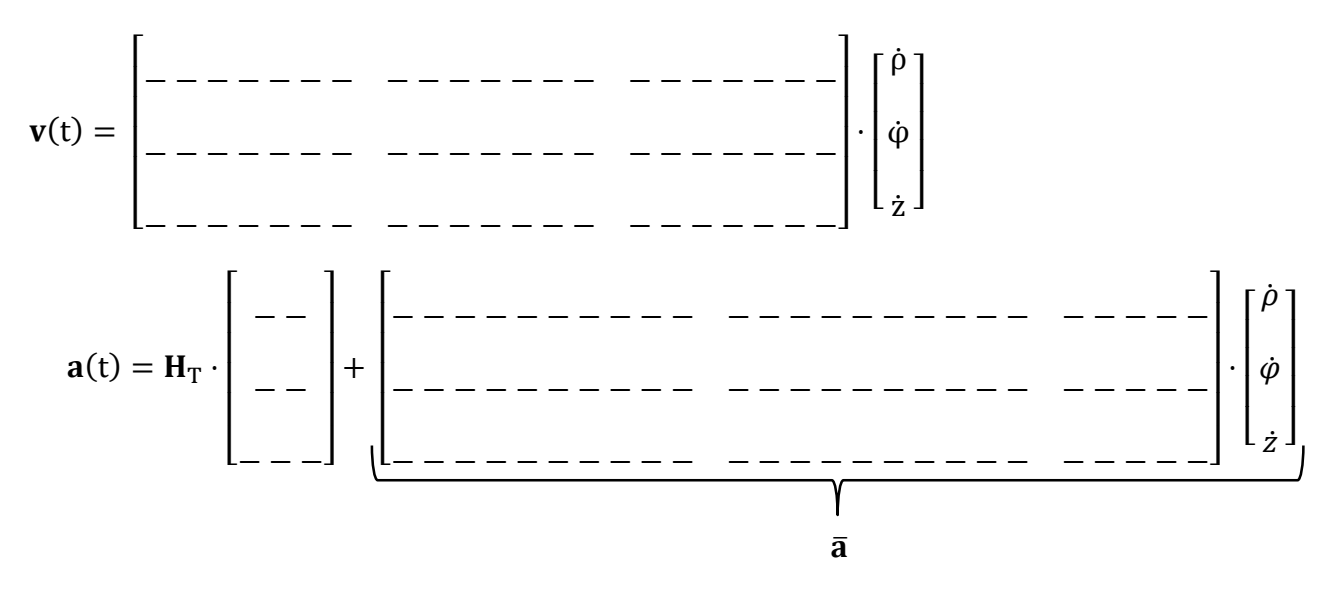

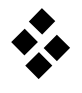

# **Drehmatrix und Winkelgeschwindigkeit**

# **Aufgabe 1**

a) Vervollständigen Sie die Matrizen der Elementardrehungen bei Kardan-Winkeln.

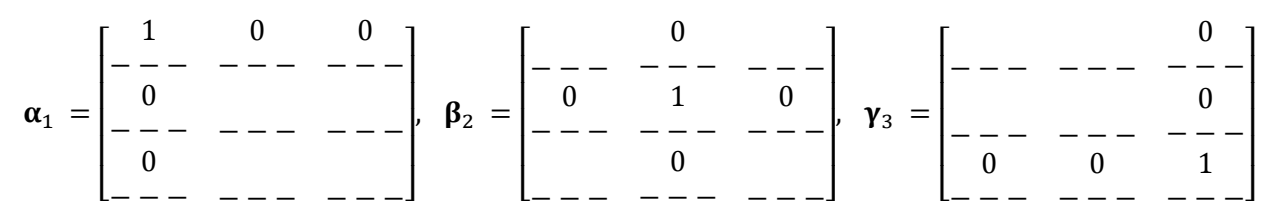

b) Wie berechnet sich der Winkelgeschwindigkeitsvektor  $\omega_{\rm R}$  im körperfesten Referenzsystem, wenn er im Innertialsystem mit  $\omega_I$  gegeben ist?

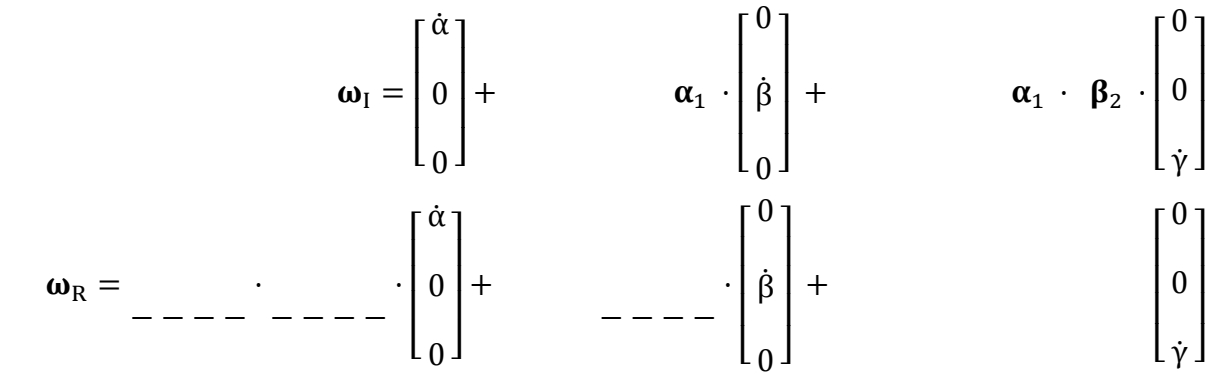

# **Aufgabe 2**

Die Verdrehung eines fahrzeugfesten Koordinatensystems R aufgrund seiner Gier- und Wankbewegung gegenüber dem Inertialsystem I lässt sich durch 2 aufeinander folgende Elementardrehungen beschreiben. Die Gierbewegung ist eine Drehung um die vertikale Achse mit dem Winkel φ, die Wankbewegung eine anschließende Drehung um die Längsachse mit dem Winkel ϑ.

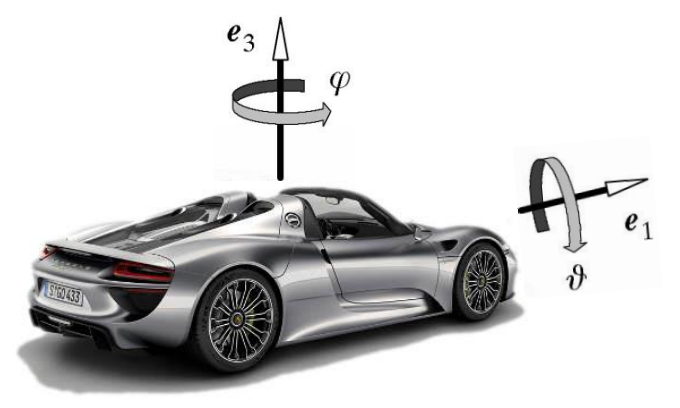

a) Berechnen Sie die Drehmatrix S.

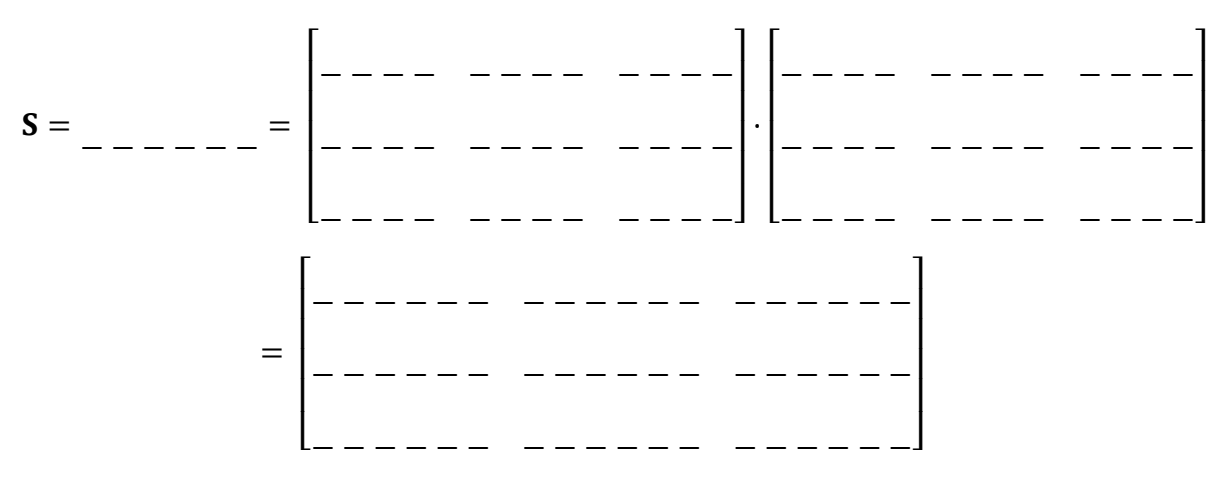

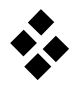

b) Bestimmen Sie den Winkelgeschwindigkeitsvektor des Fahrzeugs im Inertialsystem und im körperfesten Koordinatensystem aus der Anschauung:

$$
\boldsymbol{\omega}_{I} = \begin{bmatrix} 0 \\ 0 \\ \dot{\varphi} \end{bmatrix} + \dots - \dots - \begin{bmatrix} \dot{\vartheta} \\ 0 \\ 0 \end{bmatrix} = \begin{bmatrix} - - - - - \\ - - - - \\ - - - - \end{bmatrix}
$$

$$
\boldsymbol{\omega}_{R} = \dots - \dots - \begin{bmatrix} 0 \\ 0 \\ \dot{\varphi} \end{bmatrix} + \begin{bmatrix} \dot{\vartheta} \\ 0 \\ 0 \end{bmatrix} = \begin{bmatrix} - - - - - \\ - - - - \end{bmatrix}
$$

c) Berechnen Sie nun den Drehgeschwindigkeitstensor formal und vergleichen Sie damit Ihr obiges Ergebnis.

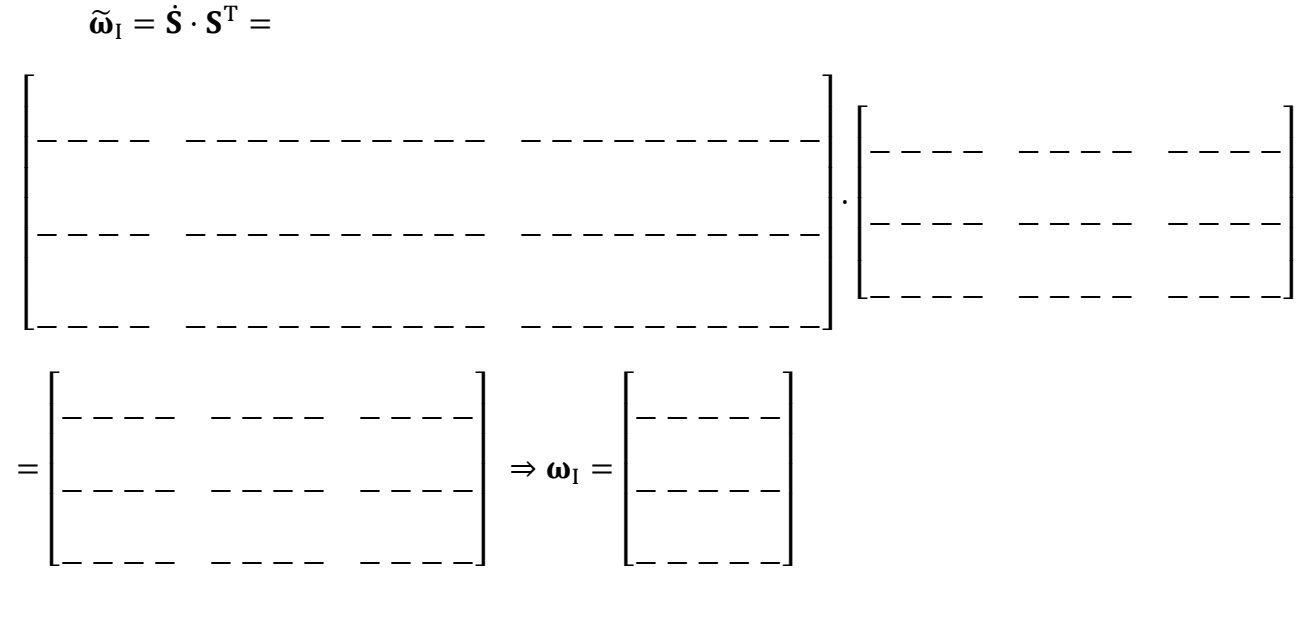

d) Welcher Rechenweg ist schneller?

 $\bigcirc$  Anschauung b)  $\bigcirc$  formale Rechnung c)

- e) Welche Regeln gelten für die Transformation von Vektoren?
	- $\bigcap$   $a_{I} = S \cdot a_{R}$  $T \cdot a_R$
	- <sup>R</sup> = ⋅ <sup>I</sup> <sup>R</sup> = T ⋅ <sup>I</sup>
- f) Transformieren Sie  $\omega_R$  in das Inertialsystem und überprüfen Sie nochmals Ihre Ergebnisse.

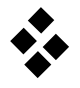

$$
\boldsymbol{\omega}_{I} = \begin{bmatrix} \cos \varphi & -\sin \varphi \cos \vartheta & \sin \varphi \sin \vartheta \\ -\cos \varphi & -\cos \varphi \cos \vartheta & -\cos \varphi \sin \vartheta \\ -\cos \varphi & -\cos \varphi \sin \vartheta & \cos \varphi \end{bmatrix} \begin{bmatrix} -\cos \varphi & -\sin \varphi \sin \varphi \\ -\cos \varphi \sin \varphi & -\cos \varphi \sin \vartheta \\ -\cos \varphi \sin \vartheta & \cos \vartheta \end{bmatrix} = \begin{bmatrix} -\cos \varphi & -\cos \varphi & -\cos \varphi \\ -\cos \varphi & -\cos \varphi & -\cos \varphi \\ -\cos \varphi & -\cos \varphi & -\cos \varphi \end{bmatrix}
$$

- g) Wie lauten die Regeln zur Transformation eines Tensors zweiter Stufe A?
	- $\bigcap A_{I} = S \cdot A_{R}$  $^{\mathrm{T}}\cdot\mathbf{A}_{\mathrm{R}}\cdot\mathbf{S}$  $A_I = S \cdot A_R \cdot S^T$   $Q \quad A_R = S^T \cdot A_I \cdot S$

#### **Bonus-Aufgabenteile:**

h) Das körperfeste Koordinatensystem R sei ein Hauptachsensystem, so dass der Trägheitstensor Diagonalform hat

$$
\mathbf{I}_R = \begin{bmatrix} A & 0 & 0 \\ 0 & B & 0 \\ 0 & 0 & C \end{bmatrix}.
$$

Führen Sie mit geeigneten Abkürzungen für die trigonometrischen Funktionen ( $s_{\varphi}$  = sin  $\varphi$ ,  $c_{\varphi}$  = cos  $\varphi$ , etc.) eine Transformation des Trägheitstensors in das Inertialsystem durch

$$
\mathbf{I}_{I} = \begin{bmatrix}\n & A \, c_{\varphi}^{2} & A \, s_{\varphi} \, c_{\varphi} \\
 & + \, B \, s_{\varphi}^{2} \, c_{\vartheta}^{2} & - \, B \, s_{\varphi} \, c_{\varphi} \, c_{\vartheta}^{2} & (C - B) s_{\varphi} \, c_{\vartheta} \, s_{\vartheta} \\
 & + \, C \, s_{\varphi}^{2} \, s_{\vartheta}^{2} & & A \, s_{\varphi}^{2} \\
 & & A \, s_{\varphi}^{2} & & A \, s_{\varphi}^{2} \\
 & & + \, B \, c_{\varphi}^{2} \, c_{\vartheta}^{2} & & B \, s_{\vartheta} \, c_{\vartheta} \, s_{\vartheta} \, c_{\vartheta} \\
 & & + \, C \, c_{\varphi}^{2} \, s_{\vartheta}^{2} & & B \, s_{\varphi}^{2} + C \, c_{\vartheta}^{2} \\
 & & & B \, s_{\varphi}^{2} + C \, c_{\vartheta}^{2}\n\end{bmatrix}
$$

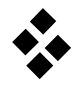

 $e_3$ 

 $\alpha$ 

 $e<sub>1</sub>$ 

 $e_2$ 

 $P_1$ 

# **Bindungen**

# **Aufgabe 1**

Der Massenpunkt P<sub>1</sub> des ebenen Pendels kann sich auf einem Kreis mit dem Radius L in der  $e_2-e_3$ -Ebene bewegen. Als Koordinaten des freien Punktes werden  $\mathbf{x} = [r_{11}, r_{12}, r_{13}]$  gewählt.

- a) Wie lauten die Zwangsbedingungen für den Massenpunkt?
	- $\varphi_1 = r_{13} = 0$ ,  $\varphi_2 = r_{11}^2 + r_{12}^2 + r_{13}^2 L^2 = 0$  $\varphi_1 = r_{11}^2 + r_{12}^2 - 2L^2 = 0$ ,  $\varphi_2 = r_{13}^2 - L^2 = 0$

$$
\Box \qquad \phi_1 = r_{12} \, r_{12} \, r_{13} - L = 0
$$

$$
\qquad \qquad \Box \qquad \phi_1 = r_{12}^2 + r_{13}^2 - L^2 = 0 \; , \quad \phi_2 = r_{11} = 0
$$

- b) Welche Größen eignen sich als verallgemeinerte Koordinaten?
	- $\begin{array}{ccc} \square & r_{11} & \square & r_{12} & \square & r_{13} & \square & \alpha \end{array}$
- c) Wie lauten die Zwangsbedingungen in expliziter Form?

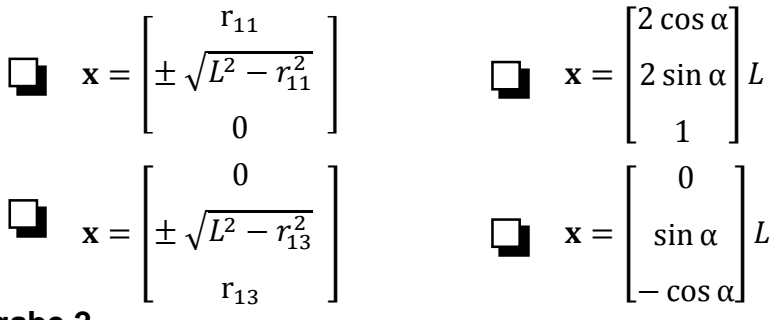

### **Aufgabe 2**

Klassifizieren Sie die folgenden Zwangsbedingungen. **Beachte**: Ω und L sind konstant, die Zeit wird durch t beschrieben und alle anderen Größen sind implizit zeitabhängig.

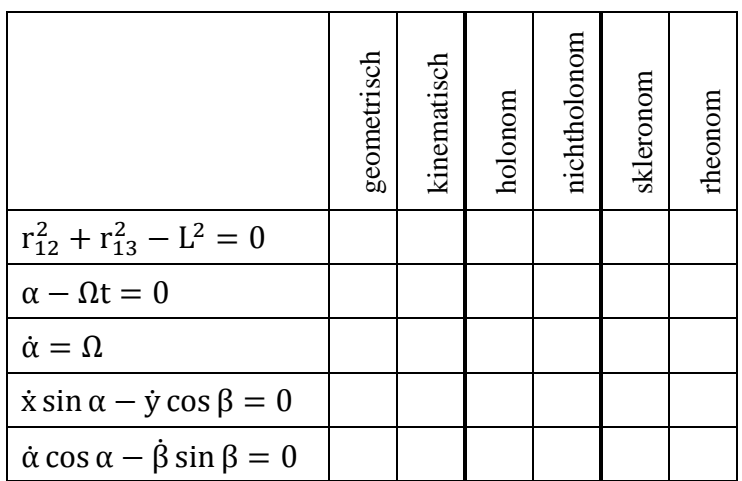

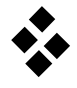

# **Lagerung holonomer Mehrkörpersysteme**

# **Aufgabe 1**

Klassifizieren Sie die Lagerungen der folgenden **ebenen** Mehrkörpersysteme:

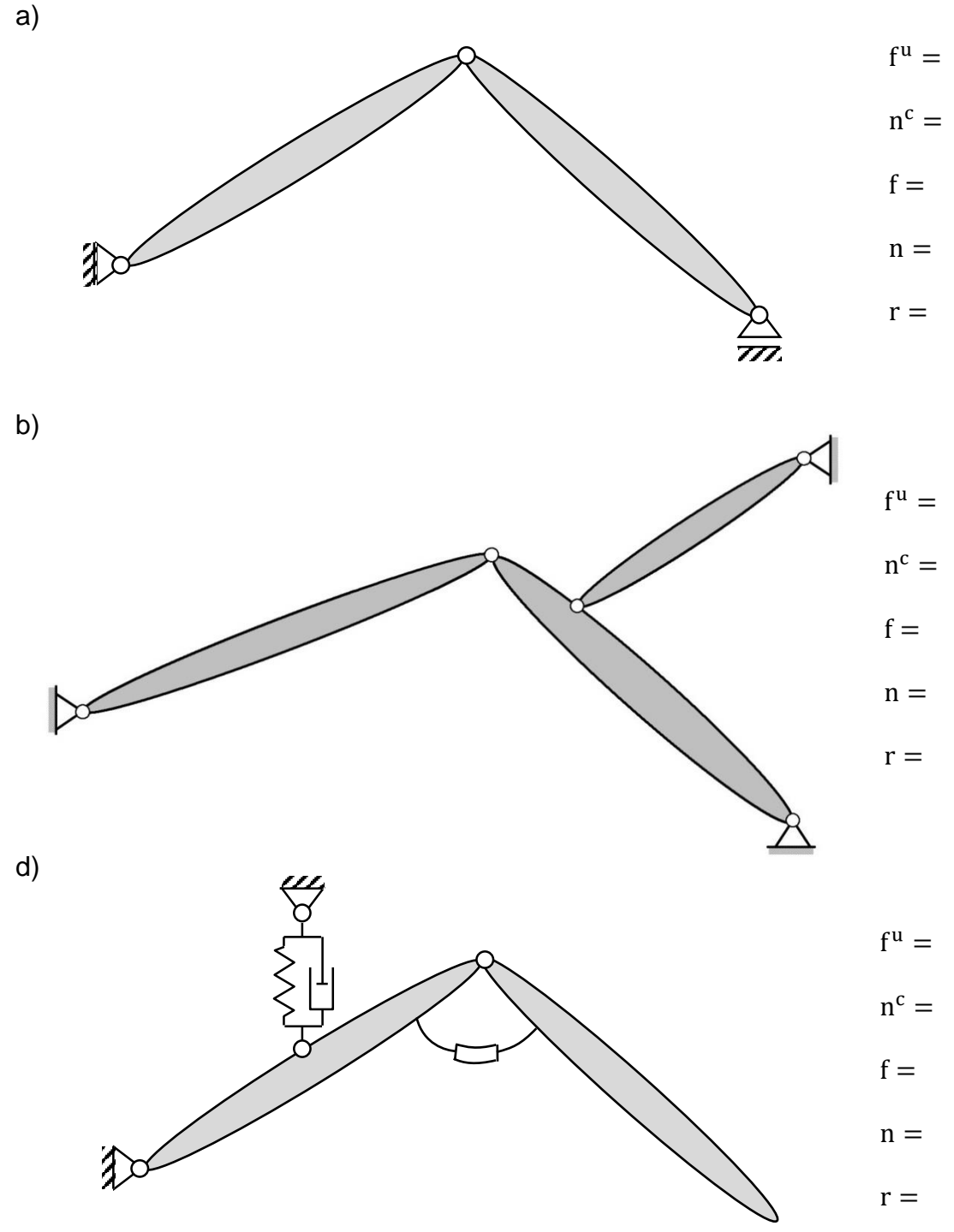

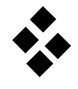

# **Aufgabe 2**

Geben Sie für folgende Systeme jeweils die Zahl der Freiheitsgrade und geeignete verallgemeinerte Koordinaten an. Tragen Sie die Koordinaten in die Zeichnung ein und benennen Sie diese.

a) MKS des ITM-Logos  $f =$ − − −  $y =$ ] b) Räumlicher Manipulator  $f =$ − − −  $y =$  $\circ$ ] − − − − − − − − − − − − b) Unwuchterregte Maschine mit Schwingungstilger

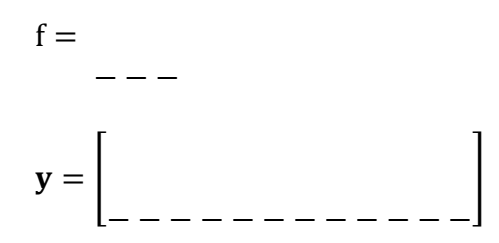

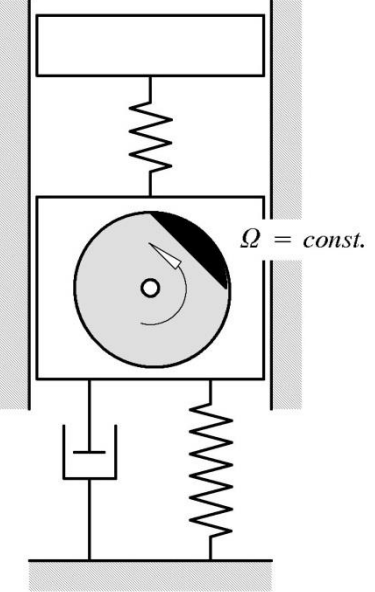

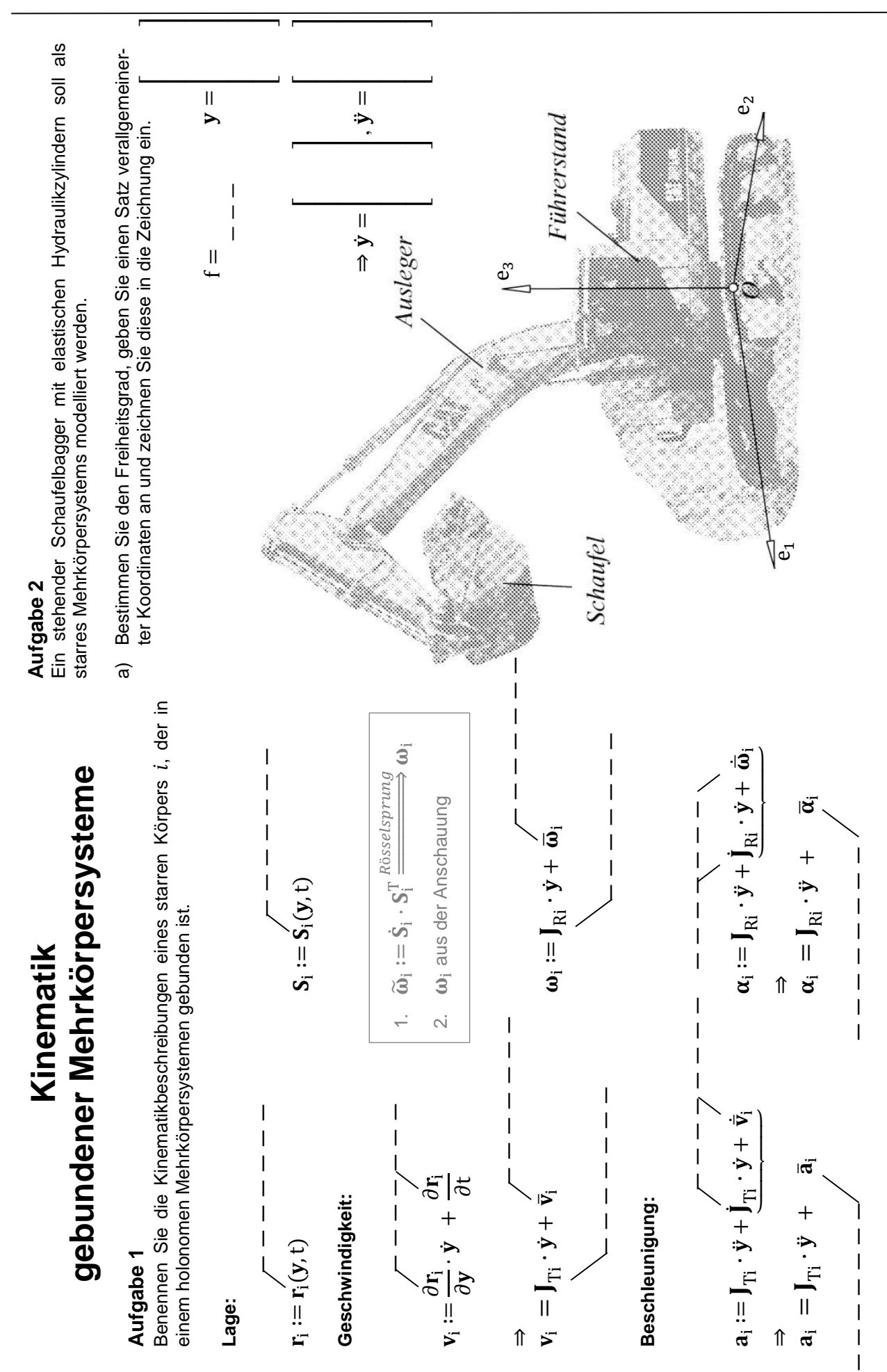

Institut für Technische und Num. Mechanik Maschinendynamik Prof. Dr.-Ing. Prof. E.h. P. Eberhard / Dr.-Ing. P. Ziegler A 7.1

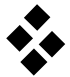

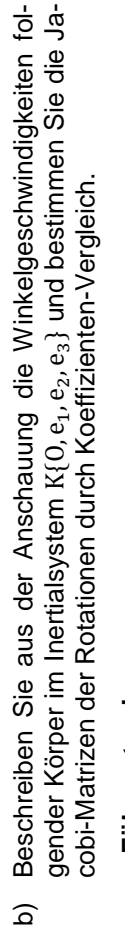

 $\widehat{\mathsf{d}}$ 

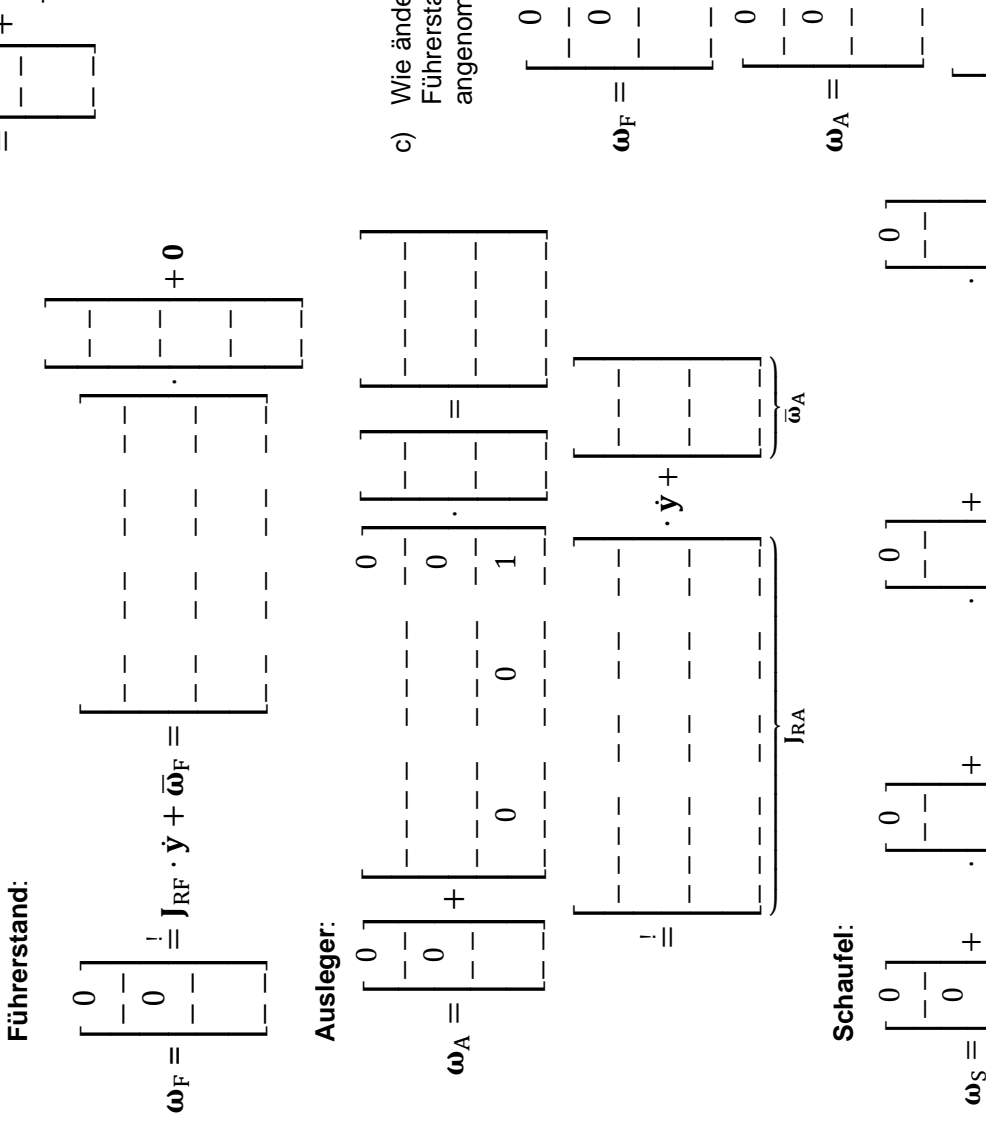

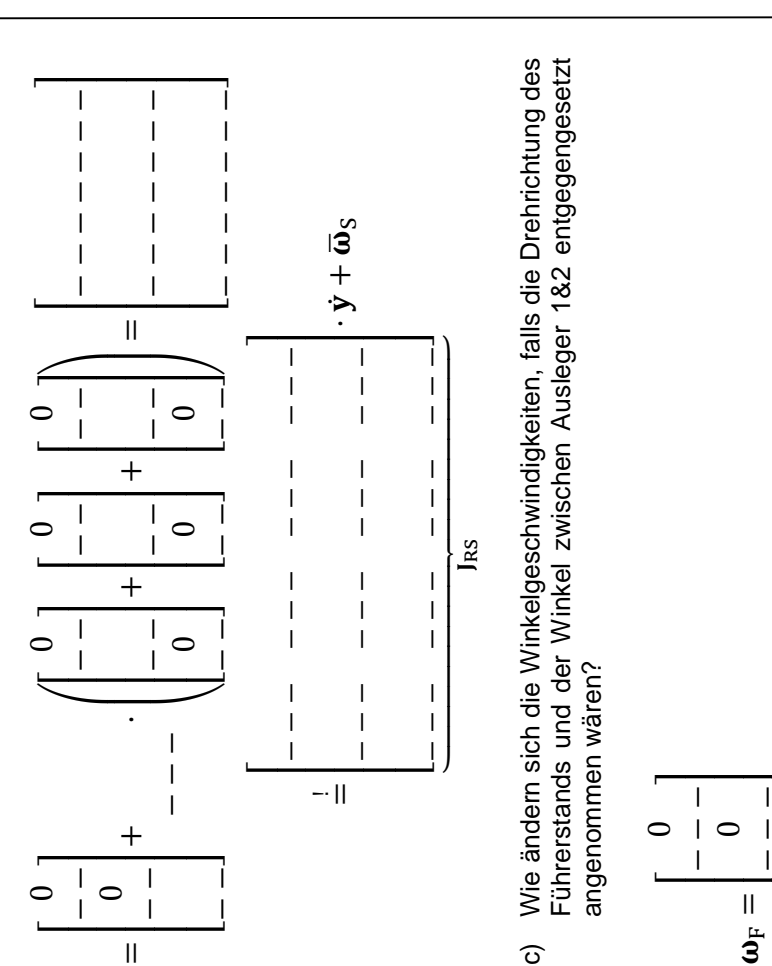

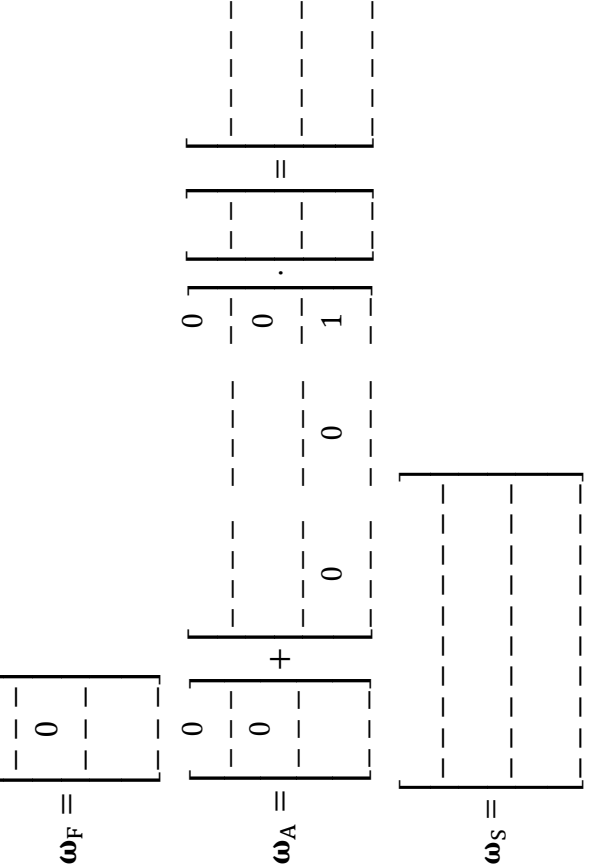

 $\overline{\phantom{a}}$  $\overline{\phantom{a}}$  $\overline{\phantom{a}}$  $\overline{\phantom{a}}$  $\overline{\phantom{a}}$ ─

----—

− −<br>− −

− −

----─

 $\overline{\phantom{a}}$ -- $\overline{\phantom{0}}$ 

− −  $\circ$ − −<br>− −

----─

− − − − −

 $\overline{\phantom{a}}$ -- $\overline{\phantom{0}}$ 

− −  $\circ$ − −<br>− −

— — ─

− − − − − − −

 $\overline{\phantom{a}}$ 

  $\overline{\phantom{0}}$ 

 $\overline{\phantom{a}}$ 

− −  $\circ$ − −<br>− −

— — ─

−<br>+ −

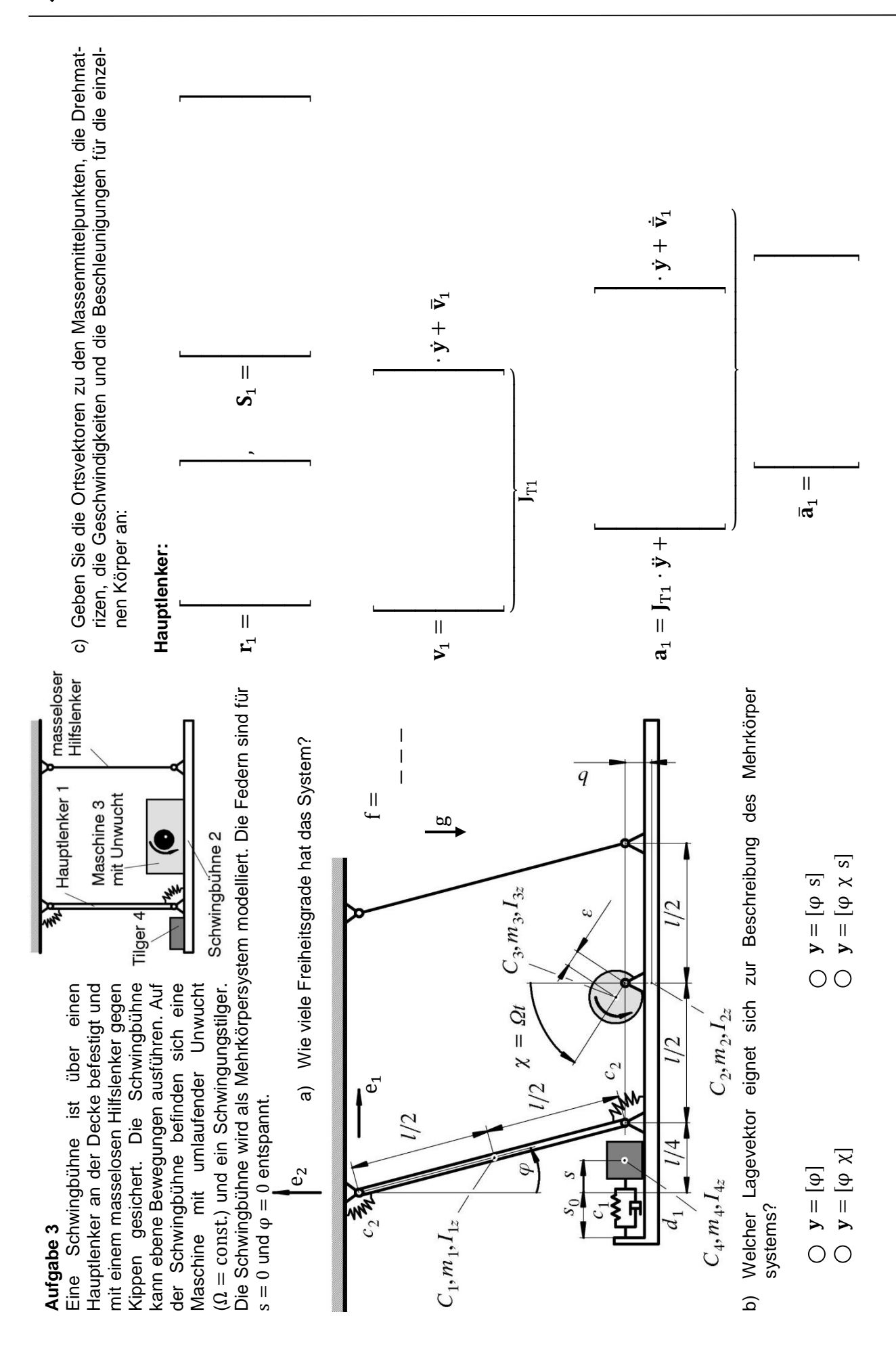

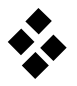

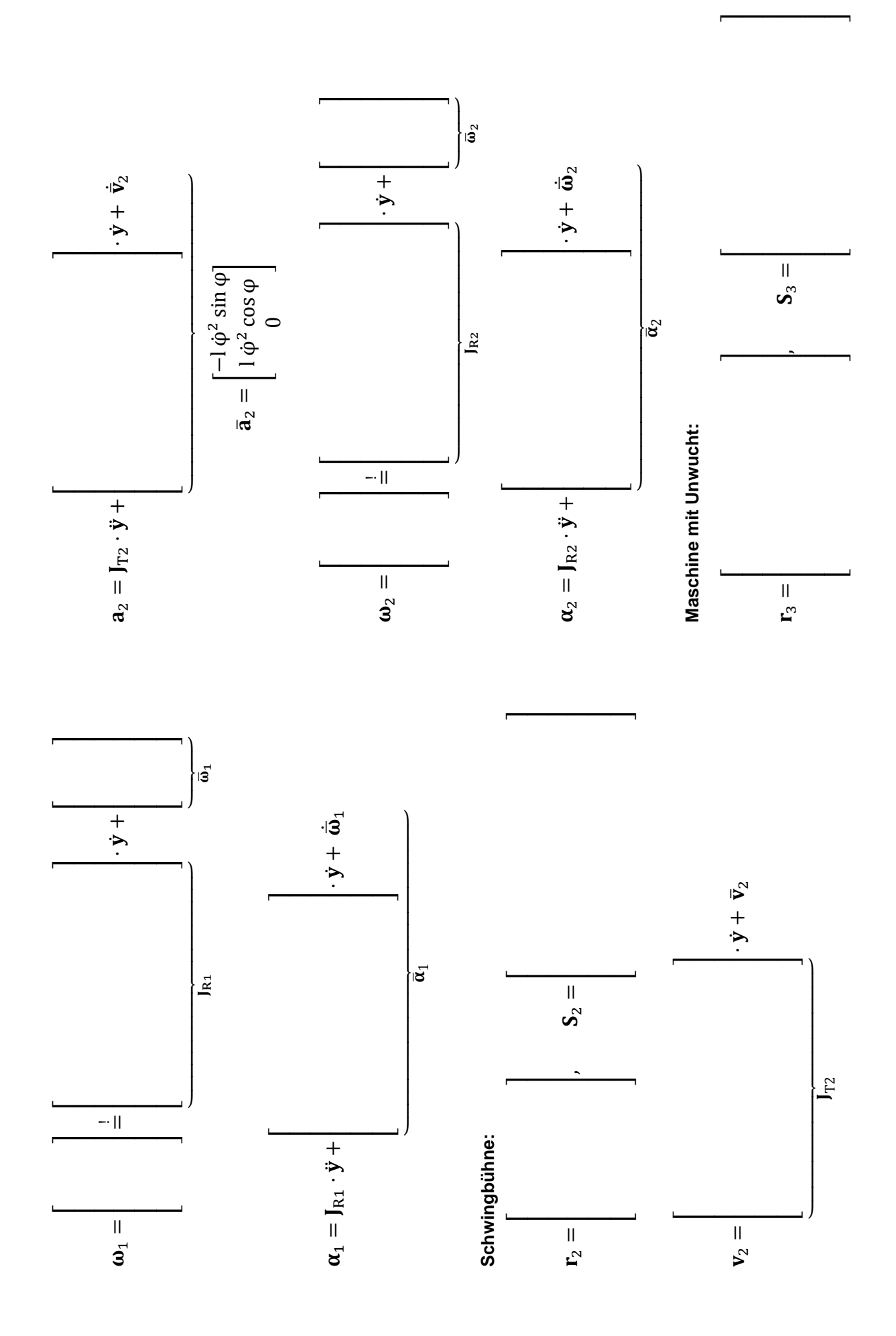

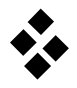

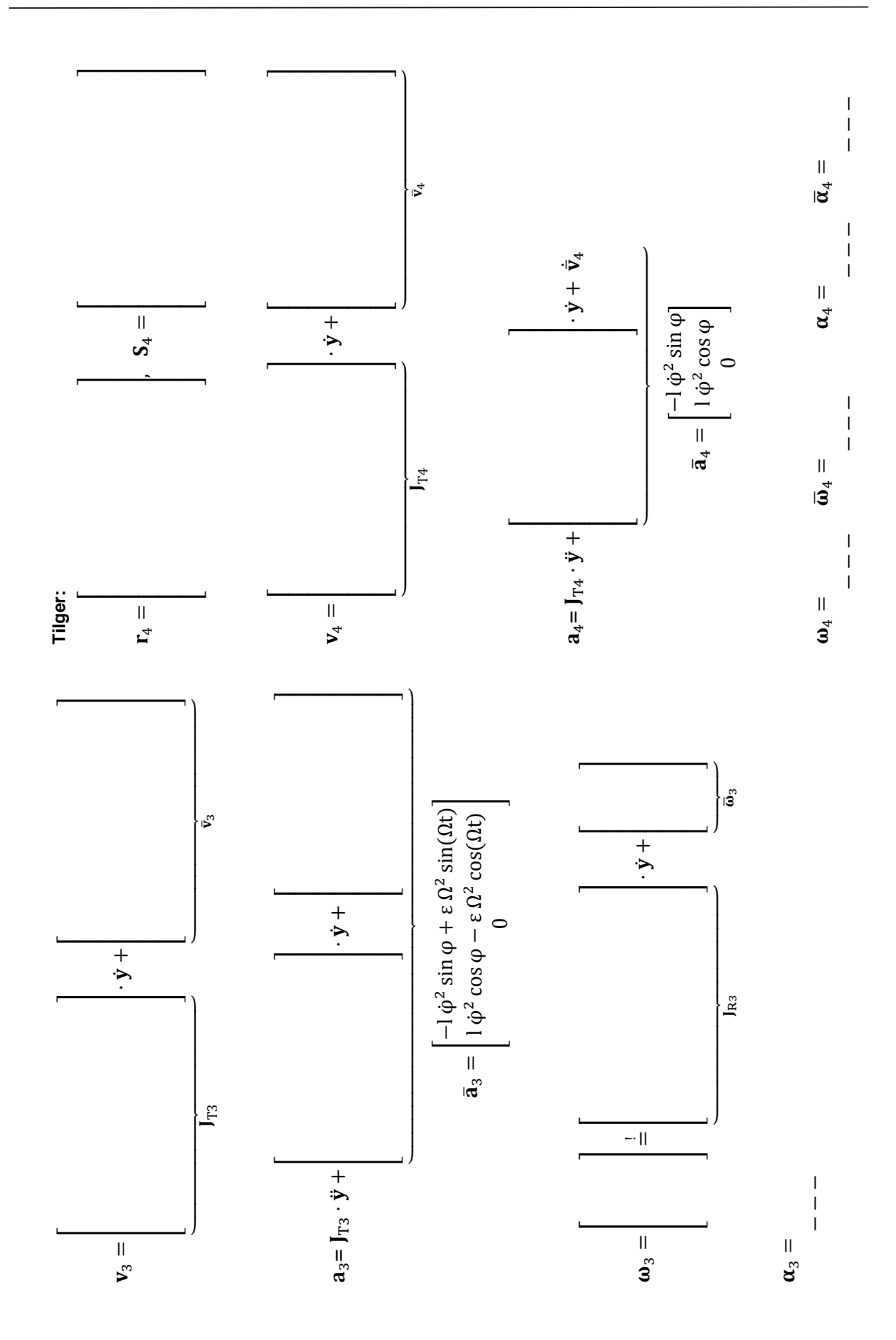

# **Klassifizierung von Kräften**

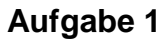

a) Benennen Sie:

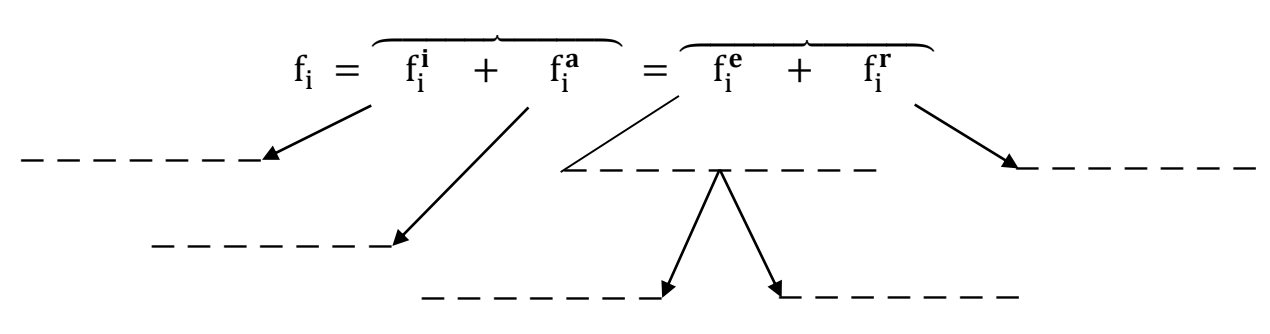

b) Eine Zugmaschine zieht einen Auflieger mit blockierten Hinterrädern. Die Vorderräder der Zugmaschine rollen ideal.

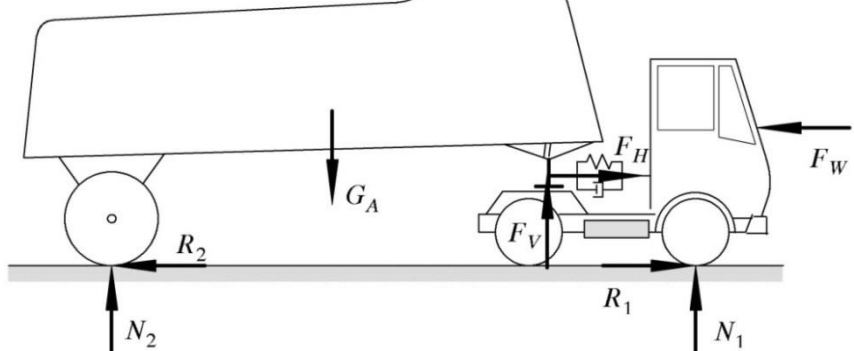

Wie werden die eingetragenen Kräfte bezeichnet?

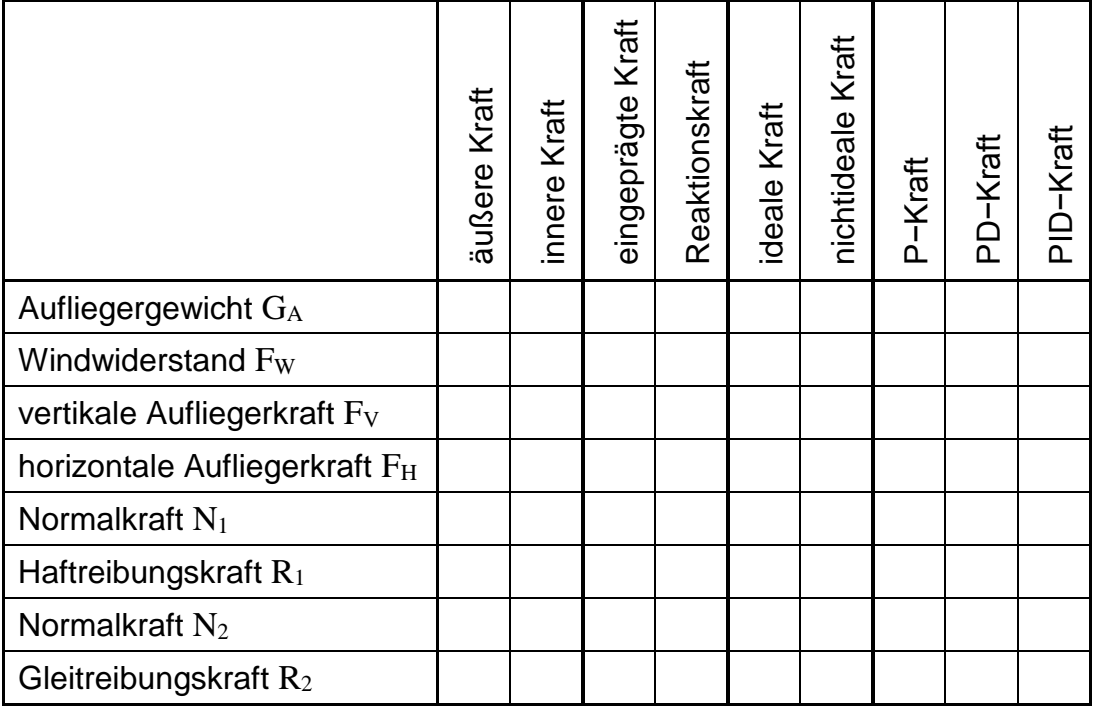

# **Massengeometrie eines Quaders**

### **Aufgabe 1**

Ermitteln Sie den Trägheitstensor für einen homogenen Quader (Masse m, Kantenlängen a, b und c) im körperfesten Koordinatensystem.

a) Bestimmen Sie das Massenträgheitsmoment  $I'_{xx}$  durch Integration (verwenden Sie dabei die Dichte ρ als Hilfsgröße).

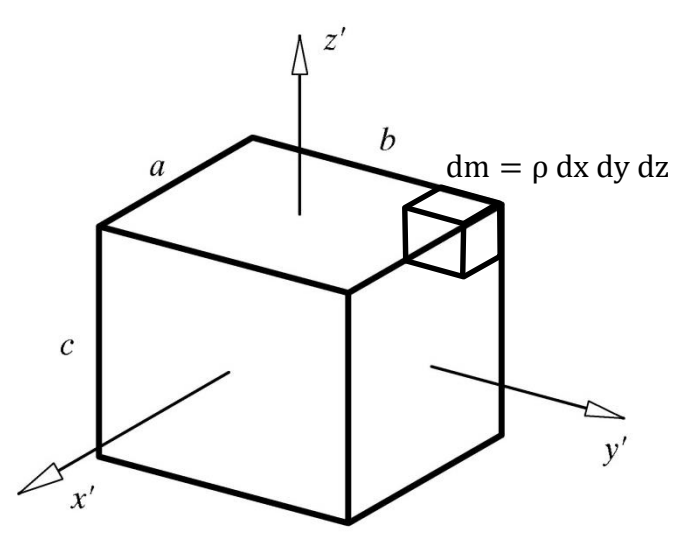

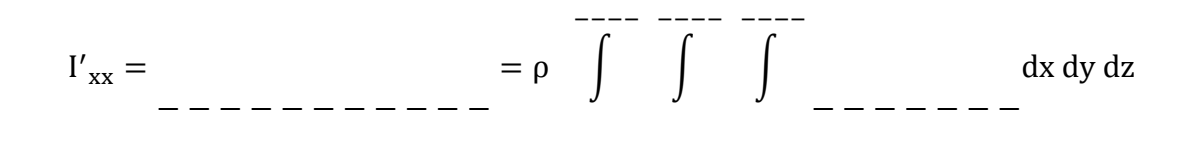

−−−−

−−−−

−−−−

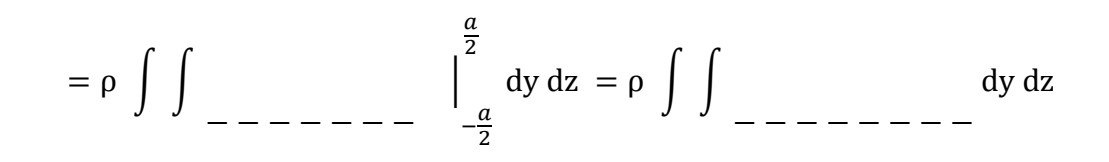

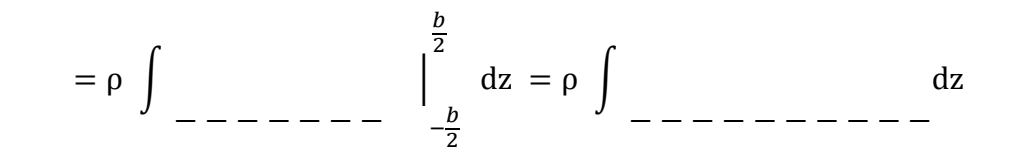

 $= 0$ − − − − − − − − − − |  $-\frac{c}{2}$ 2  $\mathcal{C}$ 2  $= \rho$ − − − − − − − − − − = − − − − − − − − − −

b) Bestimmen Sie das Massendeviationsmoment  $I'_{xx}$  durch Integration.

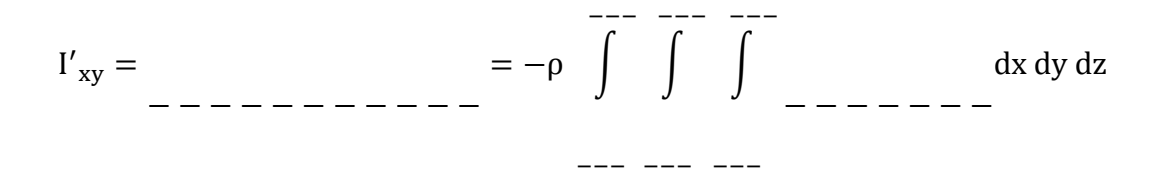

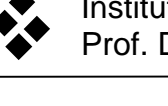

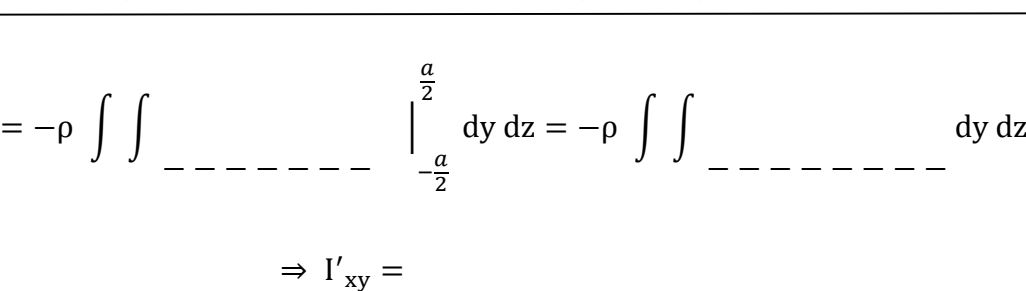

c) Was versteht man unter einem "Hauptachsensystem"? Ergänzen Sie den Lückentext.

− − − − − − − − − − −

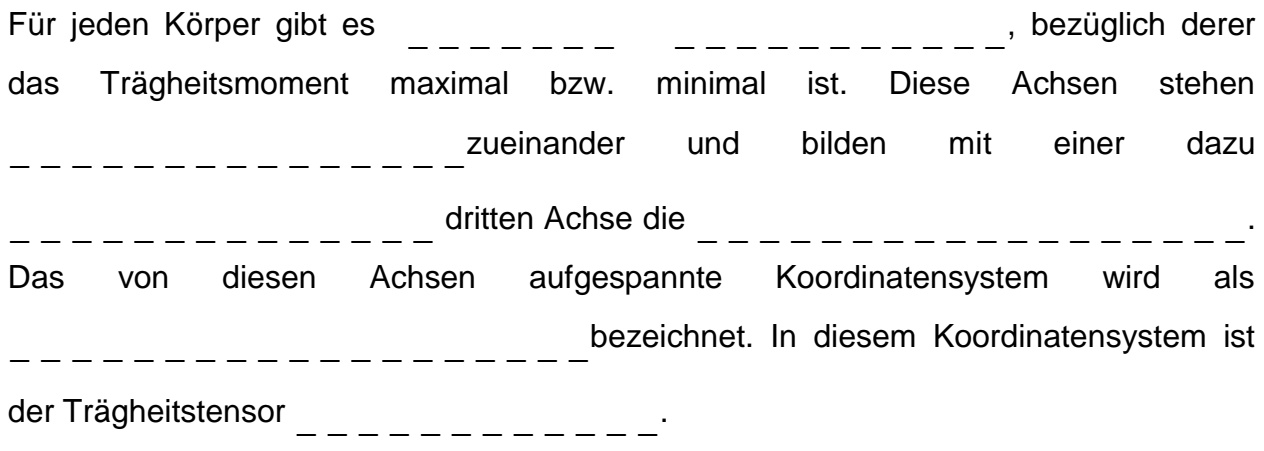

d) Geben Sie den vollständigen Trägheitstensor an.

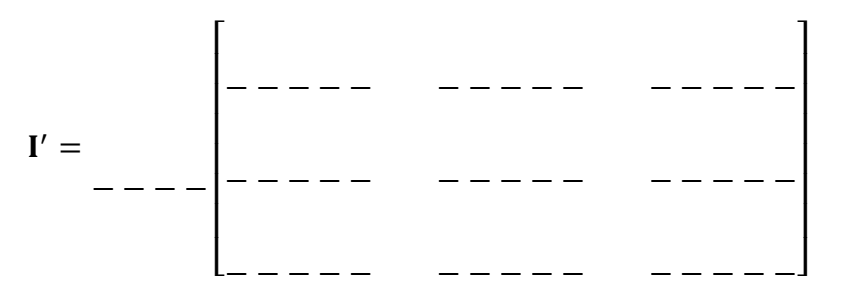

### **Aufgabe 2**

Wie lautet der Trägheitstensor

a) einer Platte (Masse m) ?

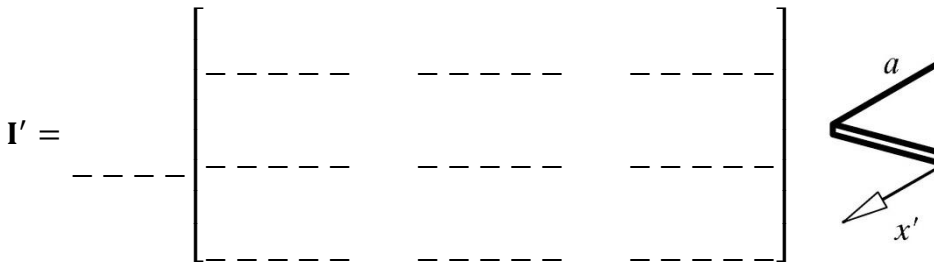

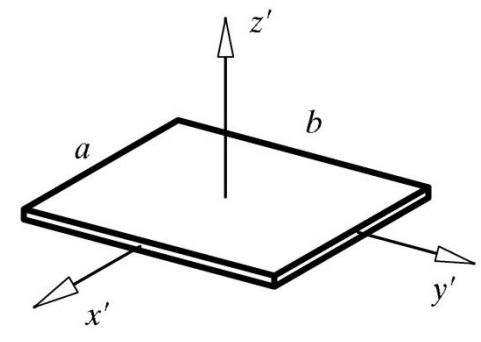

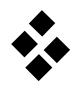

b) eines Stabes (Masse m) ?

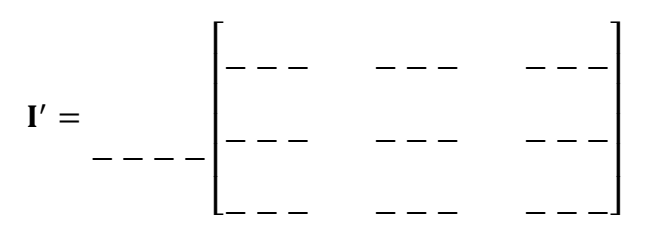

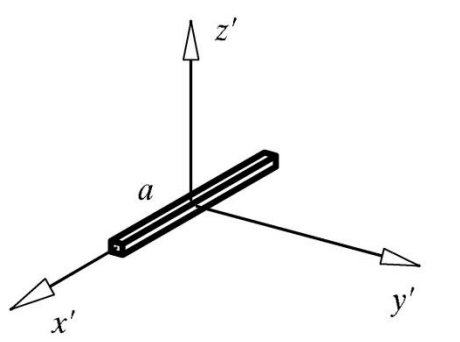

 $z'$ 

 $\boldsymbol{z}$ 

# **Aufgabe 3**

Bestimmen Sie den Trägheitstensor <sub>I</sub>I im Inertialsystem.

a) Wie lautet die Drehmatrix?

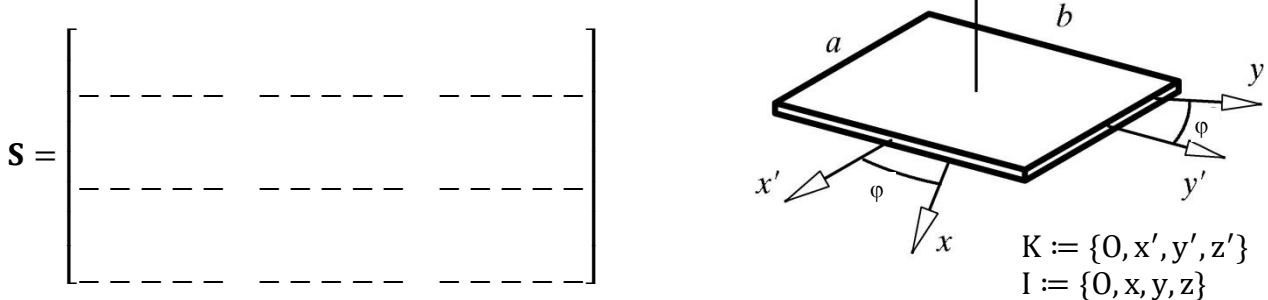

b) Führen Sie die Transformation des körperfesten Trägheitstensors  $I_{K}^{'}$  ins raumfeste Koordinatensystem durch.

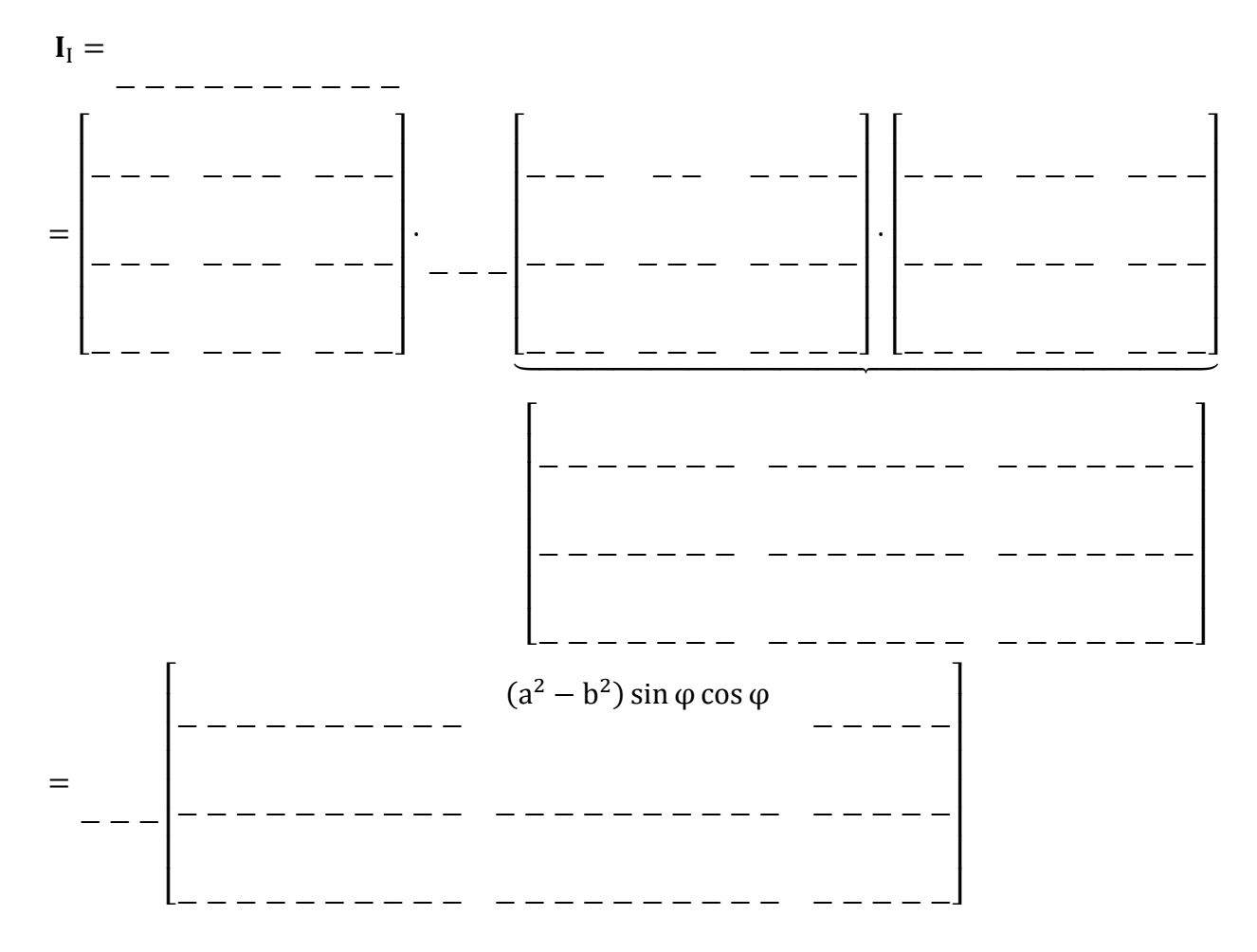

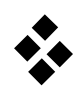

اما<br>∏<br>ا<del>ت</del>

∝1

**Aufgabe 1**<br>Wie berechnet sich die Gesamtkraft F in kombinierten Feder-Wie berechnet sich die Gesamtkraft F in kombinierten Feder-Dämpfer-Elementen, wenn alle Fedem für s = 0 ungespannt sind? Dämpfer-Elementen, wenn alle Federn für s = 0 ungespannt sind?

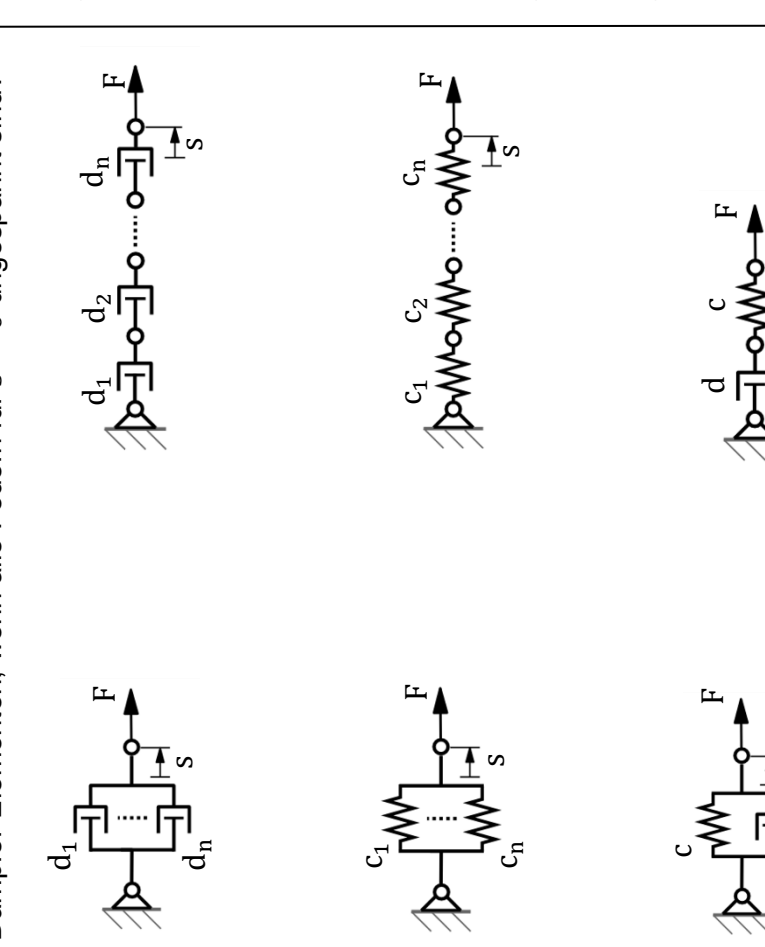

Mehrkörpersysteme **Mehrkörpersysteme** Kinetik<br>gebundener **gebundener**

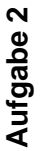

Die Schwingbühne aus Ar-<br>beitsblatt A7, Aufgabe 3, soll<br>hinsichtlich ihrer Kinetik unbeitsblatt A7, Aufgabe 3, soll Die Schwingbühne aus Arhinsichtlich ihrer Kinetik untersucht werden. tersucht werden.

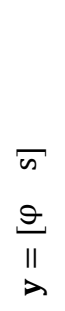

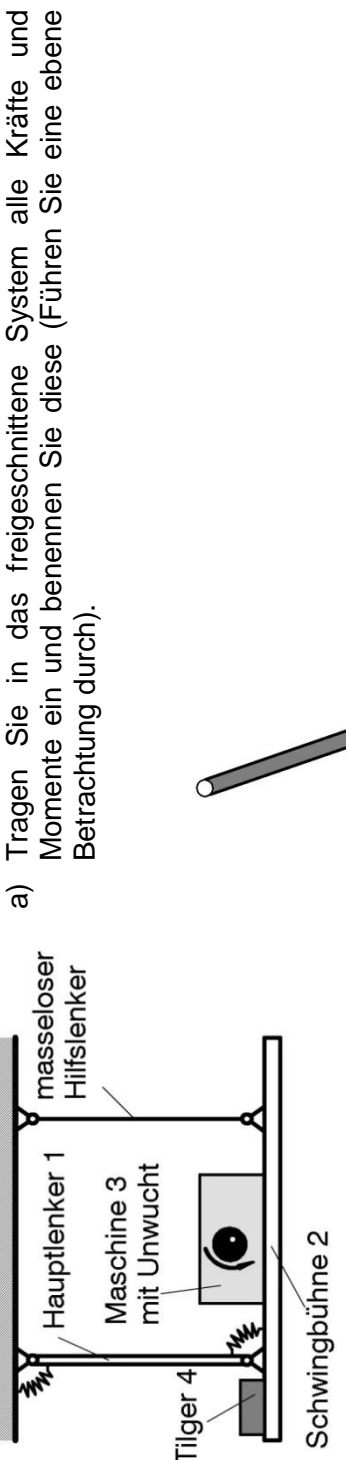

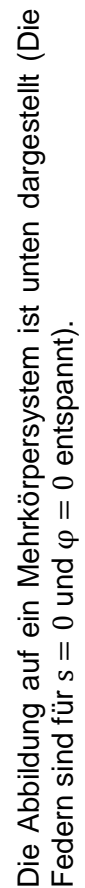

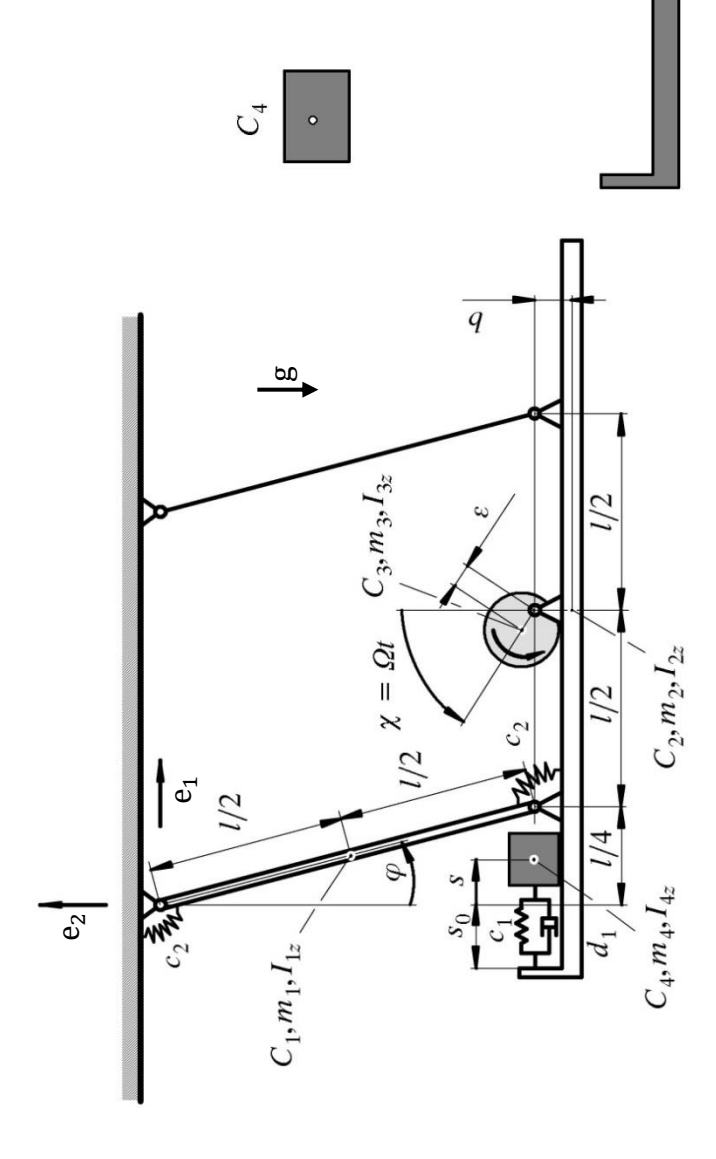

 $\overline{O}$ 

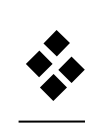

 $\tilde{C}$ 

 $\alpha$ 

 $\propto$ 

 $\alpha$ 

 $C_2$ 

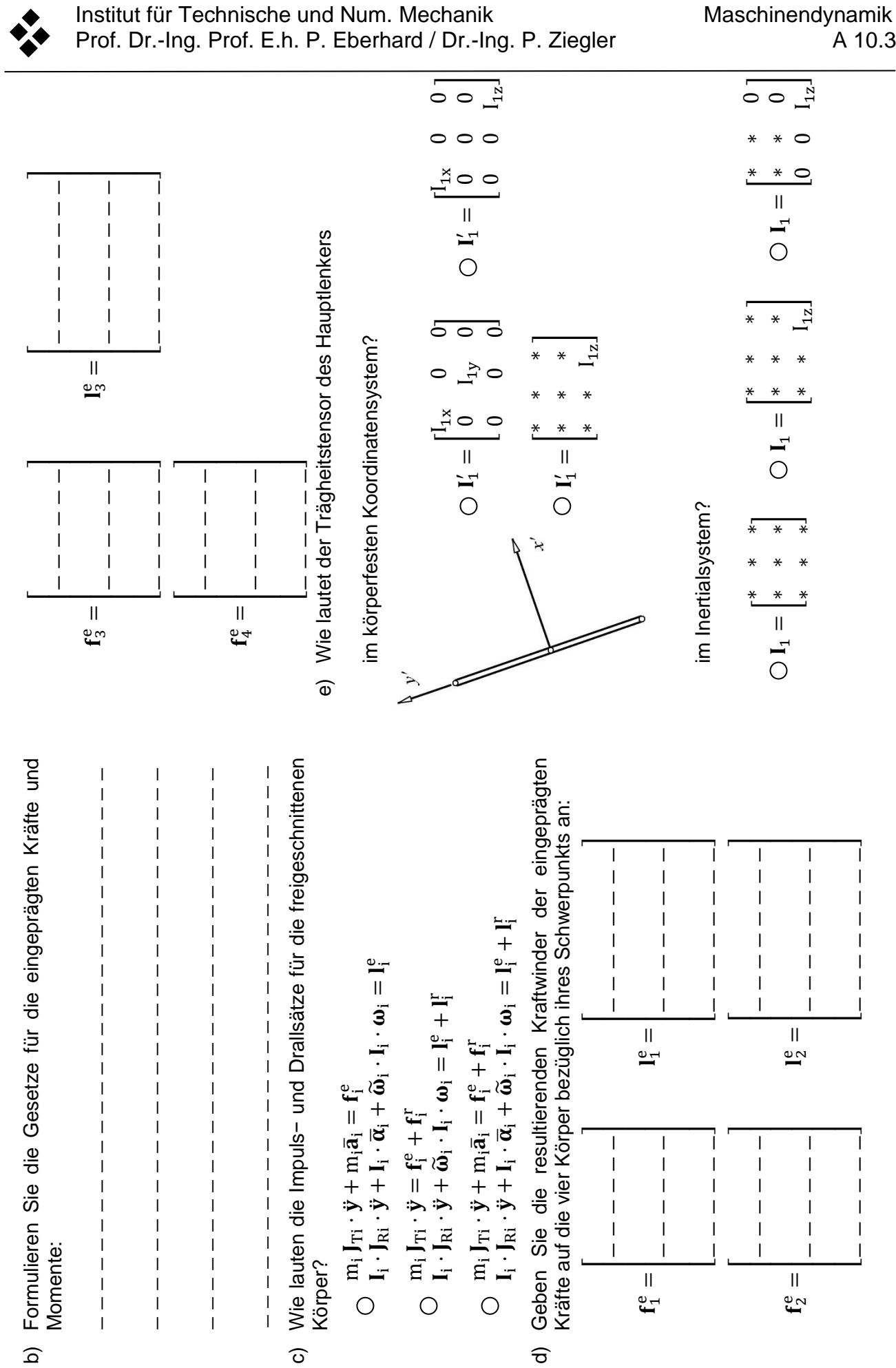

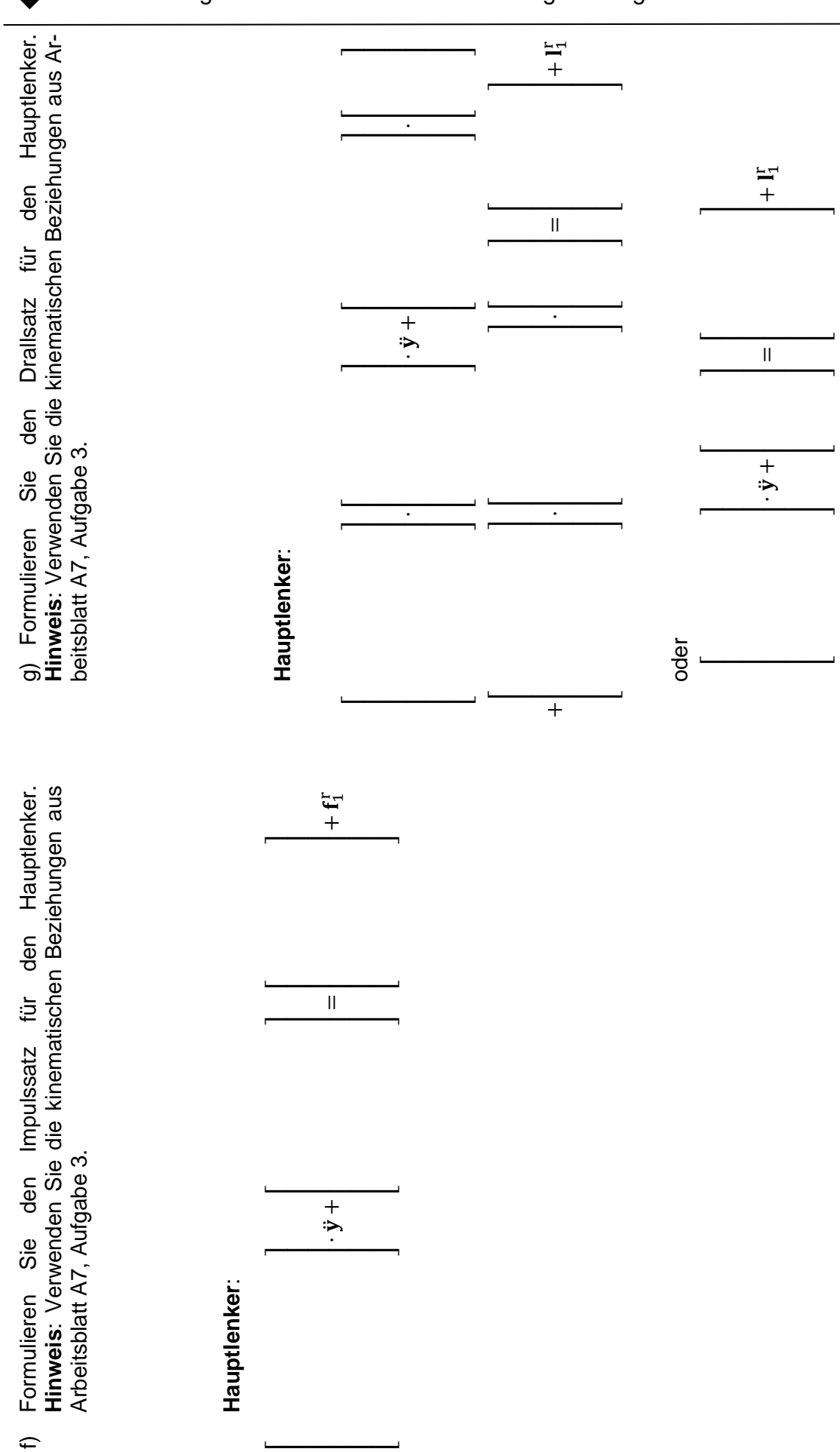

Institut für Technische und Num. Mechanik Maschinendynamik Prof. Dr.-Ing. Prof. E.h. P. Eberhard / Dr.-Ing. P. Ziegler A 10.4

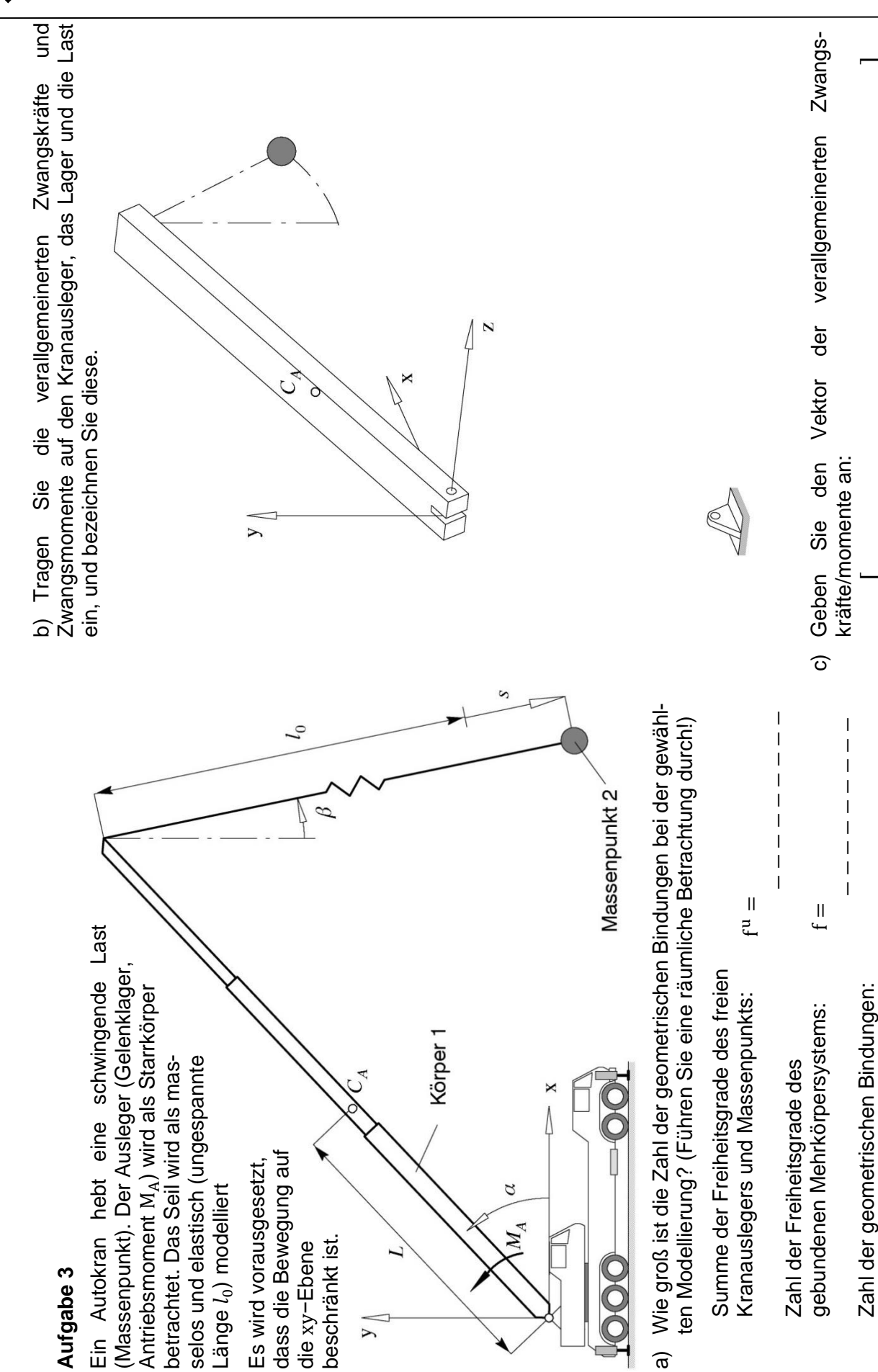

 $\frac{1}{8}$ 

 $n =$ 

− − − − − − − − −

 $\overline{\phantom{a}}$  $\overline{\phantom{a}}$  $\overline{\phantom{a}}$  $\overline{\phantom{a}}$ 

 $\overline{\phantom{a}}$ 

 $\overline{\phantom{a}}$  $\overline{\phantom{a}}$  $\overline{\phantom{a}}$ 

− − − − − − − − − − − − − − − − − − − − − − − − −

—

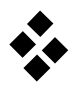

 $\widehat{\sigma}$ 

 $\overline{\phantom{a}}$  $\overline{\phantom{a}}$  $\overline{\phantom{a}}$  $\overline{\phantom{a}}$  $\overline{\phantom{a}}$ —

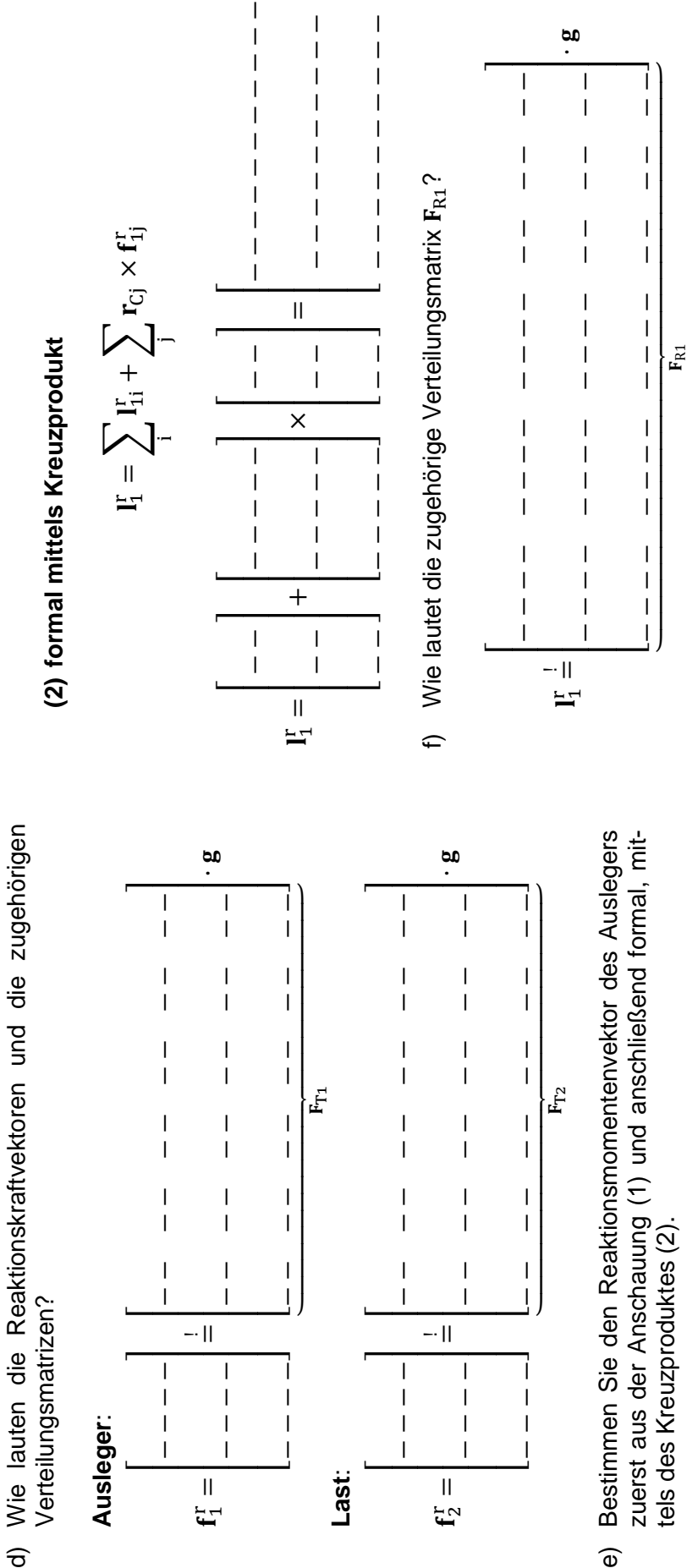

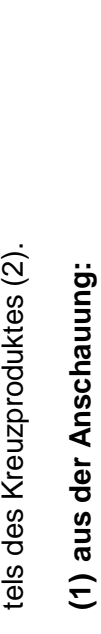

 $\widehat{\mathbf{e}}$ 

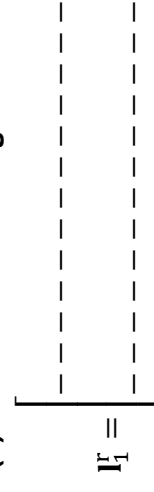

---------- $\overline{\phantom{a}}$ 

> $\overline{\phantom{0}}$

− − − − − − − − − − − − −

 $\overline{\phantom{a}}$ 

 $\overline{1}$ 

 $\overline{\phantom{a}}$  $\overline{\phantom{a}}$ 

 $\overline{\phantom{a}}$ 

 $\overline{1}$ 

 $\overline{\phantom{a}}$  $\overline{\phantom{a}}$ 

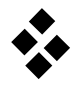

# **Virtuelle Arbeit der Reaktionskräfte am Doppelpendel**

# **Aufgabe 1**

- a) Die virtuelle Verschiebung eines Körpers mit den verallgemeinerten Koordinaten y und dem Ortsvektor  $r_i(y)$  lässt sich bestimmen mit
	- $\delta r_i =$ − − − − − − − − − − − − − − − − − .
- b) Für ein Doppelpendel findet man mit dem Lagevektor  $y =$  $\begin{bmatrix} \alpha_1 & \alpha_2 \end{bmatrix}$  und den Ortsvektoren und Jacobi-Matrizen
	- $\mathbf{r}_1 =$  $\lfloor$ I I I I I  $\overline{\mathsf{I}}$ I I I I I ,  $J_{T1} =$  $\lfloor$ I I I I I  $\mathbf{r}_2 =$  $\lfloor$ I I I I I  $\overline{\phantom{a}}$ I I I I I ,  $J_{T2} =$ [ I I I I I

für die virtuellen Verschiebungen die Beziehungen

$$
\delta \mathbf{r}_1 = \begin{bmatrix} & & & \\ & & & \\ & & & \\ & & & & \end{bmatrix}, \qquad \delta \mathbf{r}_2 = \begin{bmatrix} & & & \\ & & & \\ & & & \\ & & & & \end{bmatrix}
$$

c) Mit den verallgemeinerten Zwangskräften und Zwangsmomenten  $g = \begin{bmatrix} g_1 & g_2 & g_3 & g_4 \end{bmatrix}$ ergeben sich die Reaktionskräfte und Verteilungsmatrizen zu

 $\overline{\phantom{a}}$ I I I I I

> $\overline{\phantom{a}}$  $\overline{\phantom{a}}$  $\overline{\phantom{a}}$  $\overline{\phantom{a}}$  $\overline{\phantom{a}}$  $\overline{\phantom{a}}$

$$
\mathbf{f}_1^{\mathrm{r}} = \begin{bmatrix} \mathbf{f}_2^{\mathrm{r}} = \begin{bmatrix} \mathbf{f}_2^{\mathrm{r}} = \begin{bmatrix} \mathbf{f}_2^{\mathrm{r}} = \begin{bmatrix} \mathbf{f}_2^{\mathrm{r}} = \mathbf{f}_2^{\mathrm{r}} \end{bmatrix} & \mathbf{f}_2^{\mathrm{r}} = \mathbf{f}_2^{\mathrm{r}} = \math
$$

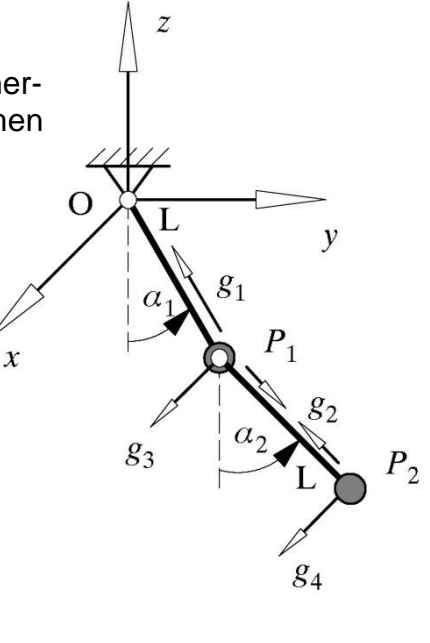

 $\overline{\phantom{a}}$  $\overline{\phantom{a}}$  $\overline{\phantom{a}}$  $\overline{\phantom{a}}$  $\overline{\phantom{a}}$  $\overline{\phantom{a}}$ 

.

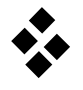

d) Die virtuelle Arbeit der Zwangskräfte  $\mathbf{f}_i^{\text{r}}$  ist damit

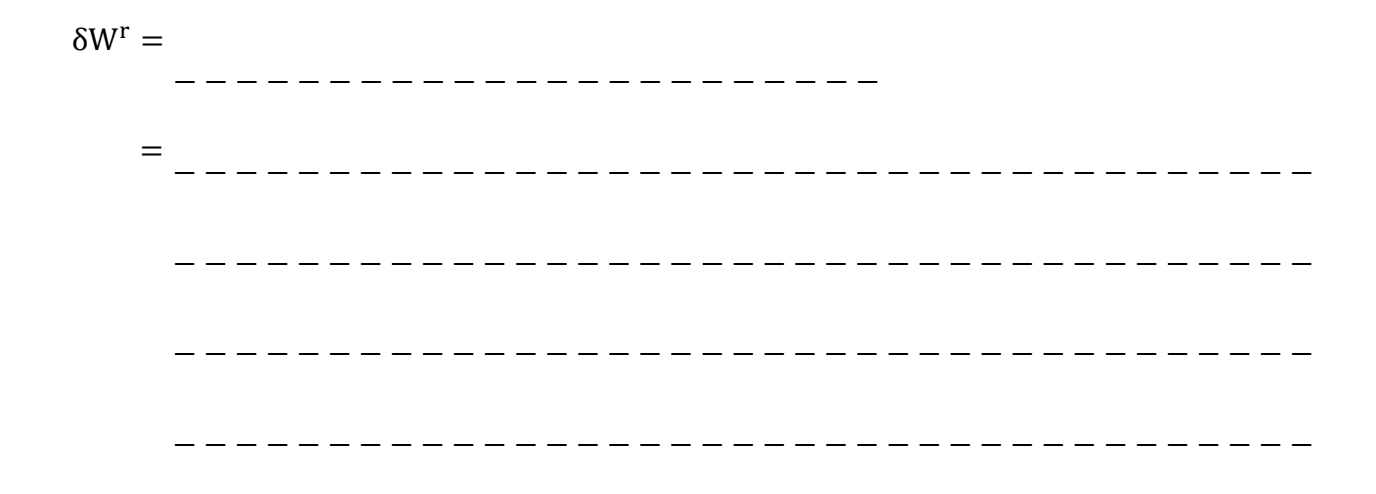

e) Das Verschwinden der virtuellen Arbeit δ $W^r = \delta y^T \cdot \overline{Q} \cdot g$  der Reaktionskräfte lässt sich auch mit der Orthogonalitätsbeziehung

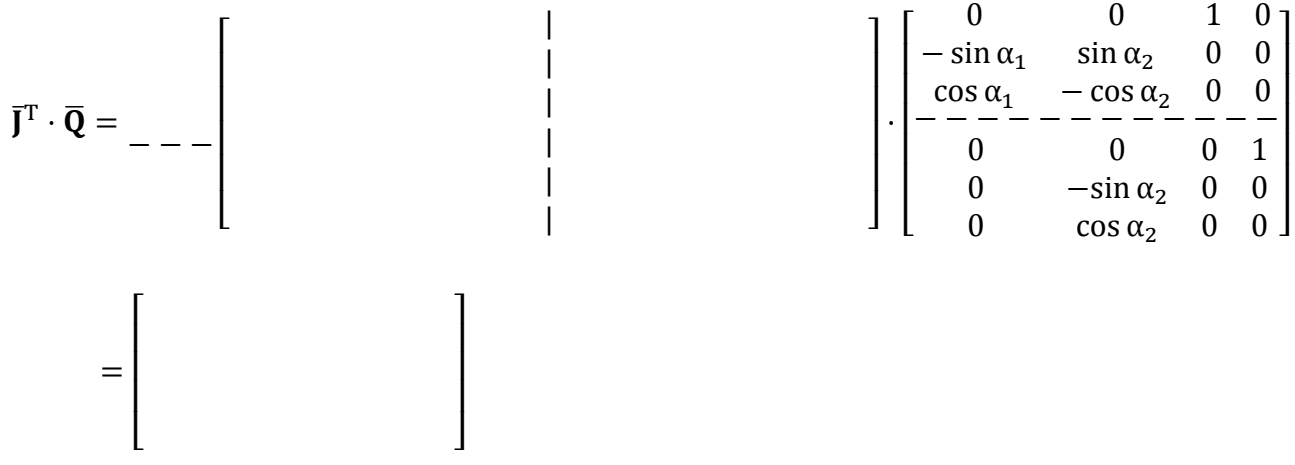

prüfen.

# **Lagerkräfte am Einzylindermotor**

### **Aufgabe 1**

Das Modell eines Einzylindermotors (rechte Abbildung) wurde mit folgenden verallgemeinerten Zwangskräften und Zwangsmomenten freigeschnitten (linke Abbildung), wobei der Kolben als Punktmasse modelliert wird.

 $g = [F_1 \ F_2 \ F_3 \ F_4 \ F_5 \ F_6 \ F_7 \ F_8 \ F_9 \ F_{10} \ M_1 \ M_2 \ M_3 \ M_4]$ 

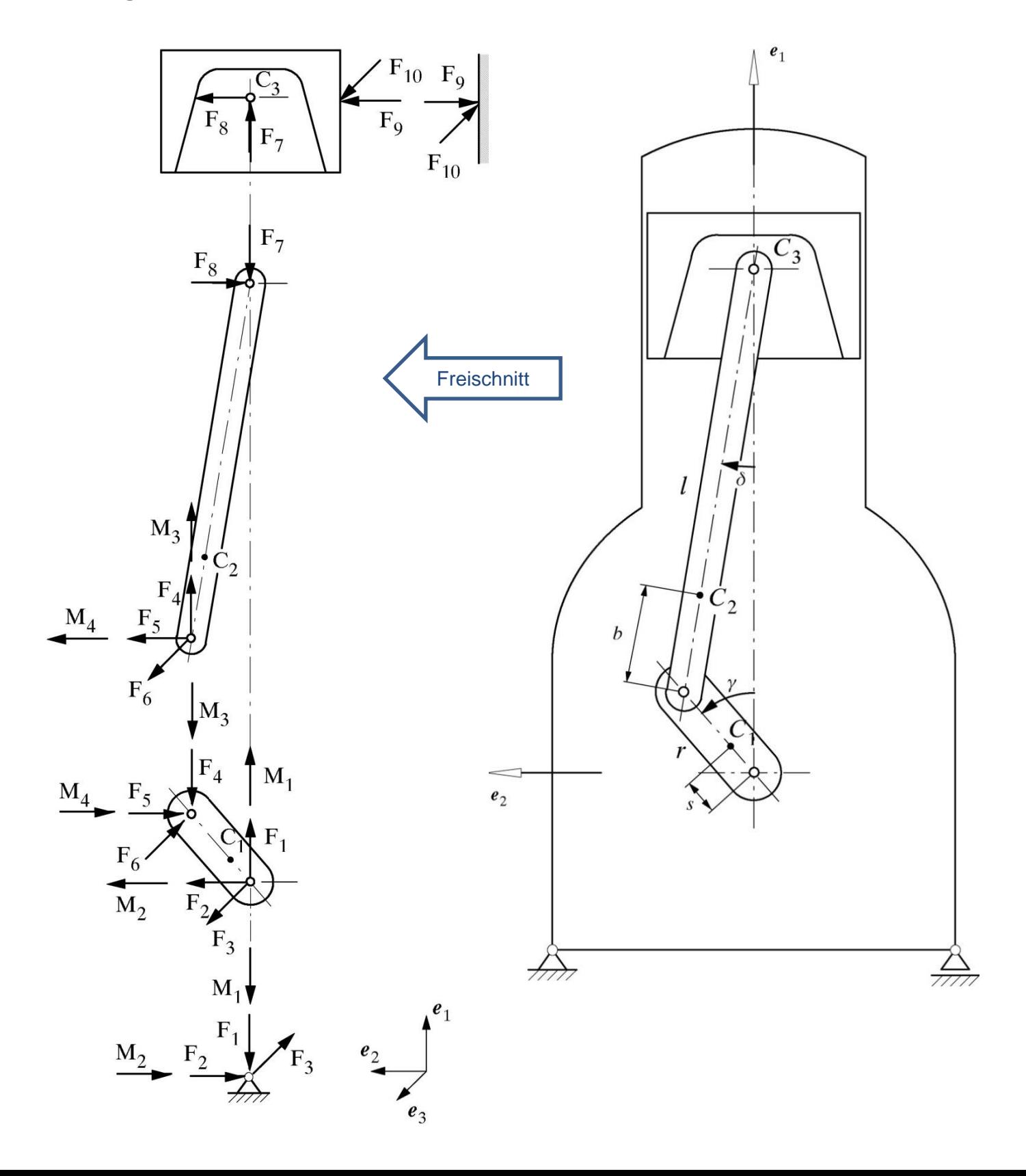

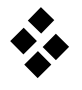

a) Wie lauten die Zwangskräfte und Zwangsmomente bezüglich der Schwerpunkte?

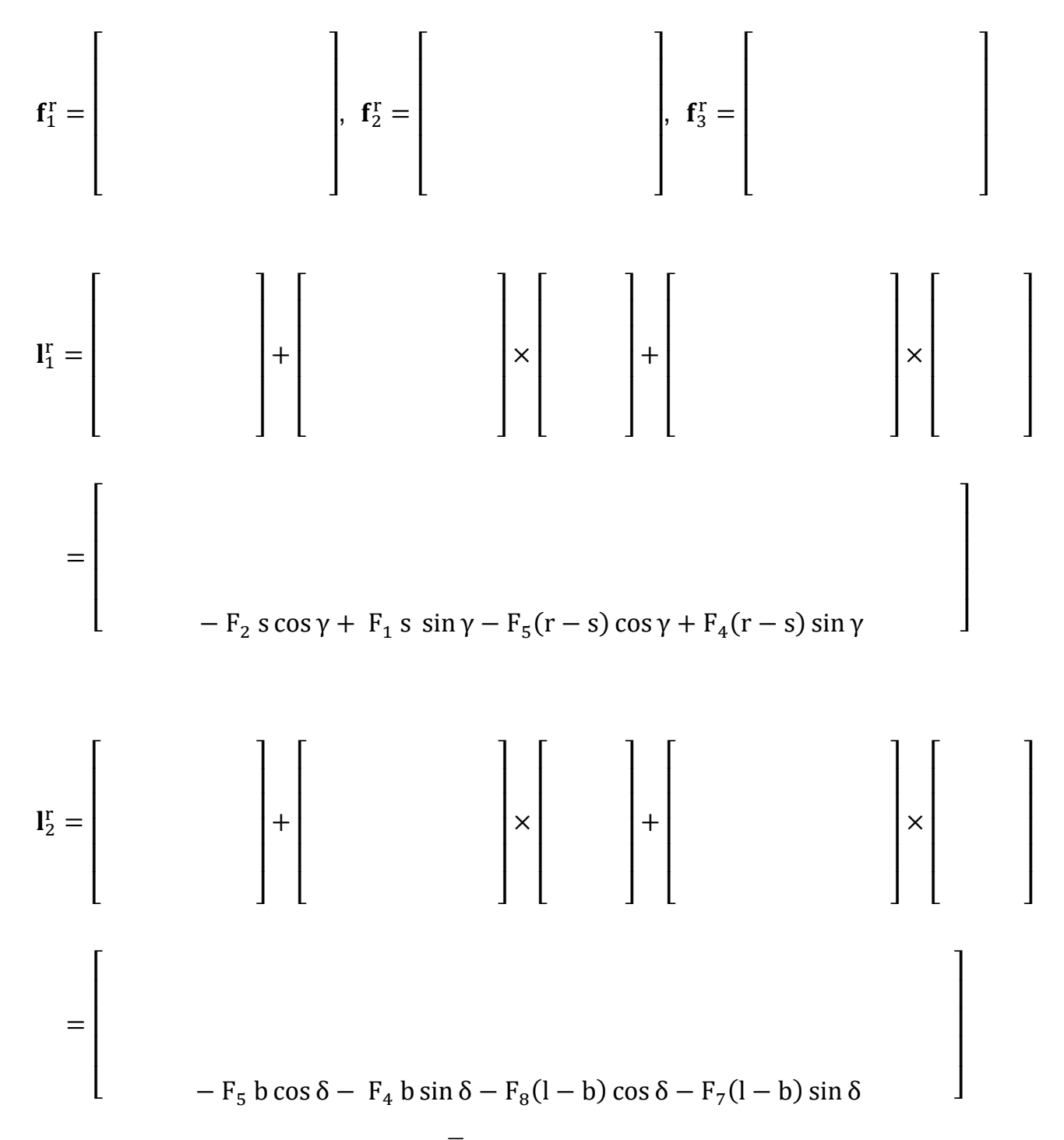

b) Wie lautet die Verteilungs-Matrix  $\overline{Q}$  der Reaktionskräfte und Reaktionsmomente mit  $\lfloor$ I I I I I  $\big\lceil \begin{smallmatrix} \mathbf{f}_1^{\text{r}} \ 1 \end{smallmatrix} \big\rceil$ r  $f_2^r$  $f_3^r$  $\mathbf{l}_1^{\text{r}}$  $\mathbf{l}_2^{\text{r}}$ r  $\overline{\mathsf{I}}$ I I I I I I  $= \overline{Q} \cdot g$  ?

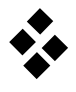

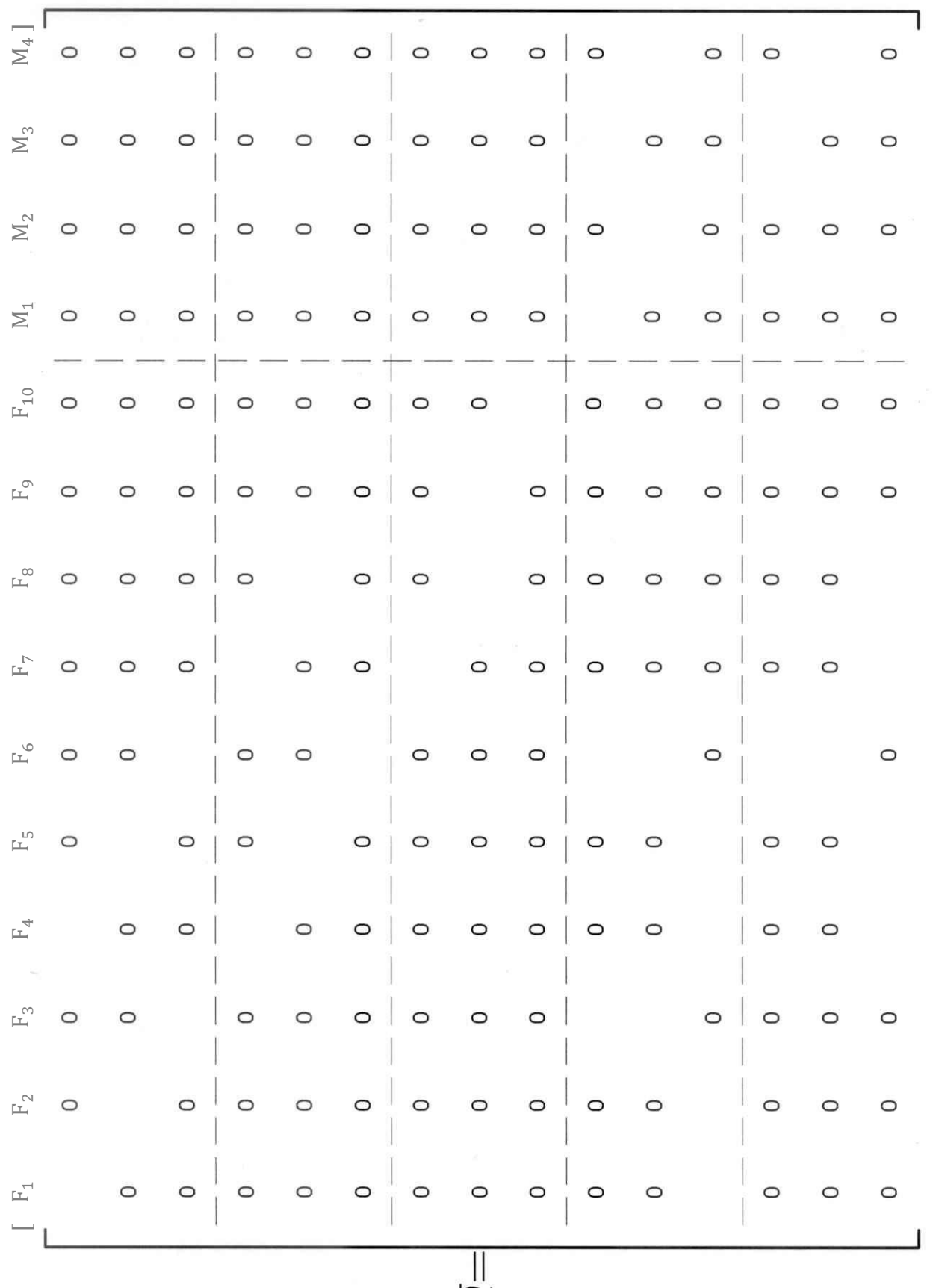

$$
\bar{\mathbf{Q}}
$$

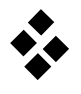

c) Überprüfen Sie das Ergebnis mit der Orthogonalitätsbeziehung  $\bar{\bm{J}}^{\text{T}}\cdot\bm{\bar{Q}}=\bm{0}$ . **Hinweis**: Die globale Jacobi-Matrix ergibt sich mit der verallg. Koordinate  $y = \begin{bmatrix} y \end{bmatrix}$  als  $\overline{\mathbf{I}}^{\mathrm{T}} = \begin{bmatrix} -\mathbf{s} \sin \gamma \end{bmatrix}$  $T = \begin{bmatrix} -s \sin \gamma & s \cos \gamma & 0 \end{bmatrix}$  -  $r \sin \gamma - b \delta' \sin \delta$   $r \cos \gamma - b \delta'$  $0 \quad | \dots$ −r sin γ − l δ ′ sin δ 0 0 | 0 0 0 1 | 0 0 −δ′]  $-\delta'$ <sup>T</sup>

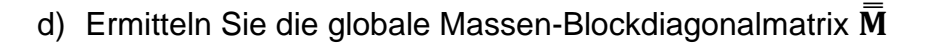

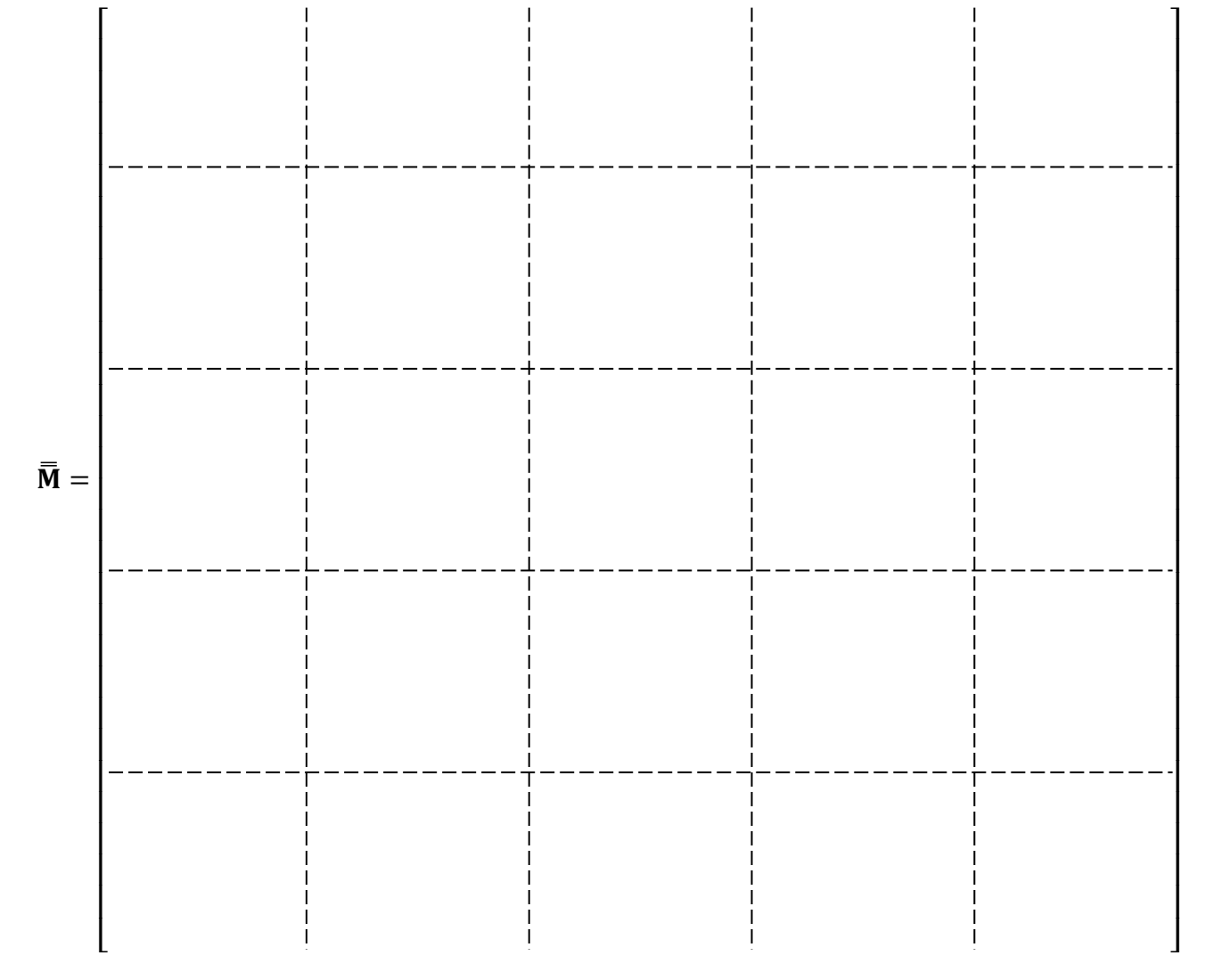

e) Durch Links-Multiplikation der Newton−Euler−Gleichungen mit  $\mathbf{\overline{Q}}^{\mathrm{T}}\cdot\mathbf{\overline{\overline{M}}^{-1}}$  ergeben sich die Reaktionsgleichungen, mit dessen Hilfe sich die Lagerkräfte und −momente ermitteln lassen. Benennen Sie die Komponenten der Gleichung.

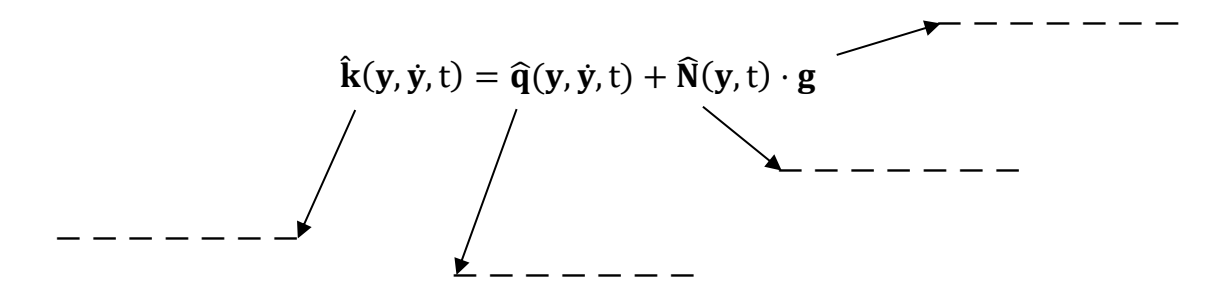

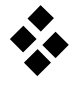

# **Nichtlineare und Lineare Bewegungsgleichungen holonomer Mehrkörpersysteme**

#### **Aufgabe 1**

Benennen Sie die folgenden Gleichungen, Matrizen und Vektoren. Erklären Sie die Zusammenhänge und die angewandten Prinzipe der Mechanik.

$$
\begin{array}{|c|ccccccccccc|}\hline & {\hat k} & = & \widehat{q} & + & \widehat{N} & \cdot { \, g} \\ \hline & \overline{Q}^T \cdot \overline{M}{}^{-1} \cdot \, \overline{M} \cdot \overline{J} \cdot \dot{y} + \overline{\widehat{Q}^T \cdot \, \overline{M}{}^{-1} \cdot \overline{q}{}^c} = \overline{\widehat{Q}^T \cdot \overline{M}{}^{-1} \cdot \, \overline{q}{}^e} + \overline{\widehat{Q}^T \cdot \, \overline{M}{}^{-1} \cdot \overline{Q}} \cdot { \, g} \\\hline \end{array}
$$

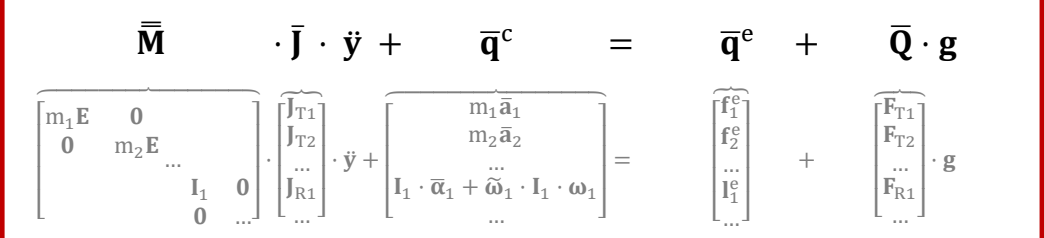

$$
\frac{\overline{J}^T \cdot \overline{M} \cdot \overline{J} \cdot \overline{y} + \overline{J}^T \cdot \overline{q}^c}{\mathbf{M} \cdot \overline{y} + \mathbf{k} = \mathbf{q}}
$$

$$
\frac{M(y_s, t) \cdot \ddot{\eta} + \left(\frac{\partial k}{\partial \dot{y}}\Big|_s - \frac{\partial q}{\partial \dot{y}}\Big|_s\right) \cdot \dot{\eta} + \left(\frac{\partial M}{\partial y}\Big|_s \cdot \ddot{y}_s + \frac{\partial k}{\partial y}\Big|_s - \frac{\partial q}{\partial y}\Big|_s\right) \cdot \eta = \underbrace{q(y_s, \dot{y}_s, t) - k(y_s, \dot{y}_s, t) - M(y_s, t) \cdot \ddot{y}_s}_{\textbf{M}}.
$$
\n
$$
\mathbf{M} \cdot \ddot{\eta} + \mathbf{P} \cdot \dot{\eta} + \mathbf{Q} \cdot \mathbf{q} = \mathbf{h}
$$

$$
\frac{\frac{1}{2}(P+P^{T})+\frac{1}{2}(P-P^{T})}{\frac{1}{2}(Q+Q^{T})+\frac{1}{2}(Q-Q^{T})}{\frac{1}{2}(Q+Q^{T})}
$$
\n
$$
\mathbf{M} \cdot \ddot{\mathbf{\eta}} + (\mathbf{D} + \mathbf{G}) \cdot \dot{\mathbf{\eta}} + (\mathbf{K} + \mathbf{N}) \cdot \mathbf{\eta} = \mathbf{h}
$$

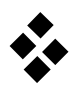

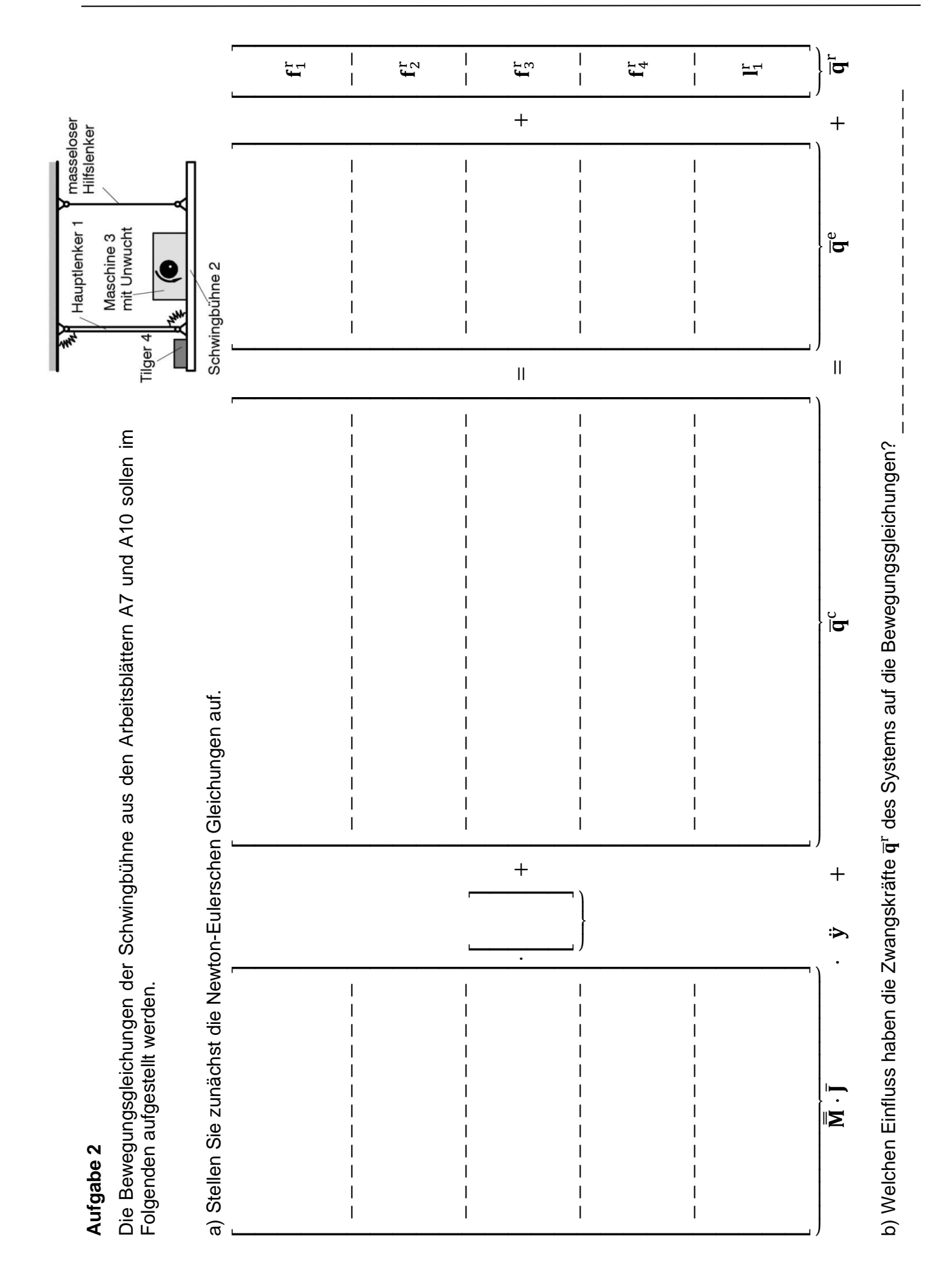

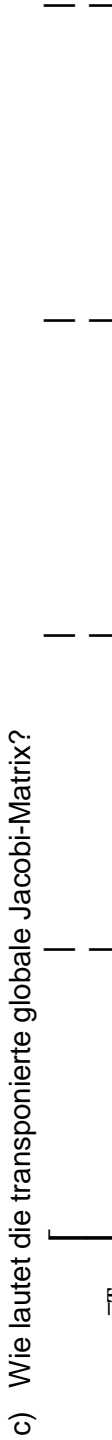

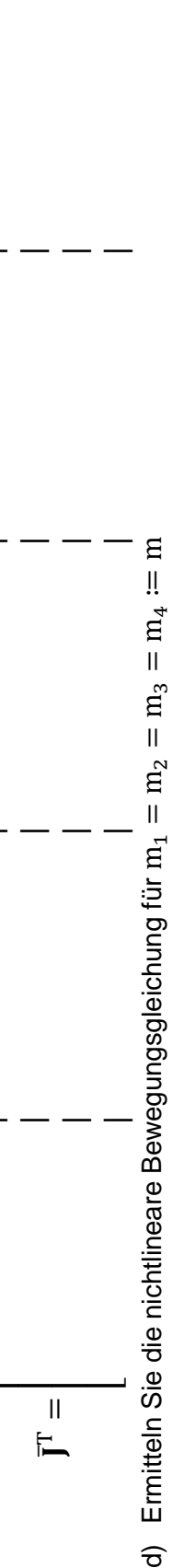

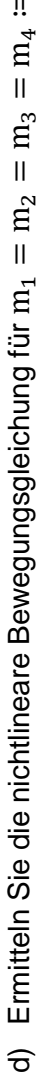

--—— ----—

--—— ----—

 $\parallel$ —<br>———— -- —

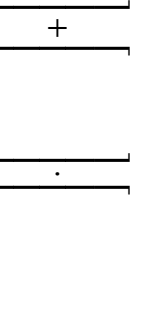

---- $\overline{\phantom{a}}$ -- $\overline{\phantom{0}}$ 

Die nichtlinearen Bewegungsgleichungen aus Aufgabe 2 sollen nun für kleine Auslenkungen, Geschwindigkeiten und Beschleunigungen um die Gleichgewichtslage y<sub>s</sub> = [0 0], y<sub>s</sub> = [0 0], y<sub>s</sub> = [0 0] linearisiert werden. Es gilt y = y<sub>s</sub> + **n**, wobei **n** der Vektor der linearen verallge-<br>meinerten Koordinaten darstellt. Der Einfluss der Unwucht auf **Aufgabe 3**<br>Die nichtlinearen Bewegungsgleichungen aus Aufgabe 2 sollen nun für kleine Auslenkungen, Geschwindigkeiten und Beschleunigungen um die Gleichgewichtslage y<sub>s</sub> = [0 0], j; = [0 0] linearisiert werden. Es gilt y = y<sub>s</sub> + n, wobei n der Vektor der linearen verallgemeinerten Koordinaten darstellt. Der Einfluss der Unwucht auf die lageabhängigen Kräfte soll vernachlässigbar werden (ε ≪ 1).

Hinweis: Im Allgemeinen lautet die lineare Form der oben dargestellten Bewegungsgleichungen: *Hinweis:* Im Allgemeinen lautet die lineare Form der oben dargestellten Bewegungsgleichungen:

$$
\frac{M(y_s,t)}{M(t)}\cdot\ \ddot{\eta}+\left(\frac{\partial k}{\partial \dot{y}}\bigg|_{y_s,y_s}\right)-\dot{\eta}+\left(\frac{\partial M}{\partial y}\bigg|_{y_s},\ \dot{y}_s+\frac{\partial k}{\partial y}\bigg|_{y_s,y_s}-\frac{\partial q}{\partial y}\bigg|_{y_s,y_s}\right)\cdot\eta\ =\frac{q(y_s,y_s,t)-k(y_s,y_{s'}t)-M(y_s,t)\cdot\dot{y}_s}{h(t)}.
$$

a) Berechnen Sie die folgenden Terme. a) Berechnen Sie die folgenden Terme.

 $M(y_{s}$ 

 $\dot{t}$ ) =

$$
\mathbf{k}(\mathbf{y}_s, \dot{\mathbf{y}}_s, t) =
$$

$$
\frac{\partial \mathbf{M}}{\partial \phi}\Big|_{\mathbf{y}_{\mathbf{s}}} = \frac{\partial \mathbf{K}}{\partial \mathbf{y}}\Big|_{\mathbf{y}_{\mathbf{s}}, \mathbf{y}_{\mathbf{s}}} = \frac{\partial \mathbf{K}}{\partial \mathbf{y}}\Big|_{\mathbf{y}_{\mathbf{s}}, \mathbf{y}_{\mathbf{s}}} = \frac{\partial \mathbf{K}}{\partial \mathbf{y}}\Big|_{\mathbf{y}_{\mathbf{s}}, \mathbf{y}_{\mathbf{s}}} = \frac{\partial \mathbf{K}}{\partial \mathbf{y}}\Big|_{\mathbf{y}_{\mathbf{s}}, \mathbf{y}_{\mathbf{s}}} = \frac{\partial \mathbf{K}}{\partial \mathbf{y}}\Big|_{\mathbf{y}_{\mathbf{s}}, \mathbf{y}_{\mathbf{s}}} = \frac{\partial \mathbf{K}}{\partial \mathbf{y}}\Big|_{\mathbf{y}_{\mathbf{s}}} = \frac{\partial \mathbf{K}}{\partial \mathbf{y}}\Big|_{\mathbf{y}_{\mathbf{s}}} = \frac{\partial \mathbf{K}}{\partial \mathbf{y}}\Big|_{\mathbf{y}_{\mathbf{s}}} = \frac{\partial \mathbf{K}}{\partial \mathbf{y}}\Big|_{\mathbf{y}_{\mathbf{s}}} = \frac{\partial \mathbf{K}}{\partial \mathbf{y}}\Big|_{\mathbf{y}_{\mathbf{s}}} = \frac{\partial \mathbf{K}}{\partial \mathbf{y}}\Big|_{\mathbf{y}_{\mathbf{s}}} = \frac{\partial \mathbf{K}}{\partial \mathbf{y}}\Big|_{\mathbf{y}_{\mathbf{s}}} = \frac{\partial \mathbf{K}}{\partial \mathbf{y}}\Big|_{\mathbf{y}_{\mathbf{s}}} = \frac{\partial \mathbf{K}}{\partial \mathbf{y}}\Big|_{\mathbf{y}_{\mathbf{s}}} = \frac{\partial \mathbf{K}}{\partial \mathbf{y}}\Big|_{\mathbf{y}_{\mathbf{s}}} = \frac{\partial \mathbf{K}}{\partial \mathbf{y}}\Big|_{\mathbf{y}_{\mathbf{s}}} = \frac{\partial \mathbf{K}}{\partial \mathbf{y}}\Big|_{\mathbf{y}_{\mathbf{s}}} = \frac{\partial \mathbf{K}}{\partial \mathbf{y}}\Big|_{\mathbf{y}_{\mathbf{s}}} = \frac{\partial \mathbf{K}}{\partial \mathbf{y}}\Big|_{\mathbf{y}_{\mathbf{s}}} = \frac{\partial \mathbf{K}}{\partial \mathbf{y}}\Big|_{\mathbf{y}_{\
$$

------—

 $\mathbf{q}(\mathbf{y}_{\mathrm{s}}$  $\dot{y}_s$  $\dot{t}$ 

 $\left.\frac{\partial \mathbf{q}}{\partial \mathbf{y}}\right|_{\mathbf{y}_\mathrm{s},\mathbf{y}_\mathrm{s}}$  $\overline{\mathbf{u}}$ 

 $\frac{\partial \mathbf{q}}{\partial \dot{\mathbf{y}}}\Big|_{\mathbf{y}_s, \dot{\mathbf{y}}_\mathrm{s}}$  $\overline{\mathbf{u}}$ 

b) Wie lauten die Matrix der geschwindigkeitsabhängigen Kräfte P und die Matrix der lageabhängigen Kräfte Q? b) Wie lauten die Matrix der geschwindigkeitsabhängigen Kräfte P und die Matrix der lageabhängigen Kräfte Q?

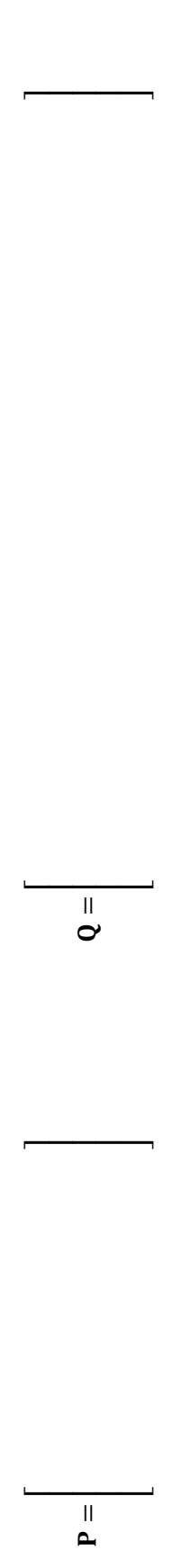

c) Geben Sie die lineare Bewegungsgleichung mit der linearen Massenmatrix M, der Dämpfung-Matrix D, der Matrix der gyroskopischen c) Geben Sie die lineare Bewegungsgleichung mit der linearen Massenmatrix M, der Dämpfung-Matrix D, der Matrix der gyroskopischen Kräfte G, der Steifigkeits-Matrix K, der Matrix der nichtkonservativen Kräfte N sowie dem Erregervektor h an. Kräfte G, der Steifigkeits-Matrix K, der Matrix der nichtkonservativen Kräfte N sowie dem Erregervektor h an.

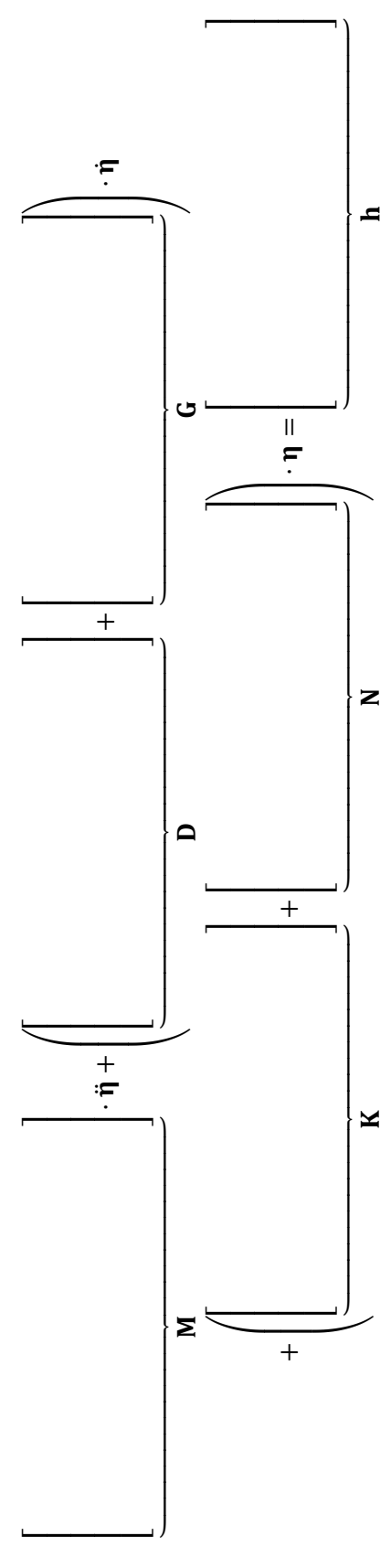

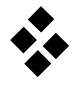

 $\hat{x}_1$ 

 $\alpha_1$ 

L

 $\widehat{\mathrm{x}}_{2}$ 

 $\alpha_2$ 

L

# **Linearisierung und Transformation der Bewegungsgleichungen des Doppelpendels**

#### **Aufgabe 1**

Die nichtlinearen Bewegungsgleichungen eines Doppelpendels ergeben sich zu

$$
mL^2 \left[ \begin{array}{cc} 2 & \cos(\alpha_1 - \alpha_2) \\ \cos(\alpha_1 - \alpha_2) & 1 \end{array} \right] \cdot \left[ \frac{\ddot{\alpha}_1}{\ddot{\alpha}_2} \right] + mL^2 \left[ \begin{array}{c} \dot{\alpha}_2^2 \sin(\alpha_1 - \alpha_2) \\ -\dot{\alpha}_1^2 \sin(\alpha_1 - \alpha_2) \end{array} \right] = -m g L \left[ \begin{array}{c} 2 \sin \alpha_1 \\ \sin \alpha_2 \end{array} \right].
$$

Diese Gleichungen sollen um die Ruhelage  $y_s = \begin{bmatrix} 0 & 0 \\ 0 & 0 \end{bmatrix}$  $\begin{bmatrix} 0 \\ 0 \end{bmatrix}$ ,  $\dot{\mathbf{y}}_s = \begin{bmatrix} 0 \\ 0 \end{bmatrix}$  $\begin{bmatrix} 0 \\ 0 \end{bmatrix}$ ,  $\ddot{\mathbf{y}}_s = \begin{bmatrix} 0 \\ 0 \end{bmatrix}$  $\begin{bmatrix} 0 \\ 0 \end{bmatrix}$  linearisiert werden. Es gilt  $y = y_s + \eta$ , wobei  $\eta$  der Vektor der linearen verallgemeinerten Koordinaten darstellt.

a) Berechnen Sie die folgenden Terme.

$$
M(y_s, t) = k(y_s, \dot{y}_s, t) =
$$

$$
\left. \frac{\partial \mathbf{M}}{\partial \alpha_1} \right|_{\mathbf{y}_\mathrm{S}} = \left. \frac{\partial \mathbf{k}}{\partial \mathbf{y}} \right|_{\mathbf{y}_\mathrm{S}, \dot{\mathbf{y}}_\mathrm{S}} =
$$

$$
\left. \frac{\partial \mathbf{M}}{\partial \alpha_2} \right|_{\mathbf{y}_\mathrm{s}} = \left. \frac{\partial \mathbf{k}}{\partial \dot{\mathbf{y}}} \right|_{\mathbf{y}_\mathrm{s}, \dot{\mathbf{y}}_\mathrm{s}} =
$$

 $\mathbf{q}(\mathbf{y}_{s}, \dot{\mathbf{y}}_{s}, t) =$ 

$$
\left. \frac{\partial \mathbf{q}}{\partial y} \right|_{y_s, \dot{y}_s} = \left. \frac{\partial \mathbf{q}}{\partial \dot{y}} \right|_{y_s, \dot{y}_s} =
$$

b) Die linearisierten Bewegungsgleichungen lauten somit

$$
mL^{2}\left[\begin{array}{cccc} - & - & - & - & - \\ - & - & - & - & - \\ - & - & - & - & - \end{array}\right] \cdot \left[\begin{array}{c} \tilde{\alpha}_{1} \\ \tilde{\alpha}_{2} \\ \tilde{\eta} \end{array}\right] + mgL\left[\begin{array}{cccc} - & - & - & - & - \\ - & - & - & - \\ - & - & - & - \end{array}\right] \cdot \left[\begin{array}{c} \tilde{\alpha}_{1} \\ \tilde{\alpha}_{2} \\ \tilde{\eta} \end{array}\right] = \left[\begin{array}{cccc} - & - & - \\ - & - & - \end{array}\right].
$$

c) Verwendet man anstelle der Winkel die horizontalen Auslenkungen  $\hat{x}_1$ und  $\hat{x}_2$ als verallgemeinerte Koordinaten, so erhält man für kleine Winkel die Beziehungen sin  $\alpha_1 = \frac{\hat{x}_1}{I}$  $\frac{\hat{\alpha}_1}{L} \approx \widetilde{\alpha}_1$  und sin  $\alpha_2 = \frac{\hat{\alpha}_2 - \hat{\alpha}_1}{L}$  $\frac{-x_1}{L} \approx \widetilde{\alpha}_2$ , bzw.

 = [ α̃1 α̃2 ] ≈ 1 L [ − − − − − − − − − − − − ] ⏟ ⋅ [ x̂1 x̂2 ⏟] ̂ .

d) Führen Sie eine Kongruenztransformation auf die neuen Koordinaten  $\hat{\eta}$  durch.

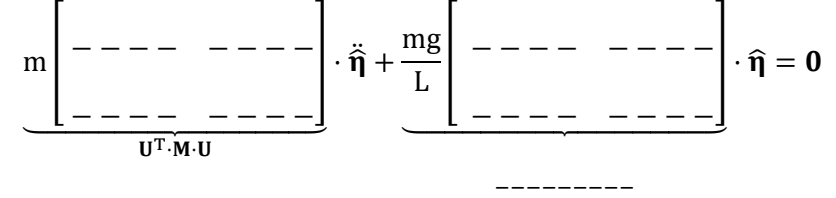

e) Ändern sich dadurch die Eigenfrequenzen des Doppelpendels? − − − − − −

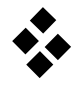

# **Zustandsgleichungen von Mehrkörpersystemen**

# **Aufgabe 1**

Wie lauten die Zustandsraumdarstellungen und die zugehörigen Blockschaltbilder von idealisierten zwangserregten Schwingungssystemen, die durch …

a) nichtlineare Bewegungsgleichungen beschrieben werden?

$$
M(t) \cdot \ddot{y}(t) + k(y, \dot{y}, u, t) = q(y, \dot{y}, u, t)
$$

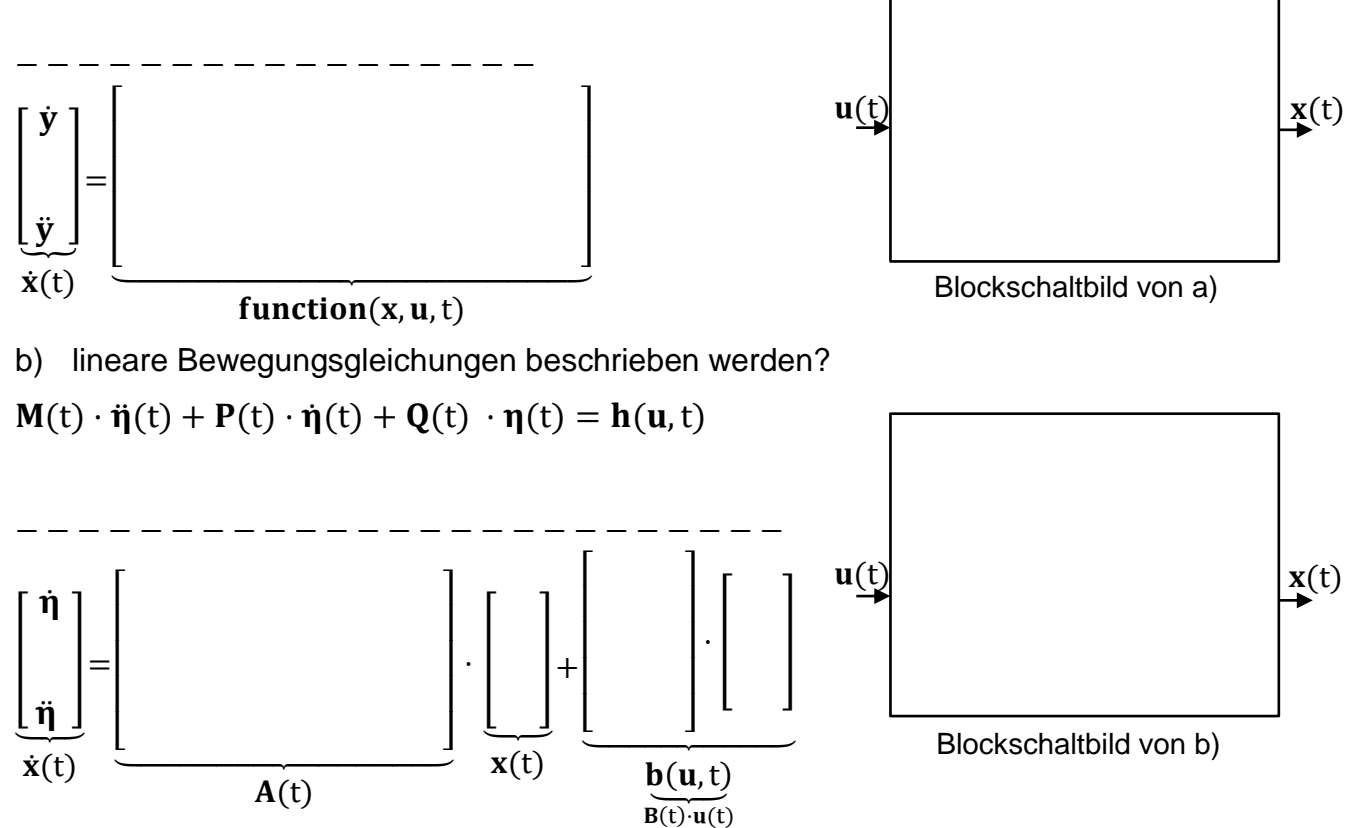

*Hinweis*: Da es sich um ein lineares System handelt, kann b(u,t) auch durch die Eingangsmatrix  $B(t)$  und den Vektor der Eingänge  $u(t)$  dargestellt werden.

### **Aufgabe 2**

Um hohe Kräfte bei stoßartigen Störungen (z.B. bei einem Fahrwerk) zu verhindern, können Federn & Dämpfer in Reihe und zusätzlich parallel geschaltet werden. Das resultierende Koppelelement hat eine Eigendynamik (PID-Kraft). Die Koordinaten y und w bezeichnen jeweils Auslenkungen aus der Gleichgewichtslage für den Eingang  $u = 0$ .

a) Schneiden Sie das System frei.

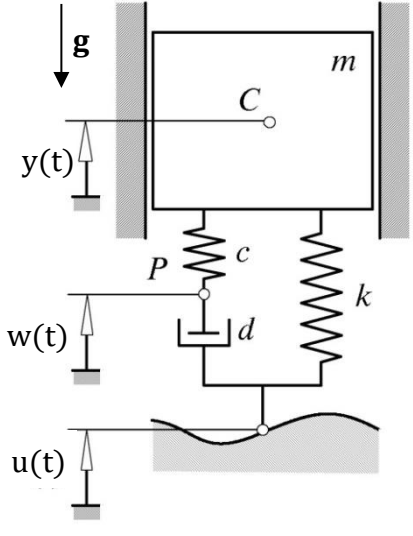

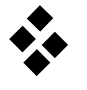

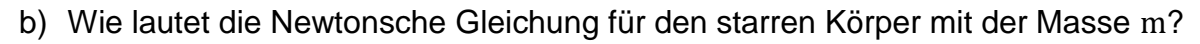

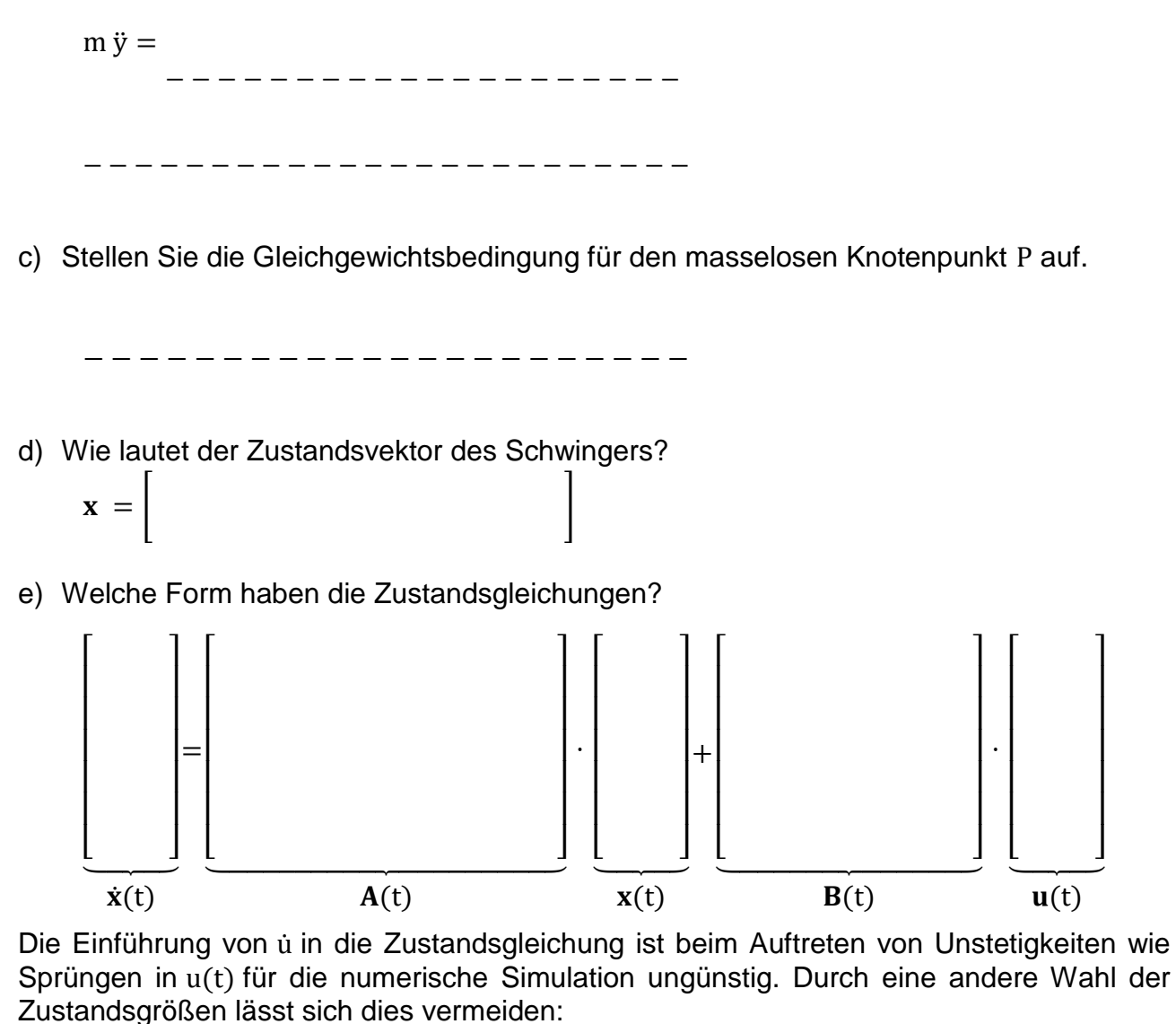

 $\hat{\mathbf{x}} = [\mathbf{y} \ \dot{\mathbf{y}} \ \hat{\mathbf{w}}]$  mit  $\hat{\mathbf{w}} = \mathbf{w} - \mathbf{u}$ 

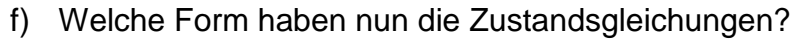

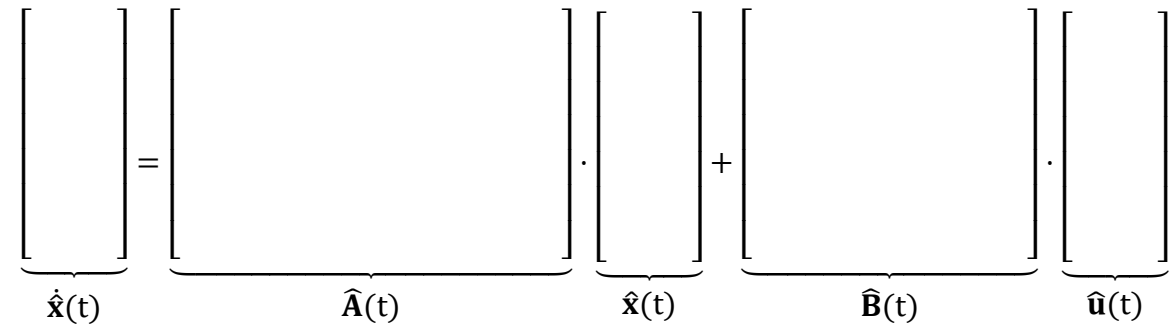

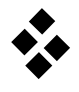

# **Fundamentalmatrix des Doppelpendels**

# **Aufgabe 1**

Die linearisierten Zustandsgleichungen eines vereinfachten Doppelpendels (siehe auch A14) lauten für  $\frac{g}{L} = 1$  und mit  $\widehat{\eta} = \begin{bmatrix} \widehat{x}_1 \\ \widehat{x}_2 \end{bmatrix}$  $\begin{bmatrix} 1 \\ \hat{X}_2 \end{bmatrix}$ 

$$
\Rightarrow \begin{bmatrix} \hat{\eta} \\ \hat{\eta} \end{bmatrix} = \dot{x} = A \cdot x \ , \quad A = \begin{bmatrix} 0 + E \\ - + - - \\ - \alpha + 0 \end{bmatrix}, \quad x = \begin{bmatrix} 3 & -1 \\ -1 & 1 \end{bmatrix}.
$$

a) Wie lautet die Fundamentalmatrix

$$
\Phi(t) = E + A t + \frac{1}{2}A^2t^2 + \frac{1}{6}A^3t^3 + \cdots
$$

bei einer Reihenentwicklung bis zum Glied dritter Ordnung?

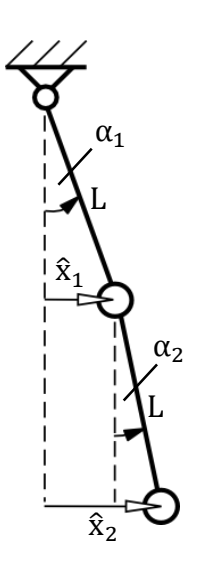

() = [ − t − t + t 3 t + 2 t <sup>3</sup> − t ] () = [ − t t − t 3 − t + 2 t <sup>3</sup> − t ]

b). Führen Sie die Berechnung der Fundamentalmatrix bis zu Gliedern 3. Ordnung aus.

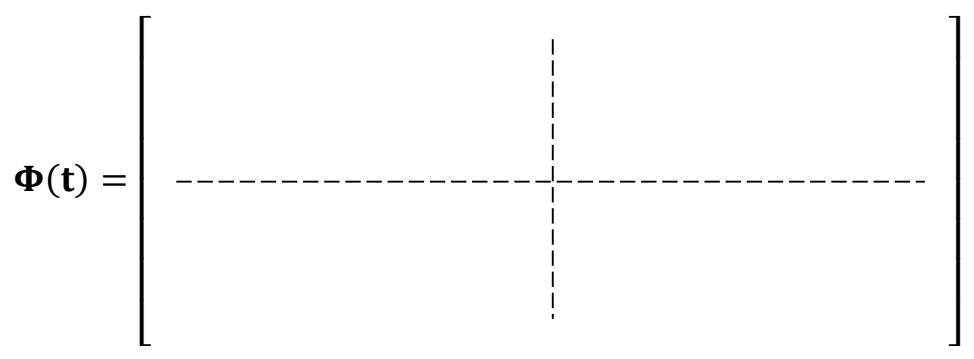

c). Welche Form hat die allgemeine Lösung zu Beginn der Bewegung, t ≪ 1, für die Anfangsbedingung  $x_0 = \begin{bmatrix} 1 & 0 & 0 & 0 \end{bmatrix}$ ?

$$
\mathbf{X}(t) = \begin{bmatrix} 1 - \frac{3}{2}t^2 \\ \frac{1}{2}t^2 \\ -t - \frac{1}{2}t^3 \\ -\frac{1}{6}t^3 \end{bmatrix} \qquad \qquad \mathbf{X}(t) = \begin{bmatrix} 1 - \frac{3}{2}t^2 \\ \frac{1}{2}t^2 \\ -3t + \frac{5}{3}t^3 \\ t - \frac{2}{3}t^3 \end{bmatrix}
$$

*Hinweis*: Verwenden Sie das Ergebnis von Frage b).

d) Durch numerische Integration mit dem Computer findet man folgende Lösungskurven. Ordnen Sie diese mit Hilfe des Ergebnisses von Frage c) den Zustandsgrößen zu.

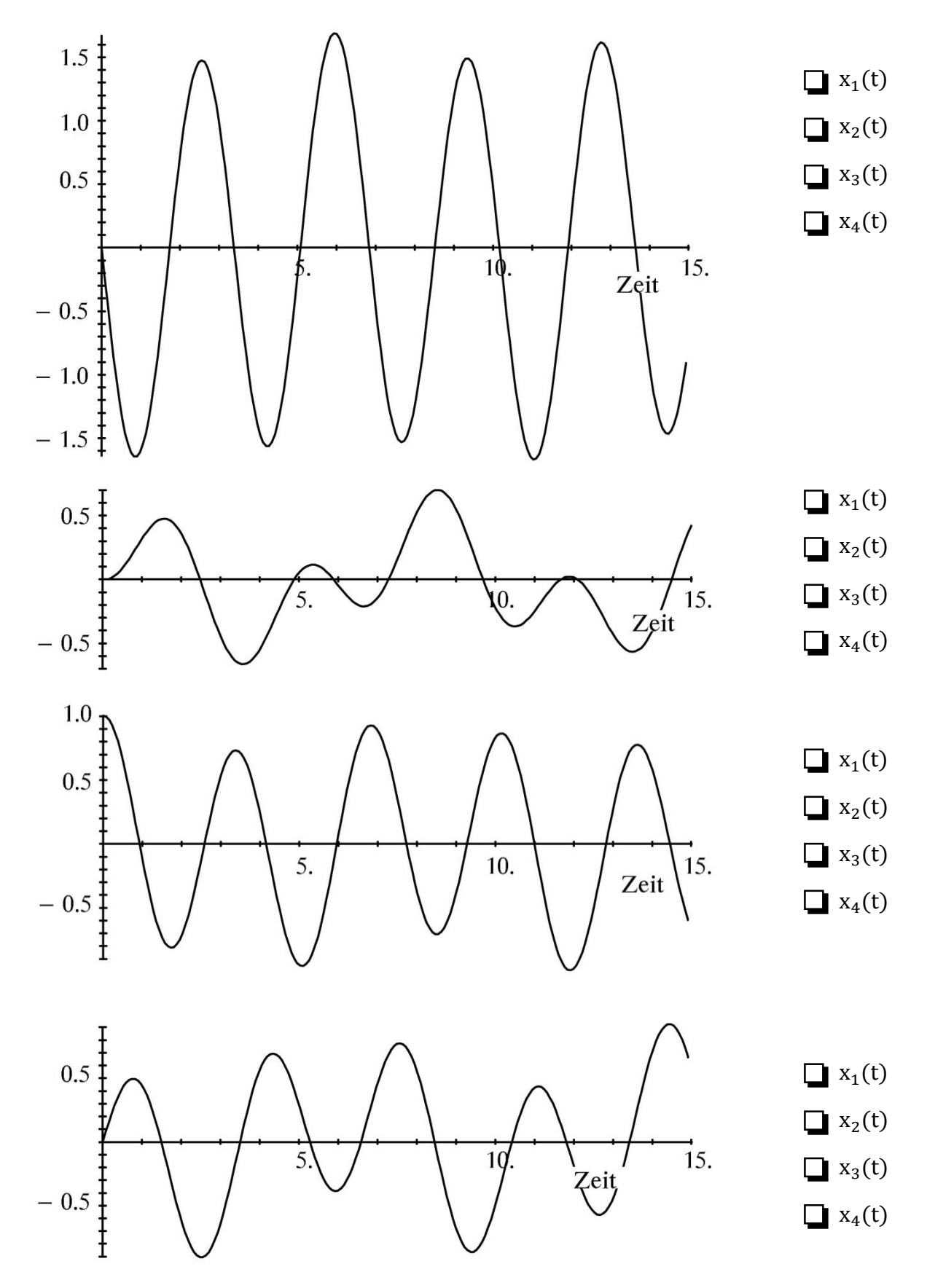

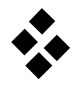

# **Freie Schwingungen, Modalanalyse und Entkopplung von Teilschwingungen**

#### **Aufgabe 1**

Freie Schwingungen von gewöhnlichen MKS können durch das Lösen von Eigenwert-Problemen (EWP) analysiert werden. Hierbei kann das System entweder **transformiert im Zustandsraum** oder in Form der linearen **mechanischen Bewegungsgleichung** betrachtet werden. Stellen Sie beide Vorgehensweisen gegenüber und ergänzen Sie die fehlenden Angaben.

$$
\dot{x} = A \cdot x \in \mathbb{R}^{2f}
$$
\n
$$
x_{i} = \tilde{x}_{i} e^{\lambda_{i}t} \rightarrow \dot{x}_{i} =
$$
\n
$$
y_{i} = \tilde{y}_{i} e^{\lambda_{i}t} \rightarrow \dot{y}_{i} =
$$
\n
$$
y_{i} = \tilde{y}_{i} e^{\lambda_{i}t} \rightarrow \dot{y}_{i} =
$$
\n
$$
y_{i} = \tilde{y}_{i} e^{\lambda_{i}t} \rightarrow \dot{y}_{i} =
$$
\n
$$
y_{i} = \tilde{y}_{i} e^{\lambda_{i}t} \rightarrow \dot{y}_{i} =
$$
\n
$$
y_{i} = \tilde{y}_{i} e^{\lambda_{i}t} \rightarrow \dot{y}_{i} =
$$
\n
$$
y_{i} = \tilde{y}_{i} e^{\lambda_{i}t} \rightarrow \dot{y}_{i} =
$$
\n
$$
y_{i} = \tilde{y}_{i} e^{\lambda_{i}t} \rightarrow \dot{y}_{i} =
$$
\n
$$
y_{i} = \tilde{y}_{i} e^{\lambda_{i}t} \rightarrow \dot{y}_{i} =
$$
\n
$$
y_{i} = \tilde{y}_{i} e^{\lambda_{i}t} \rightarrow \dot{y}_{i} =
$$
\n
$$
y_{i} = \tilde{y}_{i} e^{\lambda_{i}t} \rightarrow \dot{y}_{i} =
$$
\n
$$
y_{i} = \tilde{y}_{i} e^{\lambda_{i}t} \rightarrow \tilde{y}_{i} =
$$
\n
$$
y_{i} = \tilde{y}_{i} e^{\lambda_{i}t} \rightarrow \tilde{y}_{i} =
$$
\n
$$
y_{i} = \tilde{y}_{i} e^{\lambda_{i}t} \rightarrow \tilde{y}_{i} e^{\lambda_{i}t} \rightarrow \tilde{y}_{i} e^{\lambda_{i}t} \rightarrow \tilde{y}_{i} e^{\lambda_{i}t} \rightarrow \tilde{y}_{i} e^{\lambda_{i}t} \rightarrow \tilde{y}_{i} e^{\lambda_{i}t} \rightarrow \tilde{y}_{i} e^{\lambda_{i}t} \rightarrow \tilde{y}_{i} e^{\lambda_{i}t} \rightarrow \tilde{y}_{i} e^{\lambda_{i}t} \rightarrow \tilde{y}_{i}
$$

mit  $\hat{\mathbf{y}} \coloneqq \widehat{\mathbf{Y}}^{\mathrm{T}} \cdot \mathbf{y}$ 

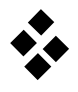

# **Aufgabe 2**

Die linearisierten Zustandsgleichungen eines vereinfachten Doppelpendels (siehe auch A14) lauten für  $\frac{g}{L} = 1$  und mit  $\widehat{\eta} = \begin{bmatrix} \widehat{x}_1 \\ \widehat{x}_2 \end{bmatrix}$  $\begin{bmatrix} 1 \\ \hat{X}_2 \end{bmatrix}$ 

$$
\Rightarrow \begin{bmatrix} \dot{\widehat{\eta}} \\ \ddot{\widehat{\eta}} \end{bmatrix} = \dot{x} = A \cdot x \ , \quad A = \begin{bmatrix} 0 & \vert \ \underline{E} \\ -\frac{-1}{M-1} \cdot \underline{K} \vert^1 0 \end{bmatrix}, \ M^{-1} \cdot K = \begin{bmatrix} 3 & -1 \\ -1 & 1 \end{bmatrix}.
$$

a) Stellen Sie das charakteristische Polynom auf.

 $\Gamma$ 

$$
p(\lambda) = \begin{bmatrix} 1 & 0 & 0 \\ 0 & -1 & -1 & -1 \\ 0 & -1 & -1 & -1 \\ 0 & 0 & -1 & -1 \\ 0 & 0 & 0 & -1 \end{bmatrix}
$$
  
=  
=  

$$
\begin{bmatrix} 1 & 0 & 0 \\ 0 & -1 & -1 & -1 \\ 0 & -1 & -1 & -1 \\ 0 & 0 & -1 & -1 \end{bmatrix}
$$
  
=  

$$
\begin{bmatrix} 1 & 0 & -1 \\ 0 & -1 & -1 \\ 0 & 0 & -1 \end{bmatrix}
$$
  

$$
p(\lambda) = \lambda^4 + 8\lambda^2 + 2 = 0
$$
  

$$
p(\lambda) = \lambda^4 + 4\lambda^2 + 2 = 0
$$
  

$$
p(\lambda) = \lambda^4 + 2\lambda^2 + 1 = 0
$$

$$
\boxed{\phantom{2}} \quad p(\lambda) = \lambda^4 + 4\,\lambda^2 + 1 = 0
$$

c) Die Eigenwerte des Doppelpendels sind durch

$$
\lambda_1 = i \, \omega_1 \; , \quad \lambda_2 = -i \, \omega_1 \; , \quad \lambda_3 = i \, \omega_2 \; , \quad \lambda_4 = -i \, \omega_2 \quad \text{gegeben}.
$$

Wie groß sind die Eigenfrequenzen?

$$
\begin{array}{ll}\n\Box & \omega_{1,2} = \sqrt{4 \pm \sqrt{14}} \\
\Box & \omega_{1,2} = \sqrt{2 \pm \sqrt{3}} \\
\Box & \omega_{1,2} = \sqrt{2 \pm \sqrt{2}} \\
\Box & \omega_{1,2} = 1\n\end{array}
$$

d) Aus welchen Standardfunktionen setzt sich die allgemeine Lösung zusammen?

$$
\begin{array}{ll}\n\Box & e^{i\omega_1 t} , e^{-i\omega_1 t} , e^{i\omega_2 t} , e^{-i\omega_2 t} \\
e^{i\omega_1 t} , t e^{i\omega_1 t} , e^{-i\omega_1 t} , t e^{-i\omega_1 t} \\
\Box & \sin \omega_1 t , \cos \omega_1 t , \sin \omega_2 t , \cos \omega_2 t\n\end{array}
$$

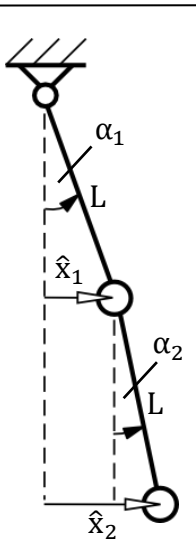

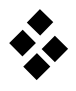

### **Aufgabe 3**

Die Bewegungsgleichungen eines ungedämpften Zweimassenschwingers, der zwangserregt wird, ergeben sich zu

$$
\left[\begin{matrix} 1 & 0 \\ 0 & 2 \end{matrix}\right] \cdot \ddot{\mathbf{y}} + \underbrace{\begin{bmatrix} 2 & -2 \\ -2 & 6 \end{bmatrix}}_{\mathbf{K}} \cdot \mathbf{y} = \underbrace{\begin{bmatrix} \sqrt{6}\Omega^2 \cos(\Omega t) \\ 0 \end{bmatrix}}_{\mathbf{h}}.
$$

− − − − − − − − − − − − − − − − −

a) Bestimmen Sie zunächst das charakteristische Polynom.

$$
q(\lambda) = \det(\mathbf{M}\,\lambda^2 + \mathbf{K}) =
$$

b) Durch die Substitution  $\mu := \lambda^2$  ergeben sich die Nullstellen.

$$
\mu_1 = \_ \_ \_ \_ \_ \_ \_ \mu_2 = \_ \_ \_ \_ \_ \_ \_ \_ \_ \_ \_ \_
$$

c) Wie lauten somit die Eigenwerte?

$$
\lambda_1 = \underset{a}{\phantom{a}} \lambda_2 = \underset{a}{\phantom{a}} \lambda_3 = \underset{a}{\phantom{a}} \lambda_4 = \underset{a}{\phantom{a}} \lambda_5 = \underset{a}{\phantom{a}} \lambda_6 = \underset{a}{\phantom{a}} \lambda_7 = \underset{a}{\phantom{a}} \lambda_8 = \underset{a}{\phantom{a}} \lambda_9 = \underset{a}{\phantom{a}} \lambda_1 = \underset{a}{\phantom{a}} \lambda_2 = \underset{a}{\phantom{a}} \lambda_3 = \underset{a}{\phantom{a}} \lambda_4 = \underset{a}{\phantom{a}} \lambda_5 = \underset{a}{\phantom{a}} \lambda_6 = \underset{a}{\phantom{a}} \lambda_7 = \underset{a}{\phantom{a}} \lambda_8 = \underset{a}{\phantom{a}} \lambda_9 = \underset{a}{\phantom{a}} \lambda_1
$$

d) Berechnen Sie die zugehörigen Eigenvektoren.

$$
\tilde{\mathbf{y}}_1 = \begin{bmatrix} - & - & - \\ - & 1 & 0 \\ - & - & - \end{bmatrix}, \tilde{\mathbf{y}}_2 = \begin{bmatrix} - & - & - \\ - & 1 & 0 \\ - & - & - \end{bmatrix}, \tilde{\mathbf{y}}_3 = \begin{bmatrix} - & - & - \\ - & 1 & 0 \\ - & - & - \end{bmatrix}, \tilde{\mathbf{y}}_4 = \begin{bmatrix} - & - & - \\ - & 1 & 0 \\ - & - & - \end{bmatrix}
$$

e) Geben Sie alle linear unabhängigen Eigenvektoren in der Modalmatrix mit der Form  $\hat{Y} =$  $[\bar{y}_1 \dots \bar{y}_i \dots]$  an, wobei die Eigenvektoren  $\tilde{y}_i$  zuvor mit

$$
\bar{\mathbf{y}}_i \coloneqq \frac{1}{\sqrt{\tilde{\mathbf{y}}_i^T \cdot \mathbf{M} \cdot \tilde{\mathbf{y}}_i}} \tilde{\mathbf{y}}_i \text{ massennormiert werden sollen.}
$$

$$
\widehat{\mathbf{Y}} = \frac{1}{\sqrt{6}}
$$

f) Wie lauten die modal transformierten Bewegungsgleichungen  $\widehat{\mathbf{M}} \cdot \ddot{\mathbf{y}} + \widehat{\mathbf{K}} \cdot \hat{\mathbf{y}} = \mathbf{\hat{h}}$  in den Normalkoordinaten  $\hat{\mathbf{y}} = \widehat{\mathbf{Y}}^{\mathrm{T}} \cdot \mathbf{y}$ ?

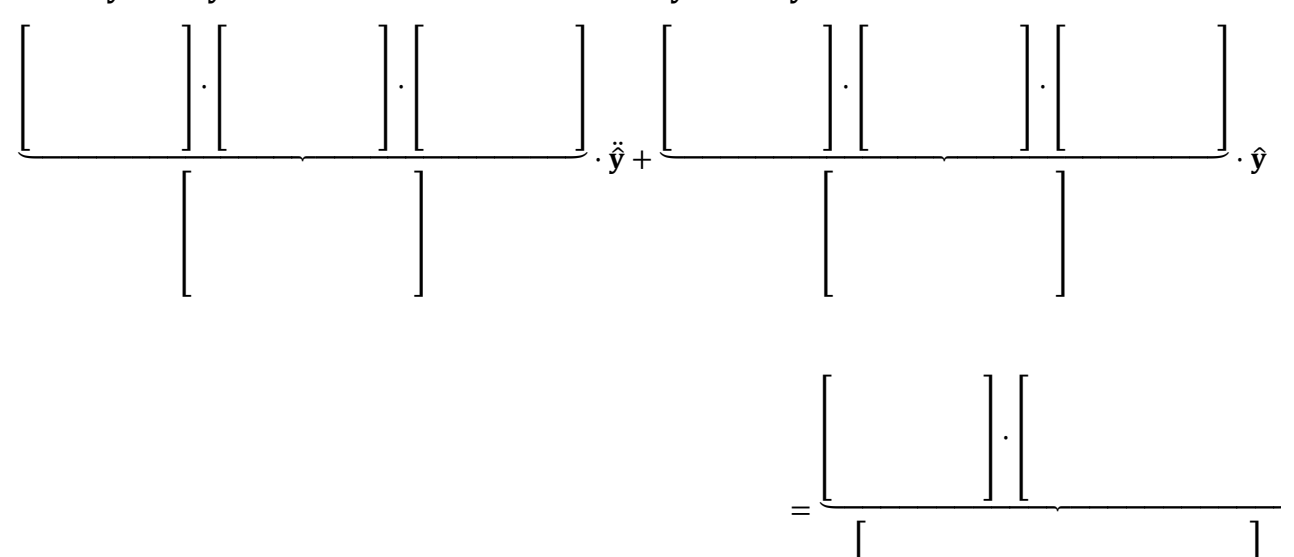

[ ]

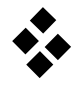

# **Eigenschwingungen und freie Schwingungen eines allgemeinen Mehrkörpersystems**

### **Aufgabe 1**

Die Zustandsgleichungen eines Schwingers mit elastischem Dämpfer lauten für  $m = 1000$  kg,  $c = 5000$  N/m,  $d = 1250$  Ns/m und  $k = 1000$  N/m

$$
\dot{\mathbf{x}} = \begin{bmatrix} 0 & 1 & 0 \\ -6 & 0 & 5 \\ 4 & 0 & -4 \end{bmatrix} \cdot \mathbf{x} \quad \text{mit } \mathbf{x} = \begin{bmatrix} y \\ \dot{y} \\ w \end{bmatrix}
$$

a) Formulieren Sie die Eigenwertaufgabe.

$$
\cdot \tilde{\mathbf{x}} = \mathbf{0}
$$

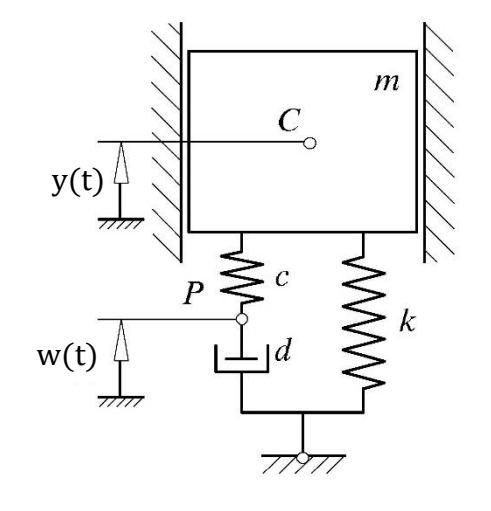

b) Bestimmen Sie die charakteristische Gleichung.

− − − − − − − − − − − − − − − − − − − − − − − − − − −

c) Berechnen Sie die Eigenwerte.

 $\lfloor$ I I I I  $\lfloor$ I I I I

$$
\begin{array}{cccccccc}\n1 & & & & & \\
\hline\n\end{array}
$$

$$
\lambda_1 = +i , \quad \lambda_2 = , \quad \lambda_3 = -2
$$

d) Bestimmen Sie einen Eigenvektor zum Eigenwert  $\lambda_3$ .

$$
\left[\begin{matrix}\cdot & \cdot & \cdot \\ \cdot & \cdot & \cdot \\ \cdot & \cdot & \cdot \end{matrix}\right] = \mathbf{0} \Rightarrow \tilde{\mathbf{x}}_3 = \begin{bmatrix} 1 \\ 1 \end{bmatrix}
$$

e) Wie lautet die Modalmatrix?

$$
\mathbf{X} = \begin{bmatrix} 0.75 - 0.25 \, \mathrm{i} & 0.75 + 0.25 \, \mathrm{i} & 1 \\ -1 - 0.5 \, \mathrm{i} & -1 + 0.5 \, \mathrm{i} & -2 \\ 1 & 1 & 2 \end{bmatrix}
$$

$$
\mathbf{X} = \begin{bmatrix} 0.75 + 0.25 \, \mathrm{i} & 0.75 - 0.25 \, \mathrm{i} & 1 \\ -1 + 0.5 \, \mathrm{i} & -1 - 0.5 \, \mathrm{i} & -2 \\ 1 & 1 & 2 \end{bmatrix}
$$

$$
\mathbf{X} = \begin{bmatrix} 0.75 + 0.25 \, \mathrm{i} & -1 + 0.5 \, \mathrm{i} & 1 \\ 0.75 - 0.25 \, \mathrm{i} & -1 - 0.5 \, \mathrm{i} & 1 \\ 1 & -2 & 2 \end{bmatrix}
$$

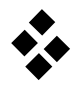

f) Wie lautet die Zustandsgleichung in Normalkoordinaten  $\hat{\mathbf{x}} = \mathbf{X}^{-1} \cdot \mathbf{x}$ ?

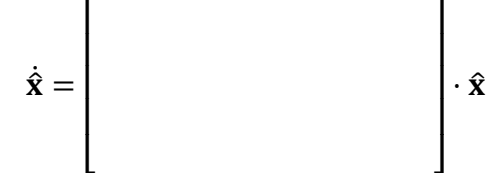

Damit lautet die allgemeine homogene Lösung

 $\mathbf{x}(t) = \mathbf{X} \cdot e^{\Lambda t} \cdot \mathbf{X}^{-1} \cdot \mathbf{x_0} = c_1 \tilde{\mathbf{x}}_1 e^{(-1+i)t} + c_2 \tilde{\mathbf{x}}_2 e^{(-1-i)t} + c_3 \tilde{\mathbf{x}}_3 e^{-2t}$ 

- g) Von welchem Typ müssen die Konstanten sein, um einer reellen Anfangsbedingung zu genügen?
	- $\Box$  $c_1 \in \mathbb{R}$   $c_2 \in \mathbb{R}$   $c_3 \in \mathbb{R}$  $c_1 \in \mathbb{C}$  c<sub>2</sub> ∈  $\mathbb{C}$  c<sub>3</sub> ∈  $\mathbb{C}$
- h) Unter welcher Bedingung ergibt sich die zum Eigenwert  $\lambda$ , gehörige aperiodische Schwingungseigenform?
	- c<sup>1</sup> = 0 c<sup>2</sup> = 0 c<sup>3</sup> = 0  $\Box$  $c_1 \neq 0$  c<sub>2</sub>  $\neq 0$  c<sub>3</sub>  $\neq 0$

 $\overline{\phantom{a}}$  $\overline{\phantom{a}}$  $\overline{\phantom{a}}$  $\overline{\phantom{a}}$  $\overline{\phantom{a}}$  $\overline{\phantom{a}}$ 

i) Geben Sie die Anfangsbedingungen an, die zu der aperiodischen Schwingungseigenform führen.

 $x_0 = |$ y0  ${\rm \dot{y}}_{0}$  $\mathsf{w}_0$  $\vert$  =  $\lfloor$ I I I I I

j) Welche Bewegung stellt sich ein?

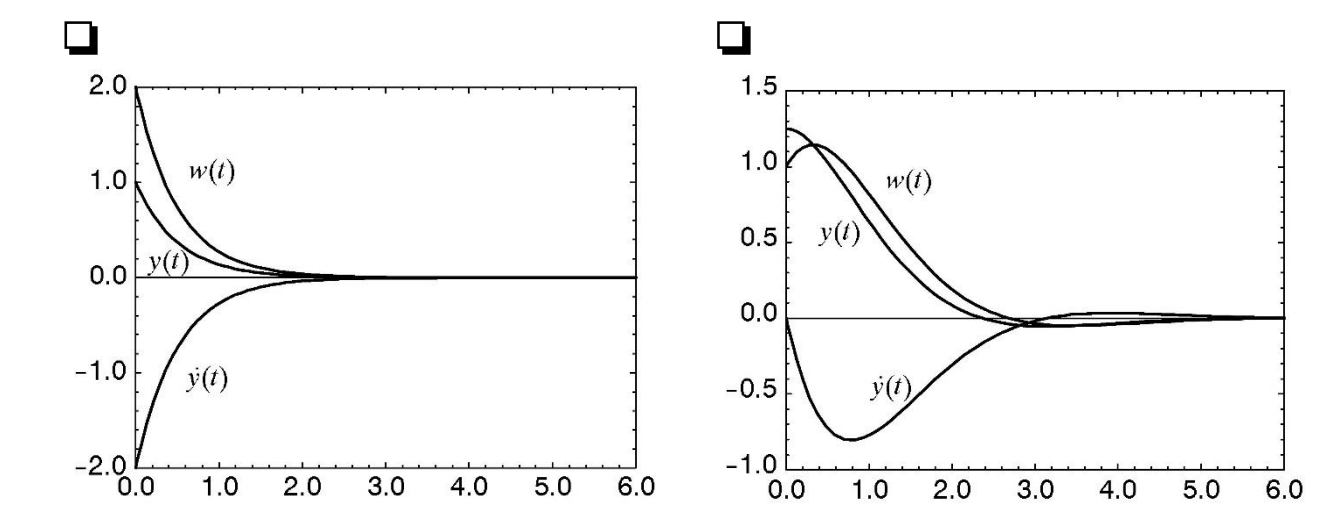

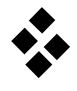

# **Stabilität**

### **Aufgabe 1**

a) Gegeben sind ein asymptotisch stabiles, ein stabiles und ein instabiles Schwingungssystem zweiter Ordnung. Ordnen Sie die Lösungen den entsprechenden Systemklassen zu.

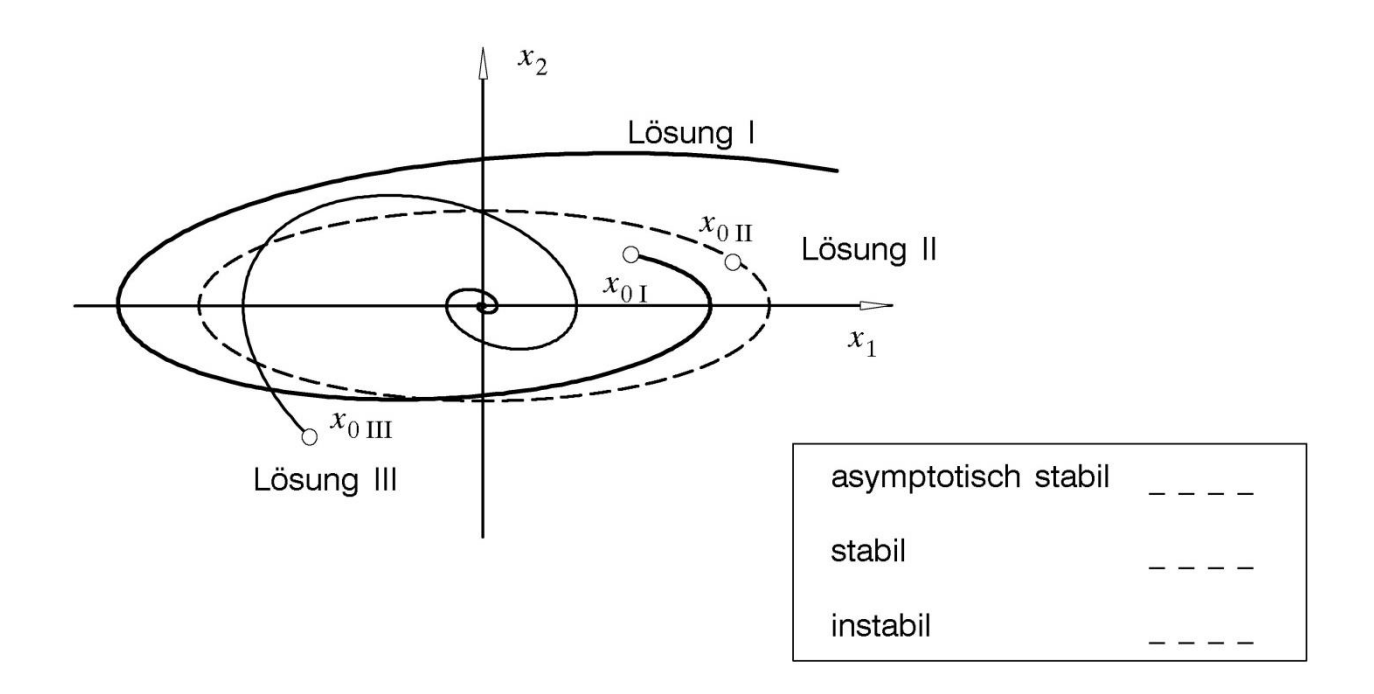

b) Welches Stabilitätsverhalten weisen die linearen Systeme mit den folgenden Eigenwerten auf?

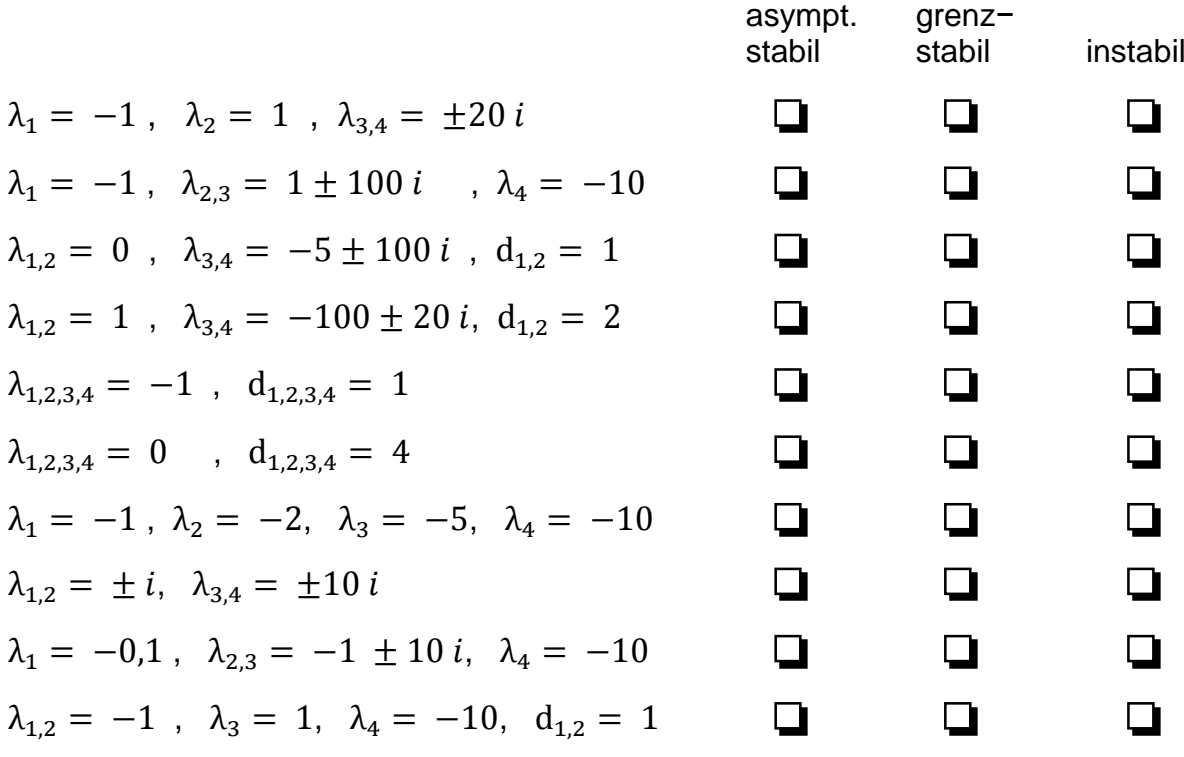

,

# **Schwingungsanalyse einer Fördereinrichtung**

Eine Fördereinrichtung wird durch das skizzierte mechanische Ersatzsystem modelliert. Das Laufrad (Radius R, Masse  $m_1$ , Trägheitstensor I = diag  ${B, B, A}$  bezüglich des Massenmittelpunktes  $C_1$ ) trägt über ein masseloses, elastisches Seil (Steifigkeit  $c$ , entspannte Länge  $r_0$ ) eine punktförmige Last (Masse  $m_2$ ). Das Laufrad rollt entlang der raumfesten x−Koordinate (Winkel φ bzgl. der skizzierten Stellung).

Die Bewegung soll für kleine Schwingungen um die stabile Gleichgewichtslage analysiert werden. Die Bewegungsgleichungen sind mit Hilfe der Newton−Eulerschen −Gleichungen zu ermitteln.

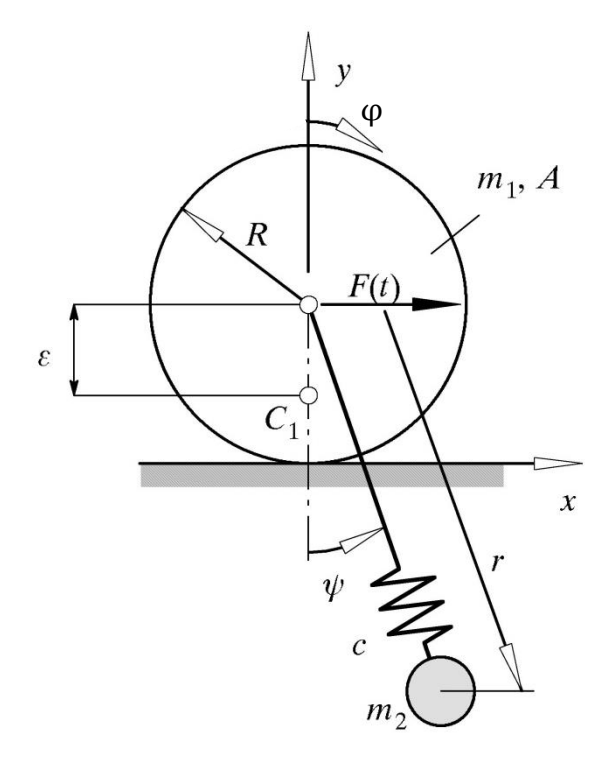

### **Erstellen der Bewegungsgleichungen**

a) Wie lautet der Lagevektor?

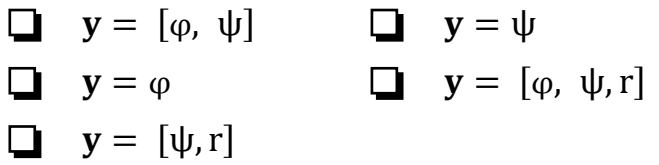

b) Beschreiben Sie die Lage der beiden Körper im Inertialsystem in Abhängigkeit der verallgemeinerten Koordinaten.

<sup>1</sup> = [ ] , <sup>1</sup> = [ ] <sup>2</sup> = [ ] 

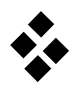

 $\overline{\mathsf{I}}$  $\overline{\phantom{a}}$  $\overline{\phantom{a}}$  $\overline{\phantom{a}}$  $\overline{\phantom{a}}$ 

 $\overline{\phantom{a}}$  $\overline{\phantom{a}}$  $\overline{\phantom{a}}$  $\overline{\phantom{a}}$  $\overline{\phantom{a}}$ 

> $\overline{\phantom{a}}$  $\overline{\phantom{a}}$  $\overline{\phantom{a}}$  $\overline{\phantom{a}}$  $\overline{\phantom{a}}$

,

c) Wie lauten die Jacobi−Matrizen?

$$
\mathbf{J}_{\mathrm{T1}} = \begin{bmatrix} \cdot & \cdot & \cdot \\ \cdot & \cdot & \cdot \\ \cdot & \cdot & \cdot \end{bmatrix} , \quad \mathbf{J}_{\mathrm{R1}} =
$$

- $J_{T2}$  =  $\lfloor$ I I I I
- d) Welche Beschleunigungen ergeben sich?

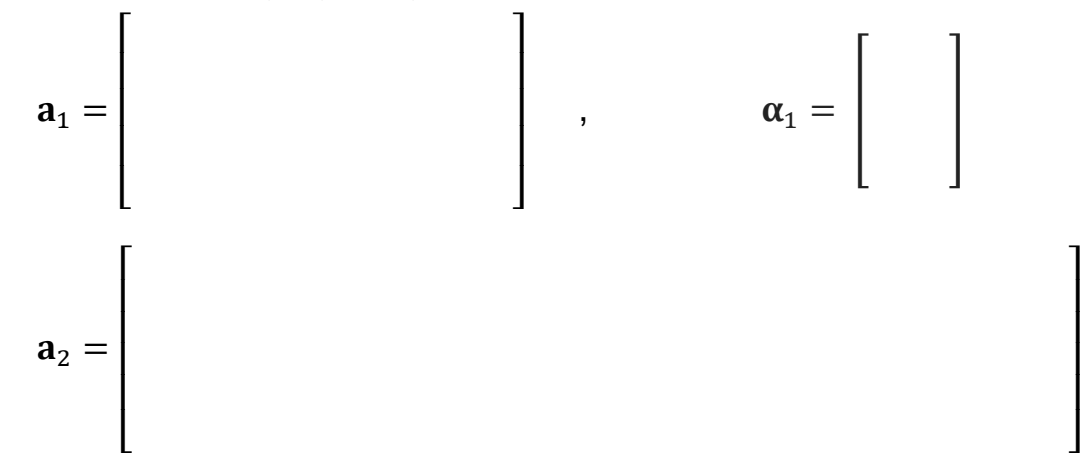

 $\overline{\mathsf{I}}$  $\overline{\phantom{a}}$  $\overline{\phantom{a}}$  $\overline{\phantom{a}}$  $\overline{\phantom{a}}$   $\lfloor$ I I I I

- e) Welche eingeprägten Kräfte und Momente wirken auf die freigeschnittenen Körper des Systems bezüglich ihrer Schwerpunkte?
	- Skizze:  $f_1^e$  =  $\lfloor$ I I I I  $\overline{\phantom{a}}$  $\mathsf{l}$  $\mathsf{l}$  $\mathsf{l}$  $\overline{\phantom{a}}$  $f_2^e$  =  $\lfloor$ I I I I  $\mathbf{l}_1^e =$  $\lfloor$ I I I

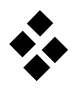

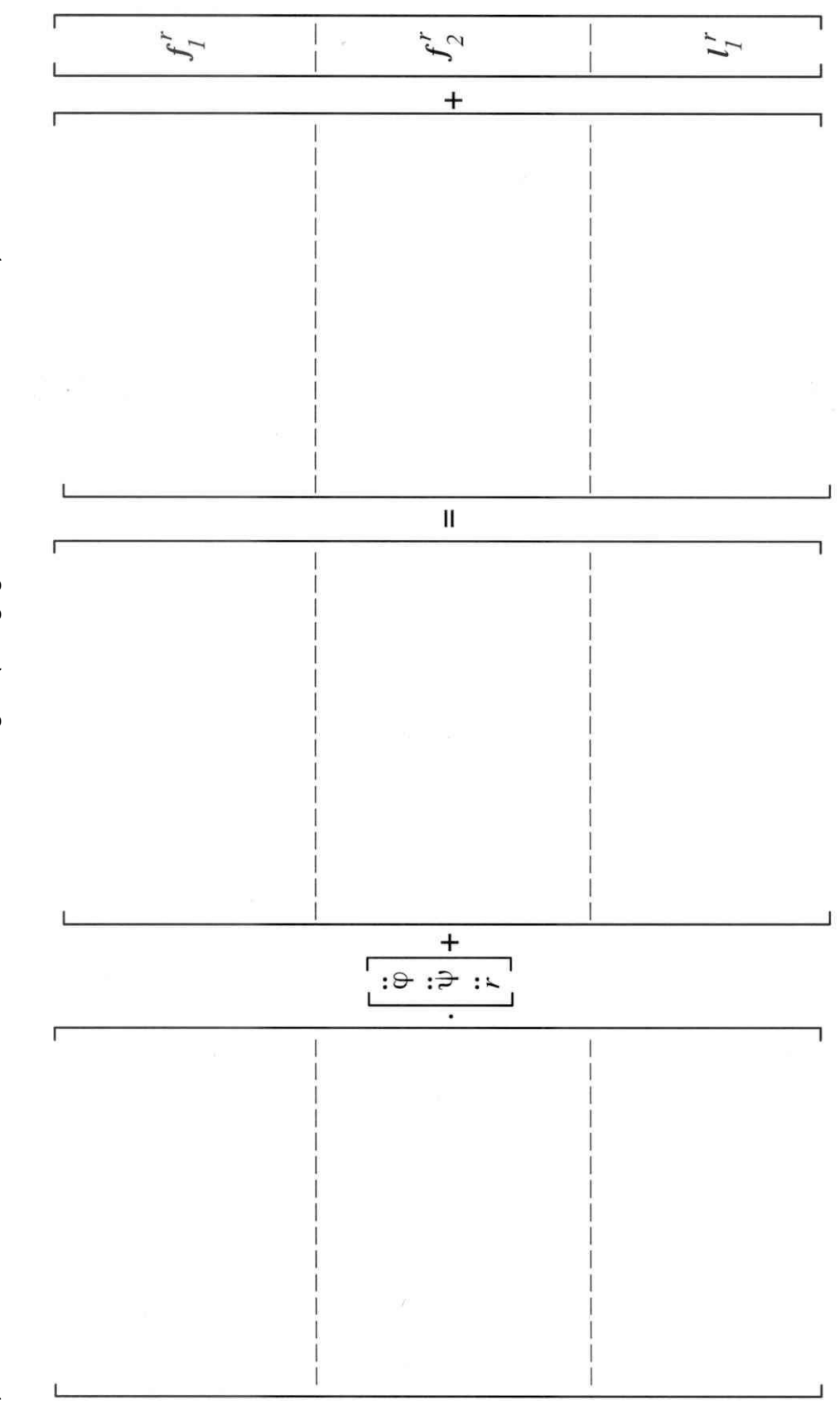

Damit erhält man für die Newton-Eulerschen Gleichungen (nur gegebene Größen verwenden!) f) Damit erhält man für die Newton−Eulerschen Gleichungen (nur gegebene Größen verwenden!) $\overline{f}$ 

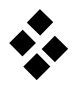

 $\overline{\phantom{a}}$  $\overline{\phantom{a}}$  $\overline{\phantom{a}}$  $\overline{\phantom{a}}$  $\overline{\phantom{a}}$ 

g) Wie lautet die globale Jacobi-Matrix des Systems?

$$
\overline{\mathbf{J}}^T \ = \begin{bmatrix} \\\\ \end{bmatrix}
$$

Durch Anwenden des d'Alembertschen Prinzips ergibt sich die Bewegungsgleichung

$$
M \cdot \ddot{y} + k (y, \dot{y}) = q (y)
$$

mit

$$
\mathbf{M} = \begin{bmatrix} m_1(R^2 + \varepsilon^2) - 2m_1 R \, \varepsilon \cos \varphi + m_2 R^2 + A & m_2 R \, \cos \psi & m_2 R \sin \psi \\ m_2 R \, \cos \psi & m_2 R^2 & 0 \\ m_2 R \sin \psi & 0 & m_2 \end{bmatrix}
$$

$$
\mathbf{k} = \begin{bmatrix} m_1 R \, \varepsilon \, \dot{\varphi}^2 \, \sin \varphi + 2m_2 R \, \dot{r} \, \dot{\psi} \cos \psi - m_2 R \, r \, \dot{\psi}^2 \sin \psi \\ 2 \, m_2 r \, \dot{r} \, \dot{\psi} \\ -m_2 r \, \dot{\psi}^2 \end{bmatrix}
$$

$$
\mathbf{q} = \begin{bmatrix} R \, F(t) - \varepsilon \, m_1 \, g \, \sin \varphi \\ -m_2 \, g \, r \, \sin \psi \\ -c \, (r - r_0) + m_2 \, g \, \cos \psi \end{bmatrix}
$$

### **Linearisierung der Bewegungsgleichungen**

h) Linearisieren Sie die Bewegungsgleichung um die freie Gleichgewichtslage

$$
y_s = [0, 0, r_s],
$$
  $r_s = r_0 + \frac{m_2 g}{c}$ 

mit

$$
\mathbf{y}\left(t\right)=\;\mathbf{y}_{s}+\boldsymbol{\eta}(t)\;\text{,}\;\;\boldsymbol{\eta}=\left[\widetilde{\boldsymbol{\phi}},\,\widetilde{\boldsymbol{\psi}},\;\widetilde{\boldsymbol{r}}\right]
$$

Geben Sie die Matrizen und den Erregervektor der linearen Bewegungsgleichung

 $\overline{\mathsf{I}}$  $\overline{\phantom{a}}$  $\overline{\phantom{a}}$  $\overline{\phantom{a}}$  $\overline{\phantom{a}}$ 

$$
M \cdot \ddot{\eta} + (D + G) \cdot \dot{\eta} + (K + N) \cdot \eta = h(t)
$$

an:

 $M =$  $\lfloor$ I I I I

 $\overline{\mathsf{I}}$  $\overline{\phantom{a}}$  $\overline{\phantom{a}}$  $\overline{\phantom{a}}$  $\overline{\phantom{a}}$ 

> $\overline{\phantom{a}}$  $\overline{\phantom{a}}$  $\overline{\phantom{a}}$  $\overline{\phantom{a}}$  $\overline{\phantom{a}}$

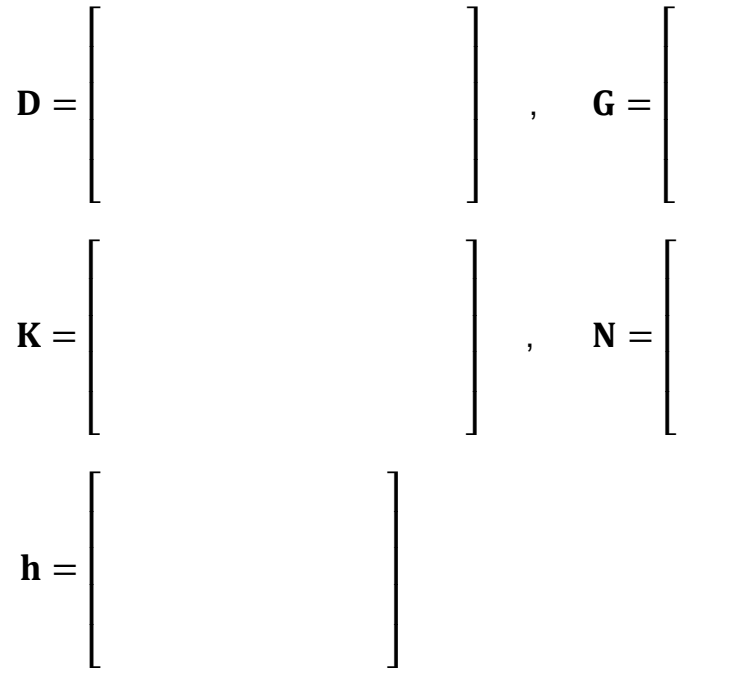

Für eine spezielle Wahl der Parameter

 $m_1 = m_2 = m$ ,  $\varepsilon = \frac{R}{2}$  $\frac{R}{2}$ ,  $r_s = 8 R$ ,  $A = \frac{3}{4}$  $\frac{3}{4}$  m R<sup>2</sup>, F (t) = f<sub>0</sub>m R cos  $\Omega$  t und mit den Abkürzungen

 $\omega_g^2 = \frac{g}{R}$  $rac{g}{R}$ ,  $\omega_c^2 = \frac{c}{m}$ m

erhält man die lineare Bewegungsgleichung

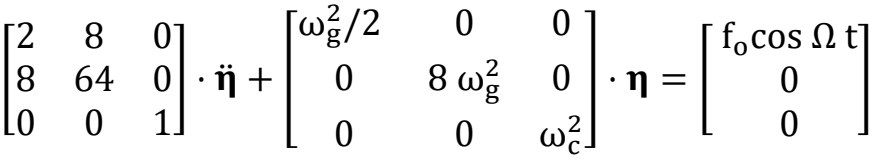

# **Analyse der freien Schwingungen**

i) Wie lauten die Bewegungsgleichungen für die freien Schwingungen?

$$
\left[\begin{array}{cc} & \cdot & \cdot \\ & & \cdot & \cdot \\ & & & \cdot \end{array}\right] \cdot \eta = \left[\begin{array}{cc} & & \cdot & \cdot \\ & & & \cdot \\ & & & & \cdot \end{array}\right]
$$

- j) Welcher Schwingungstyp liegt vor?
	- zirkulatorisch
	- nichtzirkulatorisch
	- $\Box$ gyroskopisch konservativ
	- nichtgyroskopisch konservativ
	- gyroskopisch gedämpft
	- nichtgyroskopisch gedämpft

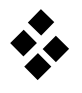

k) Stellen Sie das charakteristische Polynom auf.

 $p(\lambda) =$ − − − − − − − − − − − − − − − − − − − − − − − − − − − − − −

l) Geben Sie die Eigenfrequenzen des Systems an.

 $\omega_1 =$  ,  $\omega_2 =$  ,  $\omega_3 =$ − − − − − − − − − − − − − − − − − − − − − − − − − − −

m) Ermitteln Sie die zugehörigen Eigenvektoren.

$$
\tilde{\mathbf{y}}_1 : \begin{bmatrix} \tilde{\mathbf{y}}_{11} \\ \tilde{\mathbf{y}}_{12} \\ \tilde{\mathbf{y}}_{13} \end{bmatrix} = \begin{bmatrix} \tilde{\mathbf{y}}_{11} \\ \tilde{\mathbf{y}}_{12} \\ \tilde{\mathbf{y}}_{13} \end{bmatrix} = \begin{bmatrix} \tilde{\mathbf{y}}_{21} \\ \tilde{\mathbf{y}}_{22} \\ \tilde{\mathbf{y}}_{23} \end{bmatrix} = \begin{bmatrix} \tilde{\mathbf{y}}_{21} \\ \tilde{\mathbf{y}}_{22} \\ \tilde{\mathbf{y}}_{23} \end{bmatrix} \rightarrow \tilde{\mathbf{y}}_2 = \begin{bmatrix} \tilde{\mathbf{y}}_3 \\ \tilde{\mathbf{y}}_3 \end{bmatrix}
$$
\n
$$
\tilde{\mathbf{y}}_3 : \begin{bmatrix} \tilde{\mathbf{y}}_{31} \\ \tilde{\mathbf{y}}_{33} \\ \tilde{\mathbf{y}}_{33} \end{bmatrix} = \begin{bmatrix} \tilde{\mathbf{y}}_{31} \\ \tilde{\mathbf{y}}_{33} \\ \tilde{\mathbf{y}}_{33} \end{bmatrix} = \begin{bmatrix} \tilde{\mathbf{y}}_{31} \\ \tilde{\mathbf{y}}_{32} \\ \tilde{\mathbf{y}}_{33} \end{bmatrix} \rightarrow \tilde{\mathbf{y}}_3 = \begin{bmatrix} \tilde{\mathbf{y}}_{31} \\ \tilde{\mathbf{y}}_{32} \\ \tilde{\mathbf{y}}_{33} \end{bmatrix} \rightarrow \tilde{\mathbf{y}}_4
$$

n) Skizzieren Sie die Eigenschwingungsformen.

1. Eigenschwingung 2. Eigenschwingung 3. Eigenschwingung

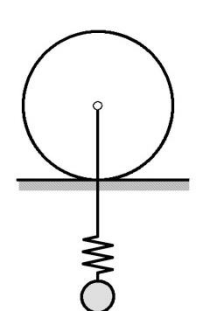

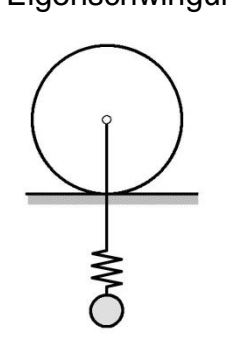

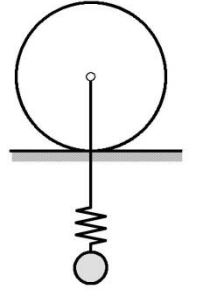

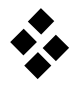

 $\lfloor$ I I I I

### **Analyse der erzwungenen Schwingungen**

o) Formulieren Sie den Erregervektor in den verschiedenen Darstellungen.

$$
\mathbf{h}(t) = \begin{bmatrix} \cdot & \cdot \\ \cdot & \cdot \\ \cdot & \cdot \end{bmatrix} \cos \Omega t + \begin{bmatrix} \cdot & \cdot \\ \cdot & \cdot \\ \cdot & \cdot \end{bmatrix} \sin \Omega t
$$

$$
= \begin{bmatrix} \cdot & \cdot & \cdot \\ \cdot & \cdot & \cdot \\ \cdot & \cdot & \cdot \end{bmatrix} e^{i\Omega t} + \begin{bmatrix} \cdot & \cdot \\ \cdot & \cdot \\ \cdot & \cdot \end{bmatrix} e^{-i\Omega t}
$$

$$
= \begin{bmatrix} \cdot & \cdot & \cdot \\ \cdot & \cdot & \cdot \\ \cdot & \cdot & \cdot \end{bmatrix}
$$

p) Zur Bestimmung der Frequenzgangmatrix werden folgende Größen und Matrizen benötigt.

> $\overline{\mathsf{I}}$ I  $\overline{\phantom{a}}$ I I

$$
(-\Omega^2 M + K) = \begin{bmatrix} -\Omega^2 M + K \\ - \Omega^2 M + K \end{bmatrix}
$$
  
det  $(-\Omega^2 M + K) =$   

$$
A = \begin{bmatrix} -\Omega^2 M + K \\ -\Omega^2 M + K \end{bmatrix}
$$

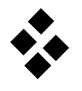

 $\overline{\phantom{a}}$  $\overline{\phantom{a}}$  $\overline{\phantom{a}}$  $\overline{\phantom{a}}$  $\overline{\phantom{a}}$ 

- q) Wie berechnet sich die Frequenzgangmatrix?
	- $\mathbf{F}_{\mathbf{M}} = (-\mathbf{\Omega}^2 \mathbf{M} + \mathbf{K})$   $\mathbf{\Box} \mathbf{F}_{\mathbf{M}} =$ 1  $\frac{1}{\det\left(-\Omega^2 M + K\right)} \left(-\Omega^2 M + K\right)$  $\mathbf{F}_{\mathbf{M}} = (-\mathbf{\Omega}^2 \mathbf{M} + \mathbf{K})$  $-1$   $\Box$   $F_M = \frac{1}{\det(-\Omega)}$  $\frac{1}{\det(-\Omega^2 M + K)}$  adj ( $-\Omega^2 M + K$ )  $\mathbf{F}_{\mathrm{M}} = \mathrm{adj} \left( -\mathbf{\Omega}^2 \mathbf{M} + \mathbf{K} \right)^{-1}$
- r) Wie lautet der Amplitudenvektor der stationären Antwort  $\mathbf{y}_{\text{H}_{\infty}} = \mathbf{q}_0 \text{e}^{\text{i}\Omega t} + \mathbf{q}_0^* \text{e}^{-\text{i}\Omega t}$  ?

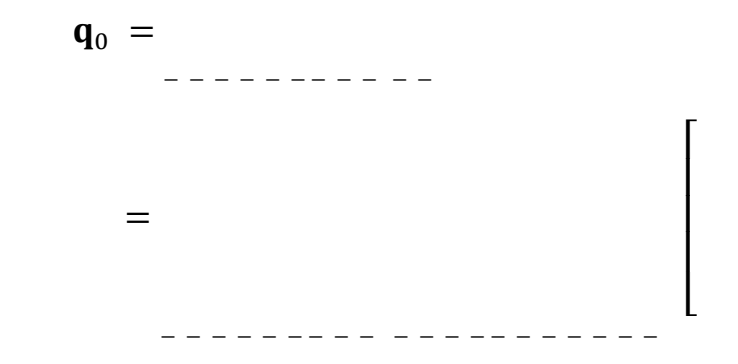

s) Welche Phänomene treten bei einer harmonischen Anregung mit verschiedenen Frequenzen Ω auf? (Annahme: alle Eigenwerte sind einfach,  $\omega_c \neq \omega_g/\sqrt{8}$ )

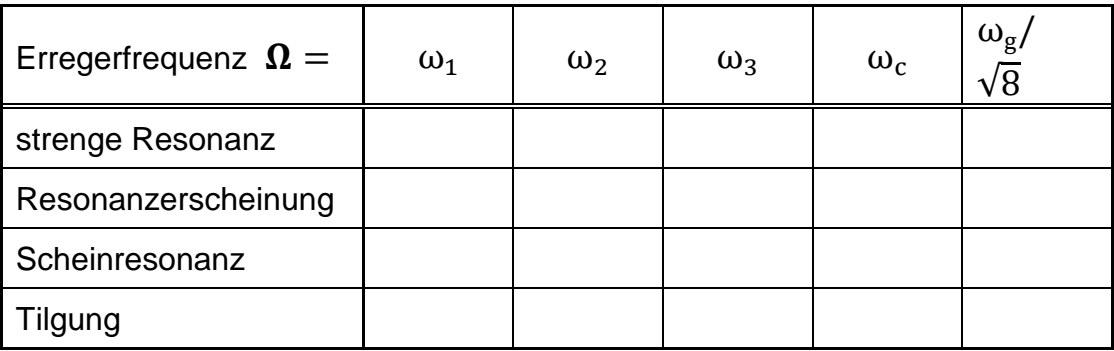

# **Hubschwingungen eines Automobils**

Die vertikalen Hubschwingungen eines Automobils lassen sich durch ein sogenanntes Viertelfahrzeugmodell beschreiben. Vernachlässigt man die Reifendämpfung, so erhält man die Bewegungsgleichung

$$
M\cdot \ddot{y}(t)+D\cdot \dot{y}(t)+K\cdot y(t)=h(t)
$$

mit den Systemmatrizen

$$
\mathbf{M} = \begin{bmatrix} m_1 & 0 \\ 0 & m_2 \end{bmatrix}, \quad \mathbf{D} = \begin{bmatrix} d_1 & -d_1 \\ -d_1 & d_1 \end{bmatrix} ,
$$

$$
\mathbf{K} = \begin{bmatrix} k_1 & -k_1 \\ -k_1 & k_1 + k_2 \end{bmatrix}, \quad \mathbf{h} = \begin{bmatrix} 0 \\ k_2 \end{bmatrix} u(t) .
$$

Bei Überfahrt einer Wellenbahn (Wellenlänge  $l$ , Amplitude  $u_0$ ) mit variabler Geschwindigkeit  $v$  ergibt sich eine sinusförmige Anregung  $u(t) = u_0 \cos \Omega_E t$  mit geschwindigkeitsabhängiger Erregerfrequenz

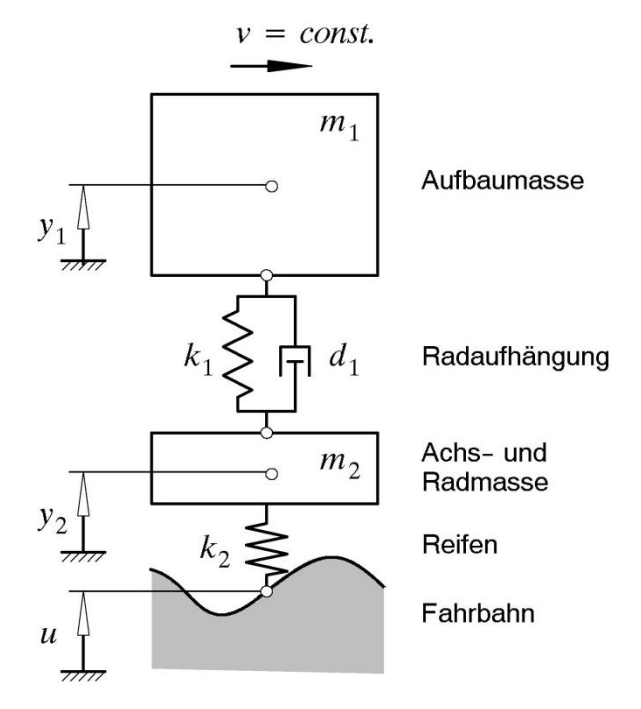

 $\Omega_{\rm E} = 2 \pi v/l$ .

a) Wie lautet die Zustandsgleichung des Systems für die Zahlenwerte

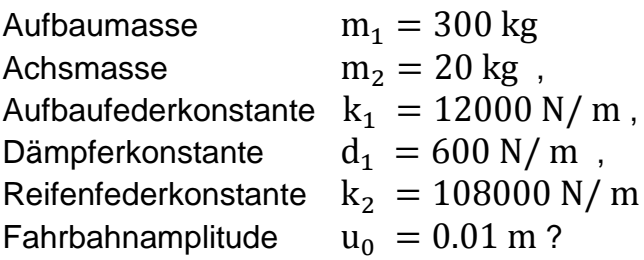

$$
\dot{\mathbf{x}} = \begin{bmatrix} \cdot & \cdot & \cdot \\ \cdot & \cdot & \cdot \\ \cdot & \cdot & \cdot \\ \cdot & \cdot & \cdot \end{bmatrix} \cdot \mathbf{x} + \begin{bmatrix} \cdot & \cdot & \cdot \\ \cdot & \cdot & \cdot \\ \cdot & \cdot & \cdot \\ \cdot & \cdot & \cdot \end{bmatrix} \cos \Omega_{E} t
$$

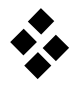

- b) Wie lautet der komplexe Erregervektor der harm. Anregung  $\mathbf{b}(t) = \mathbf{b}_0 e^{i\Omega_E t} + \mathbf{b}_0^* e^{-i\Omega_E t}$ ?  $\mathbf{b}_0 =$   $\begin{bmatrix} \end{bmatrix}$
- c) Wie berechnet sich der komplexe Amplitudenvektor der stationären harmonischen Antwort  $\mathbf{x}(t) = \mathbf{g}_0 e^{i\Omega_E t} + \mathbf{g}_0^* e^{-i\Omega_E t}$  ?

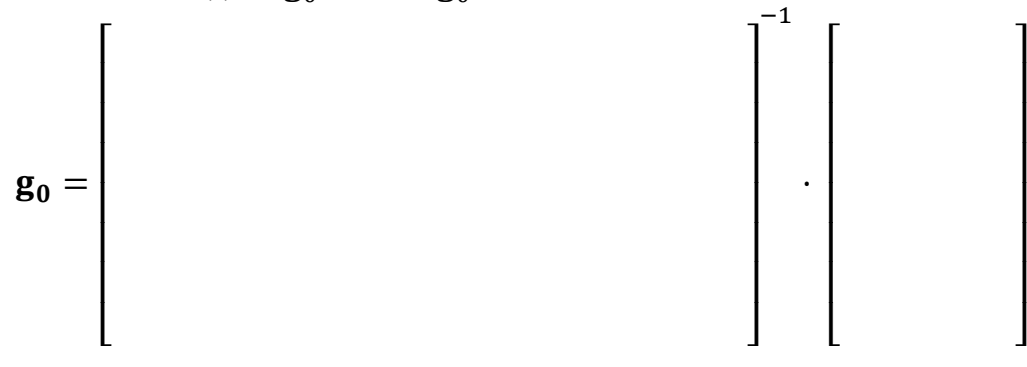

d) Wie ergeben sich daraus Amplituden- und Phasengang für die beiden Lagegrößen  $y_1(t)$  und  $y_2(t)$ ?

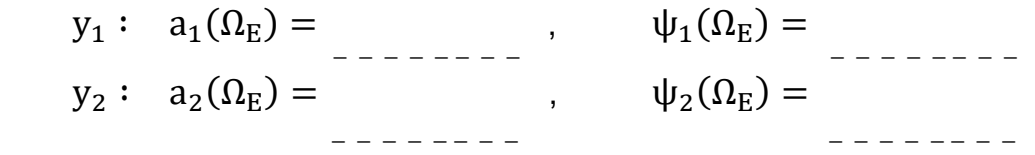

e) Durch numerische Berechnung findet man die folgenden Frequenzgänge. Interpretieren Sie die Verläufe.<br>0.04<del>.</del>

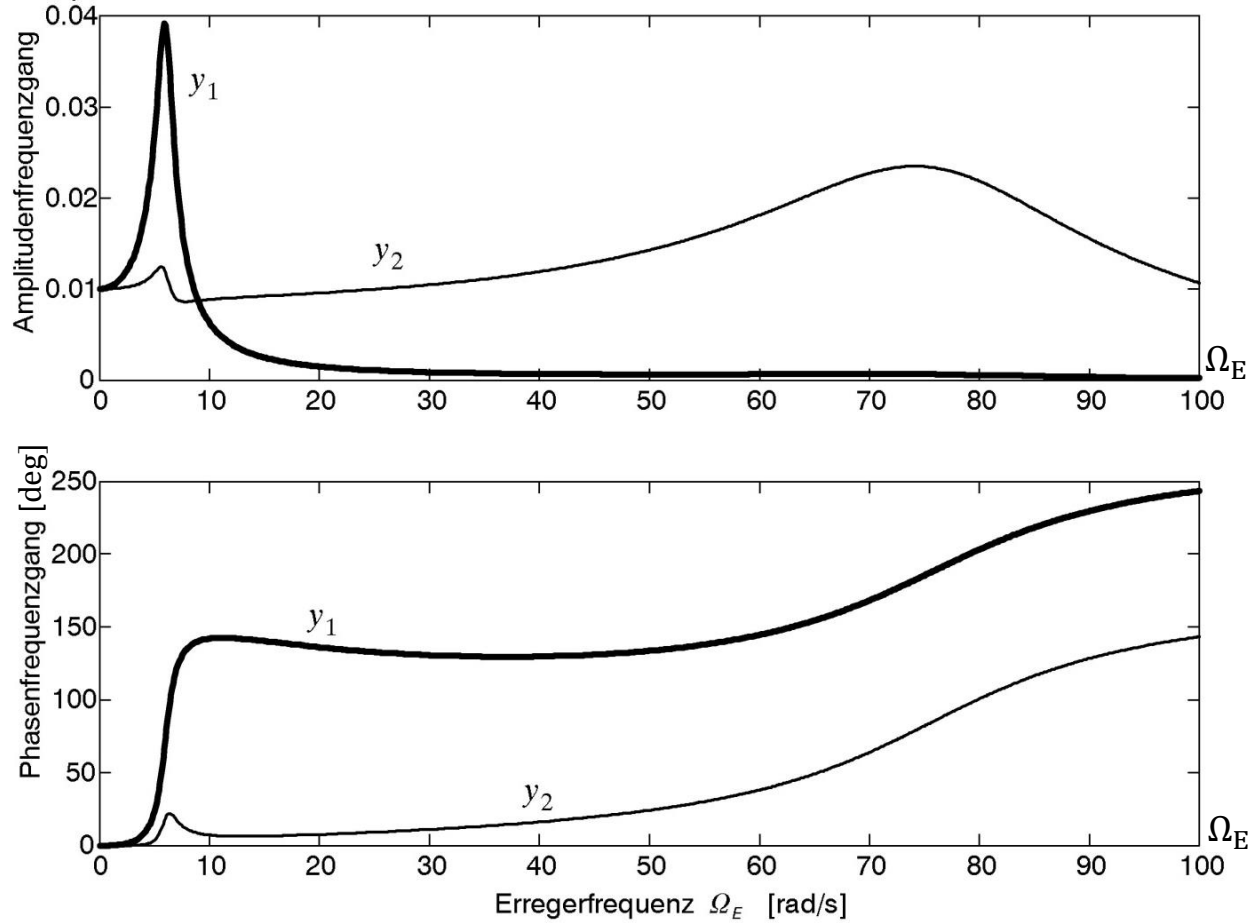

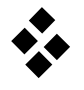

f) Im Bode-Diagramm erkennt man die Feinheiten des Amplitudengangs besser.

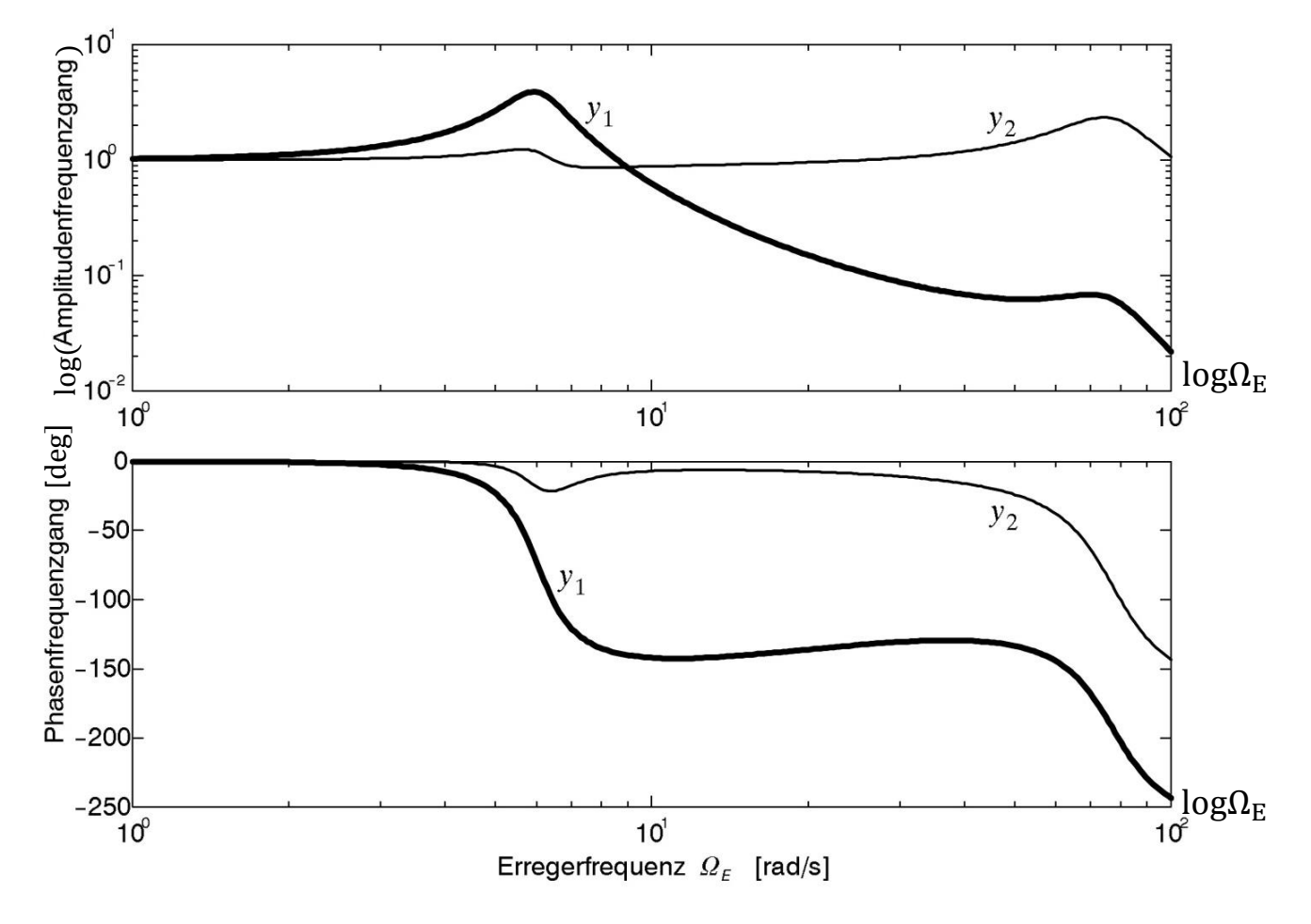

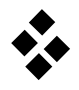

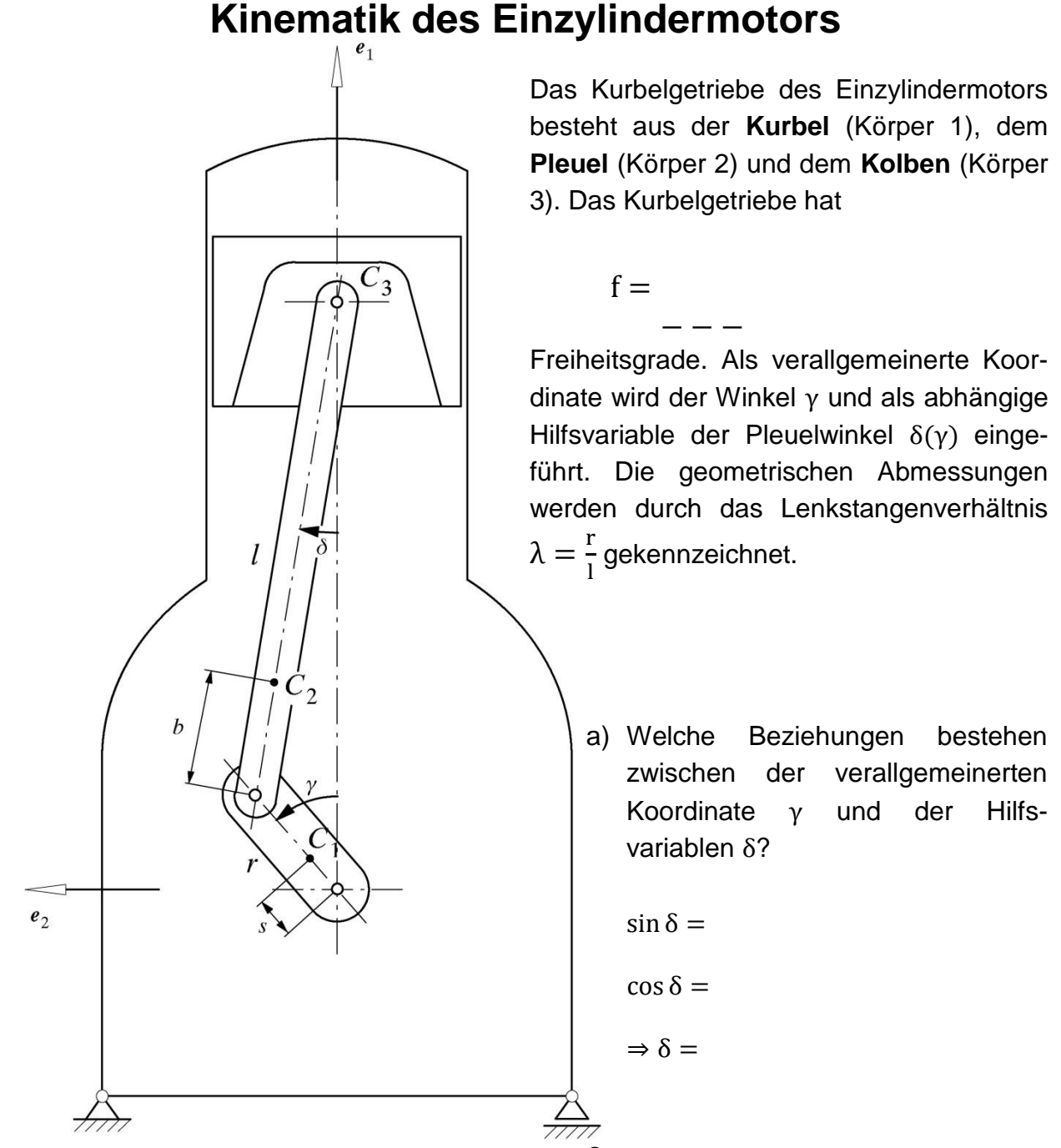

b) Für die zeitlichen Ableitungen der Hilfsvariable  $\delta$ , dδ ∂δ dγ dδ ′ ∂δ ′ dγ

$$
\frac{d\sigma}{dt} = \frac{\partial \sigma}{\partial \gamma} \frac{d\gamma}{dt} = \delta' \dot{\gamma} \qquad \& \qquad \frac{d\sigma}{dt} = \frac{\partial \sigma}{\partial \gamma} \frac{d\gamma}{dt} = \delta'' \dot{\gamma}
$$

sollten zunächst die partiellen Ableitungen der Hilfsvariablen nach der verallgemeinerten Koordinate γ berechnet werden. Vervollständigen Sie diese. ( $\frac{\partial (\arcsin x)}{\partial x}$  $\frac{\sin x}{\partial x} = \frac{1}{\sqrt{1-x^2}}$  $\frac{1}{\sqrt{1-x^2}}$ 

$$
\frac{\partial \delta}{\partial \gamma} := \delta' = \frac{\gamma}{\sqrt{1 - \gamma^2 - \gamma^2 - \gamma^2 - \gamma^2}} = \gamma
$$

,

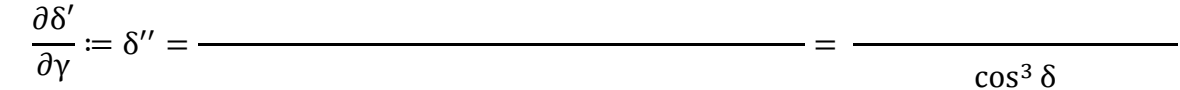

Berechnen Sie die Ortsvektoren, Drehtensoren, Jacobi-Matrizen, die lokalen Geschwindigkeiten und die lokalen Beschleunigungen der folgenden Bauteile:

c) **Kurbel**:

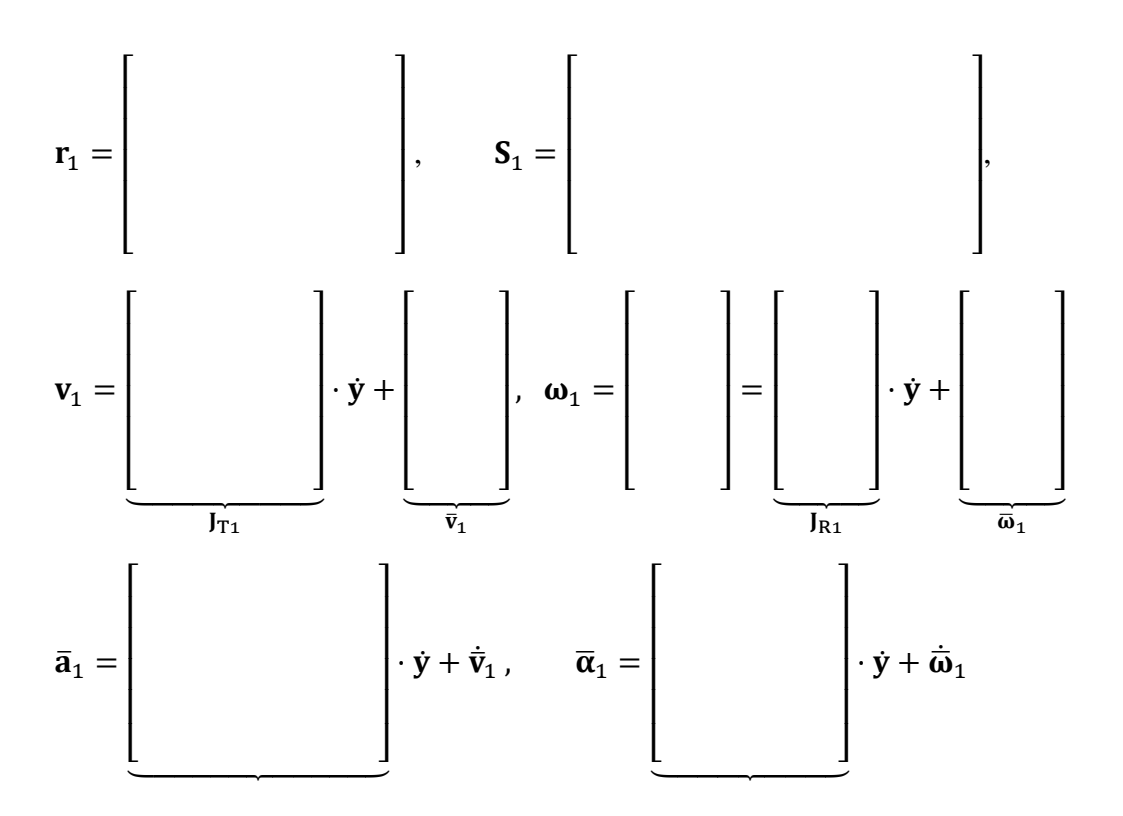

d) **Pleuel**:

$$
\mathbf{r}_2 = \begin{bmatrix} & & & \\ & & & \\ & & & \\ & & & & \end{bmatrix}, \quad \mathbf{S}_2 = \begin{bmatrix} & & & \\ & & & \\ & & & \\ & & & & \end{bmatrix}
$$

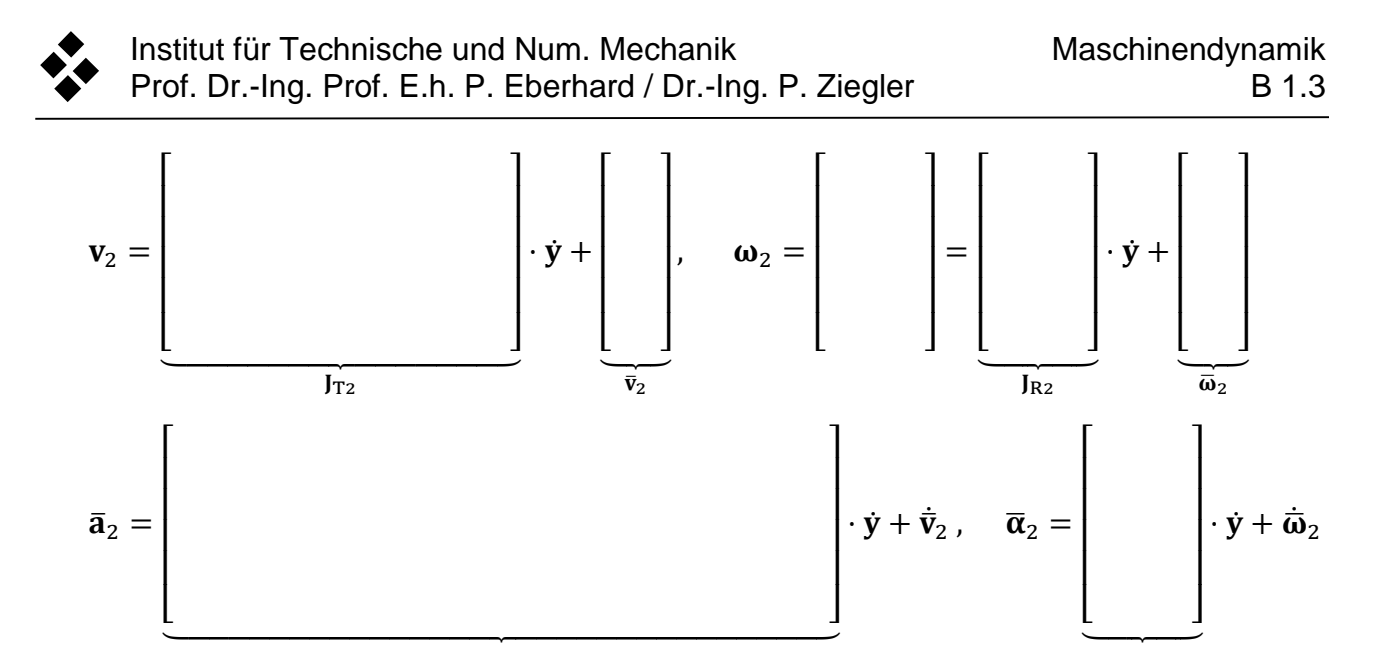

#### e) **Kolben**:

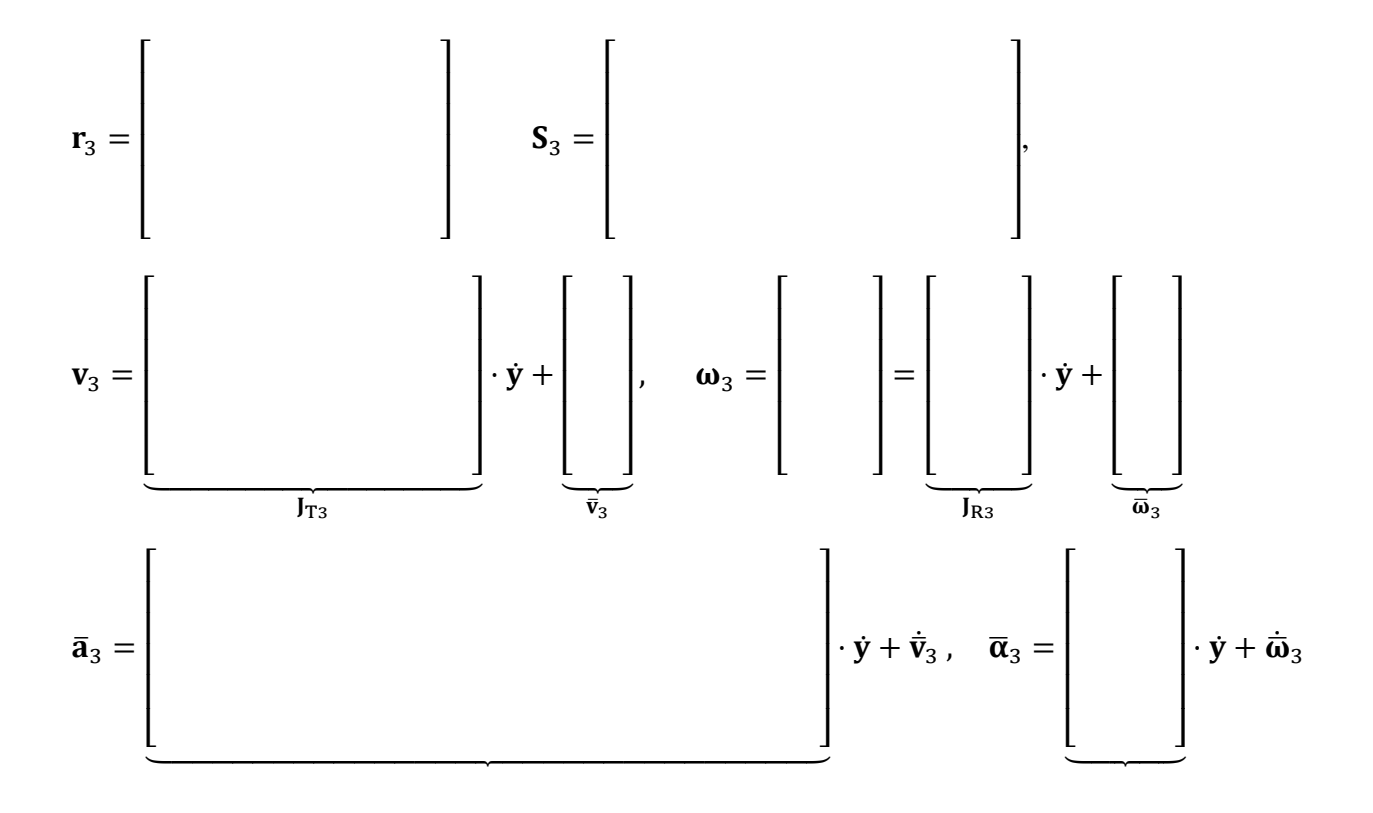

# **Nichtlineare Bewegungsgleichung des Einzylindermotors**

Für die Herleitung der Bewegungsgleichungen werden neben den in Arbeitsblatt B2 entwickelten kinematischen Grundlagen folgende Angaben benötigt:

### a) **Massengeometrie**

Die Kurbel, das Pleuel und der Kolben haben folgende Massen und auf den jeweiligen Massenmittelpunkt bezogene Hauptträgheitsmomente

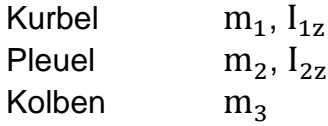

Unter der Voraussetzung, dass die z−Achse jeweils Hauptträgheitsachse ist, lauten die wesentlichen Elemente der Trägheitstensoren im raumfesten Koordinatensystem

$$
\mathbf{I}_1 = \begin{bmatrix} * & * & 0 \\ * & * & 0 \\ 0 & 0 & - \end{bmatrix}, \ \mathbf{I}_2 = \begin{bmatrix} * & * & * \\ 0 & 0 & * \end{bmatrix}
$$

### b) **Eingeprägte Kräfte und Momente**

Als eingeprägte Kräfte und Momente wirken neben den Gewichtskräften die Gaskraft  $F_G$  und das Abtriebswiderstandsmoment  $M_A$ .

 $\mathbf{r}$ 

$$
\mathbf{f}_1^e = \begin{bmatrix} \mathbf{f}_2^e = \begin{bmatrix} \mathbf{f}_2^e = \begin{bmatrix} \mathbf{f}_2^e = \begin{bmatrix} \mathbf{f}_2^e = \end{bmatrix} & \mathbf{f}_3^e = \begin{bmatrix} \mathbf{f}_3^e = \begin{bmatrix} \mathbf{f}_2^e = \begin{bmatrix} \mathbf{f}_2^e = \end{bmatrix} & \mathbf{f}_3^e = \begin{bmatrix} \mathbf{f}_3^e = \begin{bmatrix} \mathbf{f}_3^e = \end{bmatrix} & \mathbf{f}_3^e = \begin{bmatrix} \mathbf{f}_3^e = \begin{bmatrix} \mathbf{f}_3^e = \end{bmatrix} & \mathbf{f}_3^e = \begin{bmatrix} \mathbf{f}_3^e = \begin{bmatrix} \mathbf{f}_3^e = \end{bmatrix} & \mathbf{f}_3^e = \begin{bmatrix} \mathbf{f}_3^e = \begin{bmatrix} \mathbf{f}_3^e = \begin{bmatrix} \mathbf{f}_3^e = \end{bmatrix} & \mathbf{f}_3^e = \begin{bmatrix} \mathbf{f}_3^e = \begin{bmatrix} \mathbf{f}_3^e = \end{bmatrix} & \mathbf{f}_3^e = \begin{bmatrix} \mathbf{f}_3^e = \begin{bmatrix} \mathbf{f}_3^e = \end{bmatrix} & \mathbf{f}_3^e = \begin{bmatrix} \mathbf{f}_3^e = \begin{bmatrix} \mathbf{f}_3^e = \begin{bmatrix} \mathbf{f}_3^e = \end{bmatrix} & \mathbf{f}_3^e = \begin{bmatrix} \mathbf{f}_3^e = \begin{bmatrix} \mathbf{f}_3^e = \begin{bmatrix} \mathbf{f}_3^e = \end{bmatrix} & \mathbf{f}_3^e = \begin{bmatrix} \mathbf{f}_3^e = \begin{bmatrix} \mathbf{f}_3^e = \begin{bmatrix} \mathbf{f}_3^e = \end{bmatrix} & \mathbf{f}_3^e = \begin{bmatrix} \mathbf{f}_3^e = \begin{bmatrix} \mathbf{f}_3^e = \end{bmatrix} & \mathbf{f}_3^e = \begin{bmatrix} \mathbf{f}_3^e = \begin{bmatrix} \mathbf{f}_3^e = \begin{bmatrix} \mathbf{f}_3^e = \end
$$

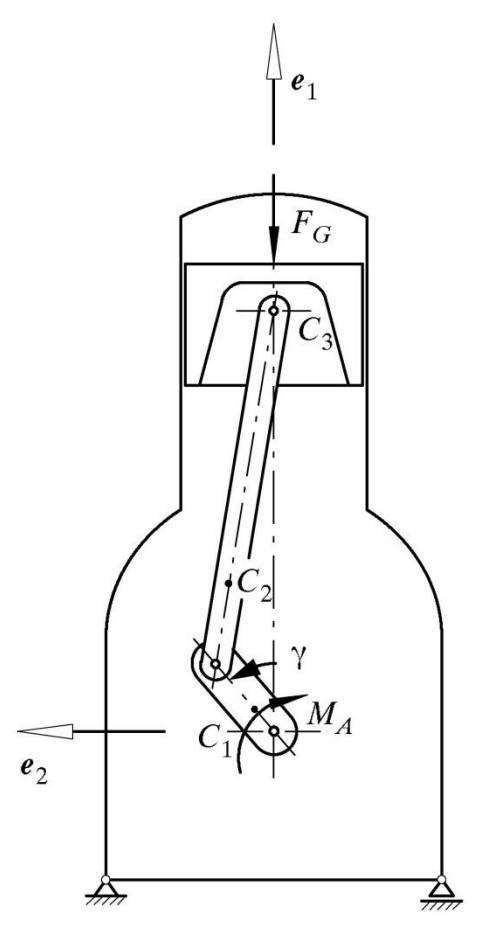

 $\overline{\phantom{a}}$  $\overline{\phantom{a}}$  $\overline{\phantom{a}}$  $\overline{\phantom{a}}$  $\overline{\phantom{a}}$ 

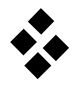

# c) Formulieren Sie die Newton−Eulerschen Gleichungen

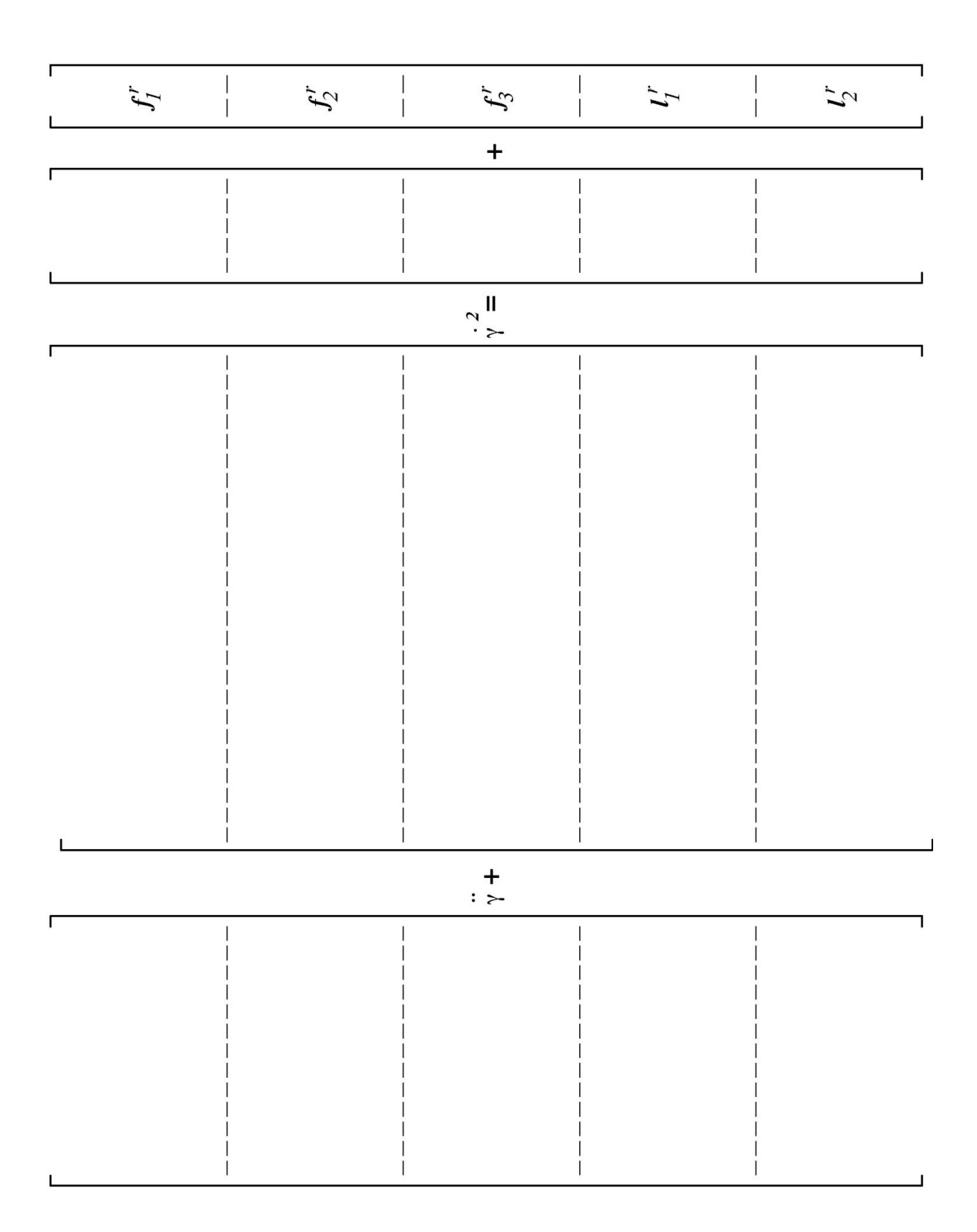

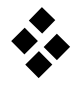

d) Schreiben Sie die Jacobi−Matrix des Gesamtsystems an.

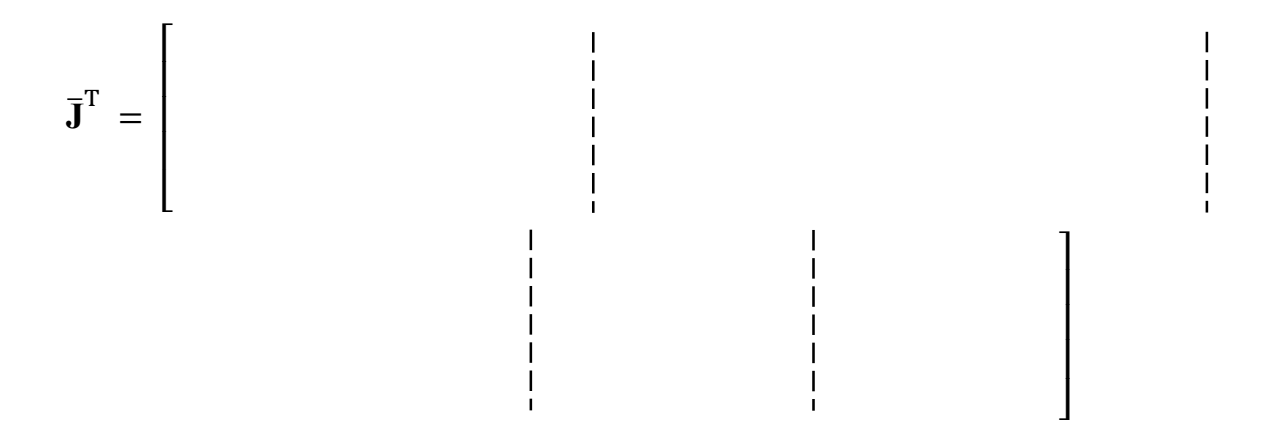

e) Die Bewegungsgleichung ergibt sich nun durch Elimination der Zwangskräfte. Ergänzen und vereinfachen Sie die folgende Gleichung.

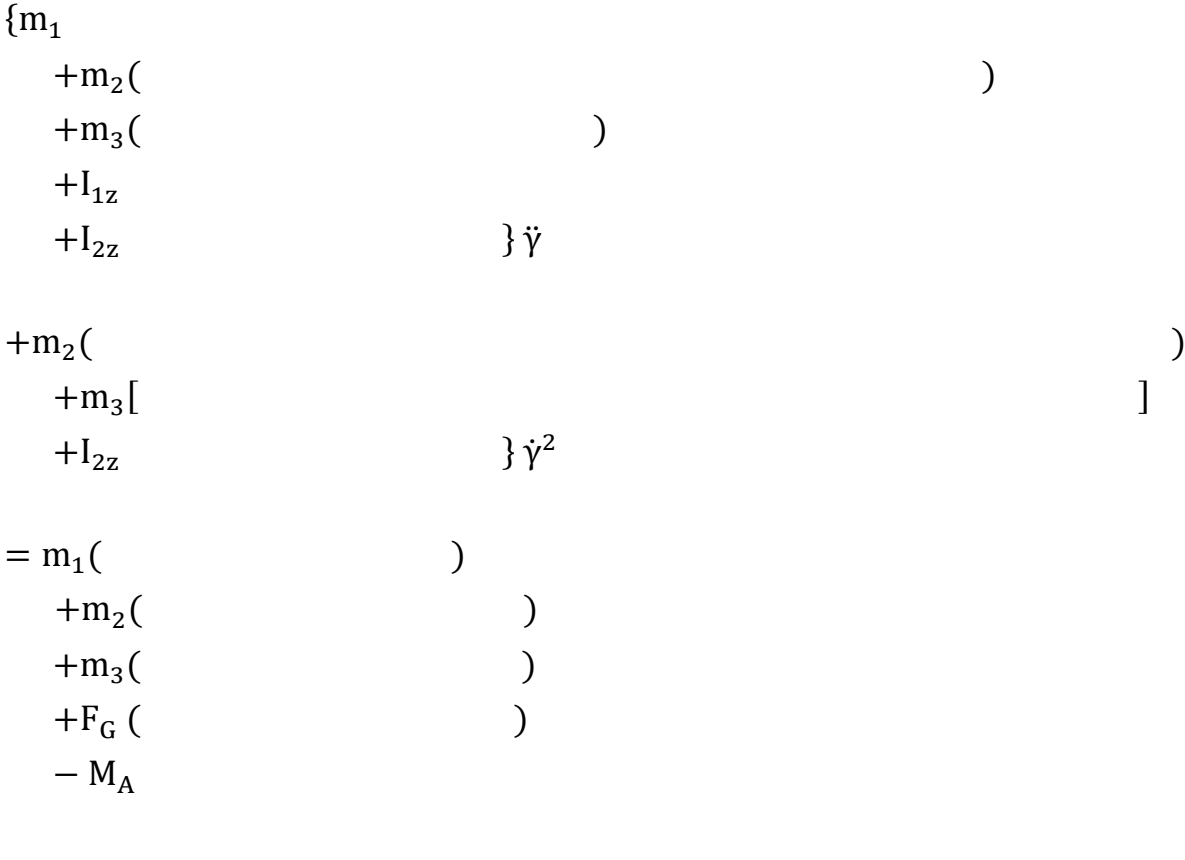

oder abgekürzt  $\mathbf{M} \ddot{\gamma} + \mathbf{k} \dot{\gamma}^2 = \mathbf{q}$ .